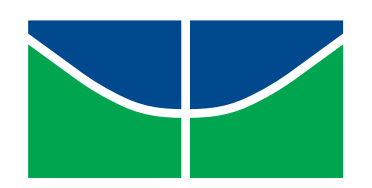

## Universidade de Brasília Instituto de Ciências Exatas Departamento de Matemática

#### Projeções, Mapas e GPS: algumas aplicações na educação básica

por

Jeferson Teixeira de Freitas

Brasília, 2017

#### Ficha catalográfica elaborada automaticamente, com os dados fornecidos pelo(a) autor(a)

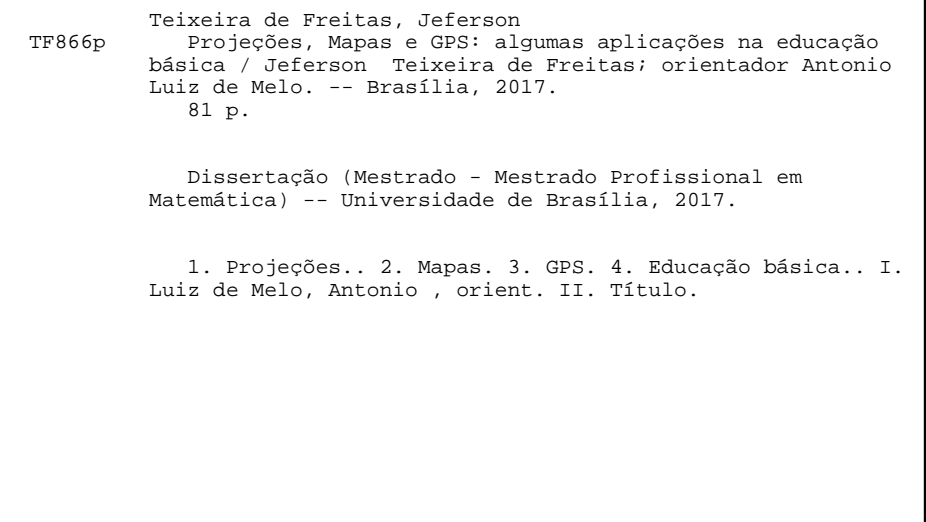

Jeferson Teixeira de Freitas

#### Projeções, Mapas e GPS: algumas aplicações na educação básica

Dissertação apresentada ao Departamento de Matemática da Universidade de Brasília, como parte dos requisitos para a obtenção do grau de Mestre

#### Dissertação de Mestrado

Orientador: Prof. Dr. Antonio Luiz de Melo

**Brasília** 2017

Universidade de Brasília Instituto de Ciências Exatas Departamento de Matemática

# Projeções, Mapas e GPS: algumas aplicações na educação básica

por

Jeferson Teixeira de Freitas

Dissertação apresentada ao Departamento de Matemática da Universidade de Brasília, como parte dos requisitos do "Programa" de Mestrado Profissional em Matemática em Rede Nacional - PROFMAT, para obtenção do grau de

#### **MESTRE**

Brasília, 26 de julho de 2017.

Comissão Examinadora:

Prof. Dr. Antonio Luiz de Melo - MAT/UnB (Orientador)

Prof. Dr. Rui Seimetz-MAT/UnB (Membro)

Prof. Dr. Sinval Braga de Freitas - SEEDF (Membro)

\* O autor foi bolsista da CAPES durante a elaboração desta dissertação.

# Dedicatória

Dedico este trabalho aos meus pais e aos meus filhos por serem, respectivamente, o amor incondicional recebido e o amor incondicional dedicados por minha pessoa

A vocês o meu amor e reconhecimento eterno...

# Agradecimentos

Agradeço à Capes, ao IMPA, à SEDF, aos colegas de turma e aos professores e demais membros do Departamento de Matemática envolvidos com esse Mestrado e, em especial, ao professor Antonio Luiz de Melo, meu orientador, pelas suas sugest˜oes, pelo suporte e por ser t˜ao prestativo e atencioso.

Enfim, agradeço meus pais, minha irmã e meus filhos e a todos aqueles que, direta ou indiretamente, me ajudaram ao longo desses mais de dois anos de estudos.

### Resumo

Onde é que eu vou usar isso na minha vida? Pra que serve isso? Responder estas e outras perguntas que questionam a relevância de alguns conteúdos presentes no currículo das escolas públicas do Distrito Federal e também do Brasil é tarefa inerente ao trabalho do profissional de educação. Em particular, mapas e o Sistema de Posicionamento Global (da sigla do inglês, GPS) aliados ao estudo de coordenadas cartesianas ortogonais, apresentam uma gama de aplicações e contextualizações interessantes que podem ser trabalhadas na educação básica. O trabalho procura explorar algumas dessas ferramentas para tentar buscar respostas às indagações iniciais e ajudar a dar sentido ao currículo proposto, não só para o ensino médio regular como também para a Educação de Jovens e Adultos (EJA).

Palavras-chave: Coordenadas cartesianas ortogonais, Sistema de Posicionamento Global, mapas.

## Abstract

Where am I going to apply this in my life? What is this for? To answer that and others questions that debate from the relevance of some programmatic contents in the curriculum from public schools of Federal District and also of all Brazil is a task inherent for the teacher's work. In particular, maps and the Global Positioning System (GPS) allied to study of orthogonal cartesian coordinate system, have a large amount of applications interesting contextualizations that can be worked in the basic education. This work seeks to explore some of these devices to try to get answers to the initial questions and help make sense of the proposed curriculum, not just for regular school but also for the youth and adult education (of the brazilian acronym, EJA).

Palavras-chave: Orthogonal cartesian coordinates, Global Positioning System, Maps.

# Sumário

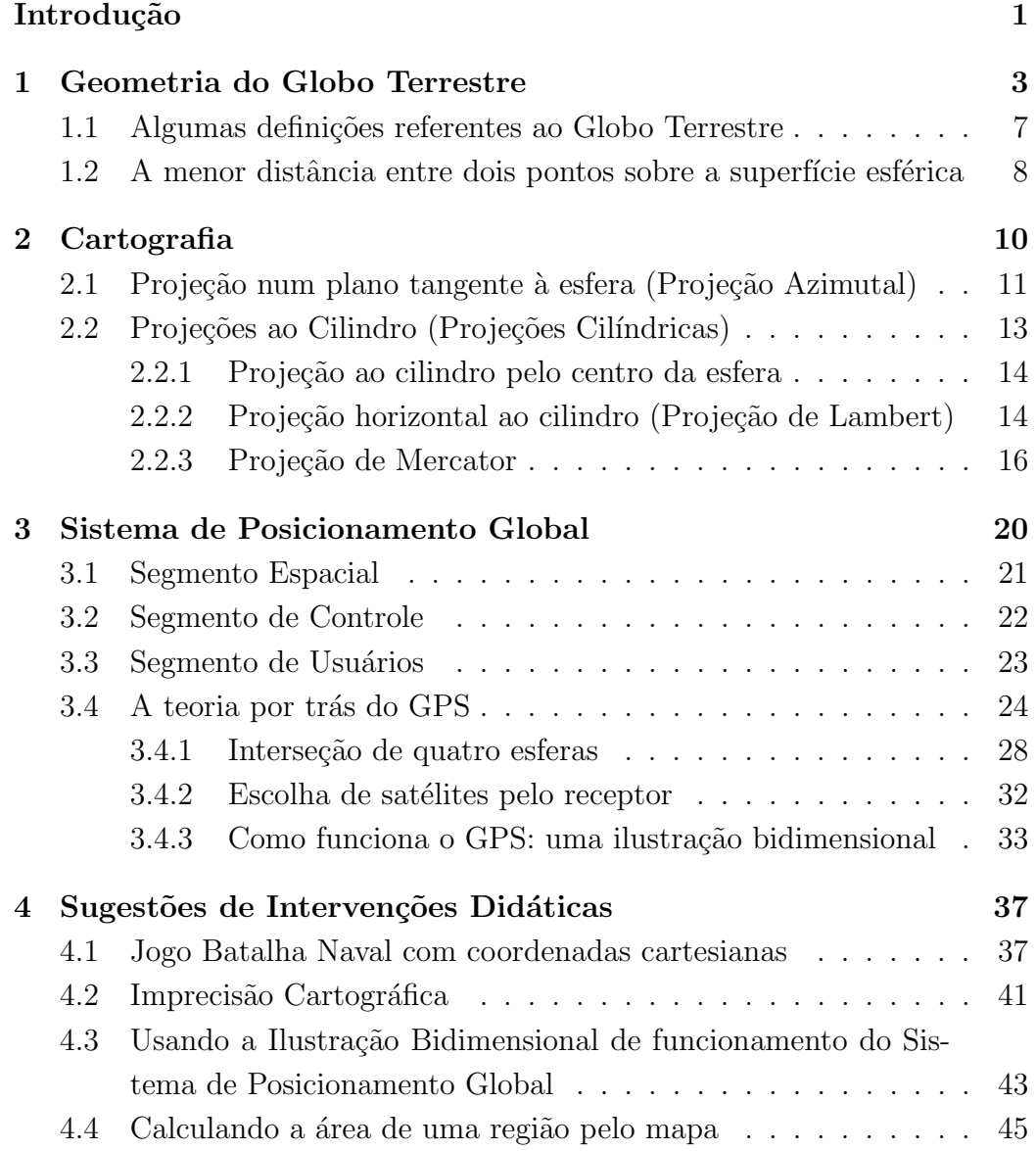

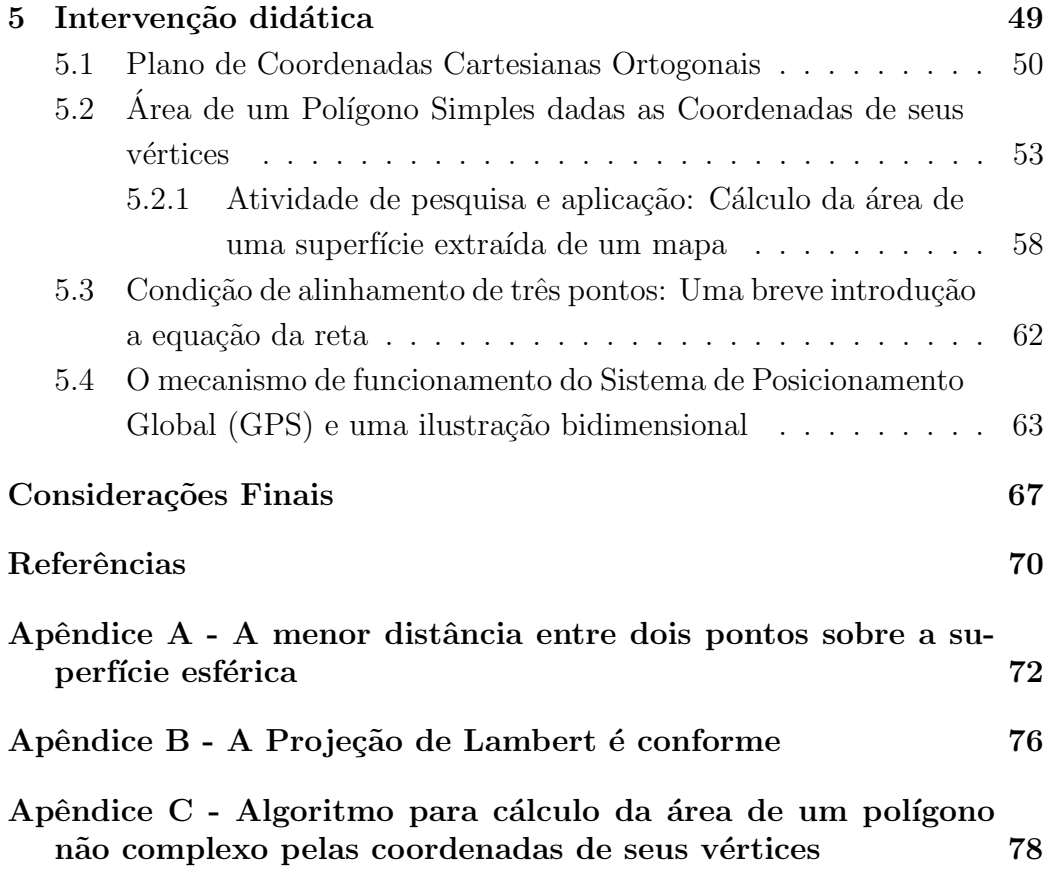

# Lista de Figuras

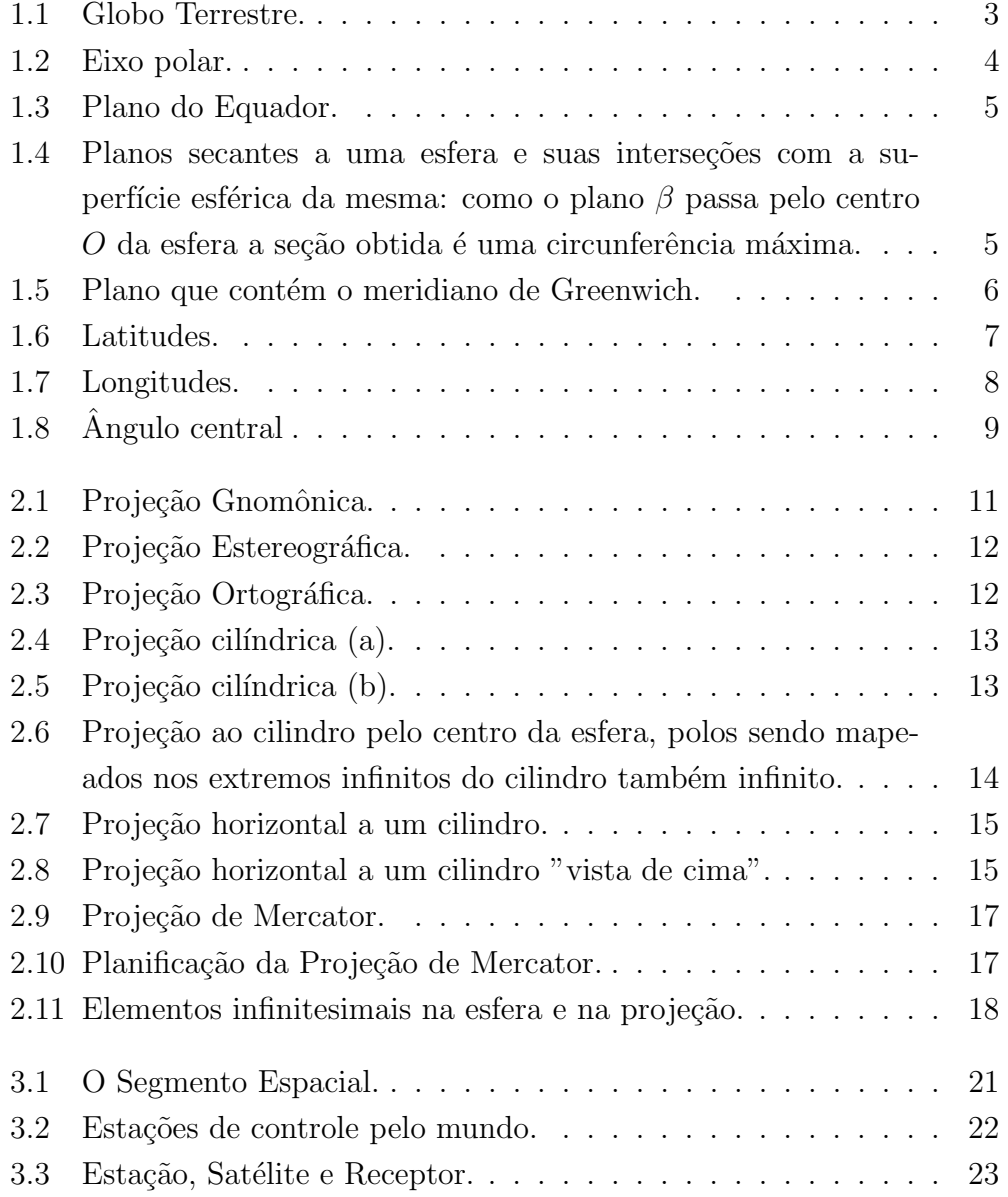

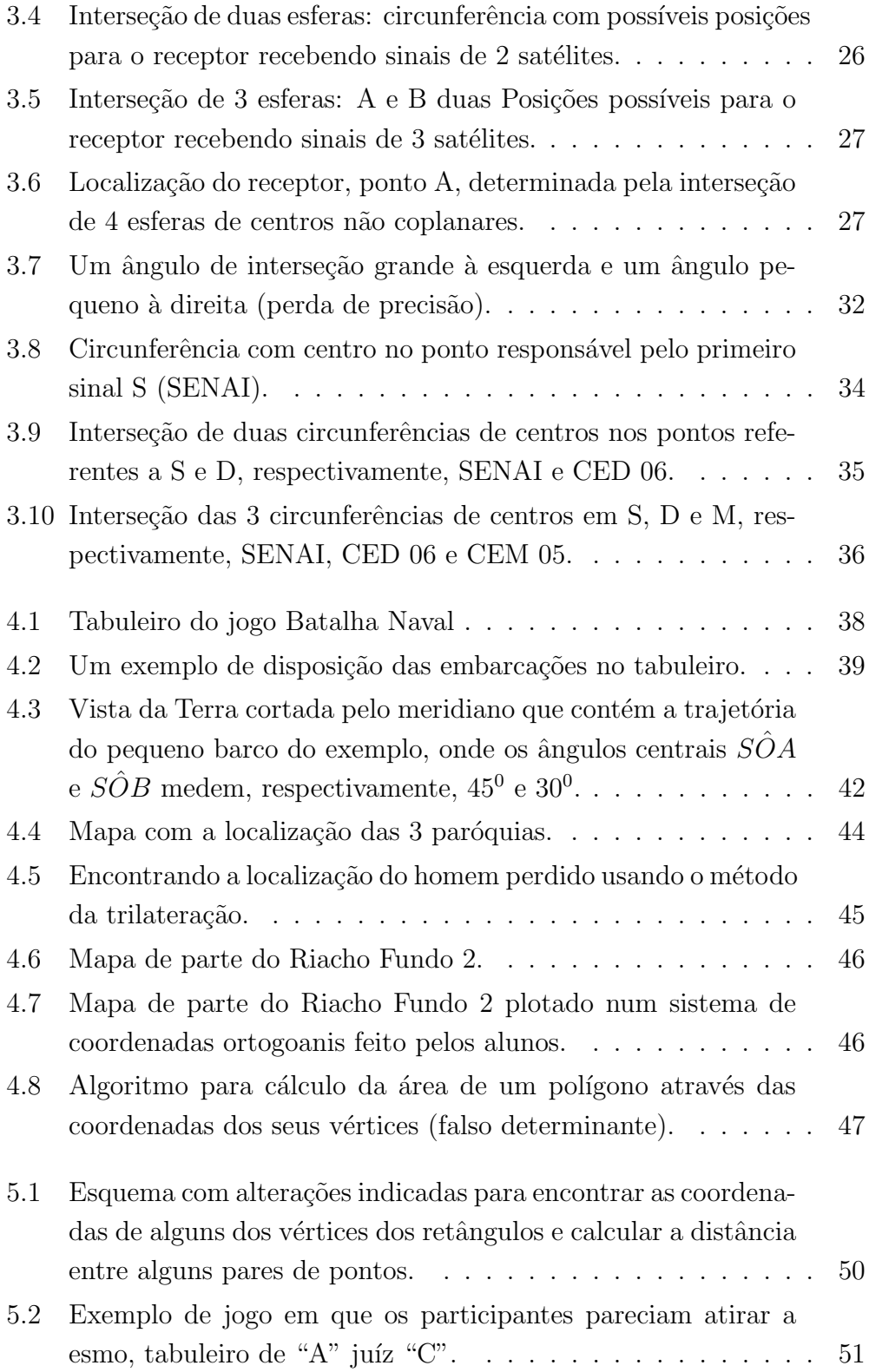

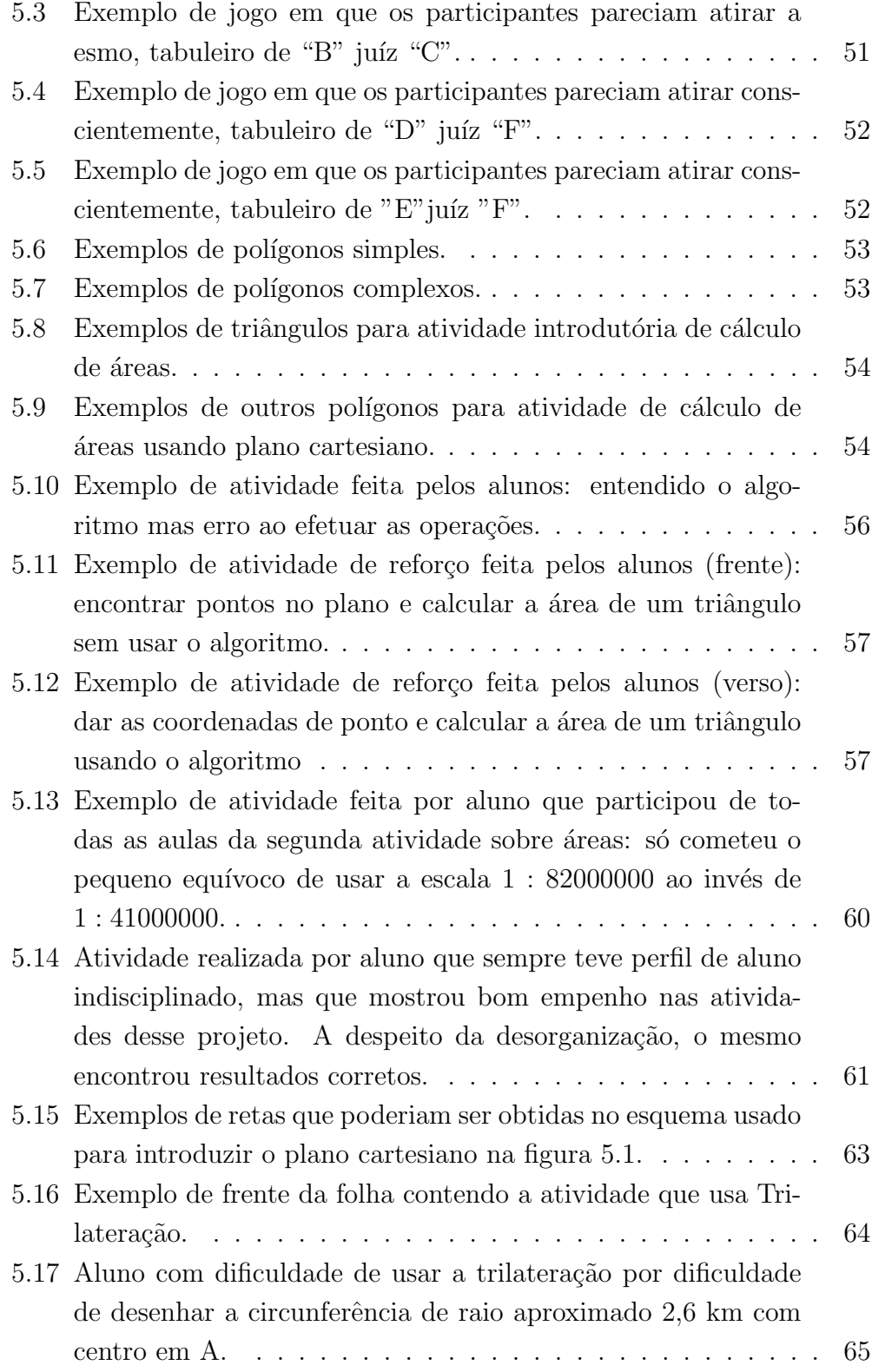

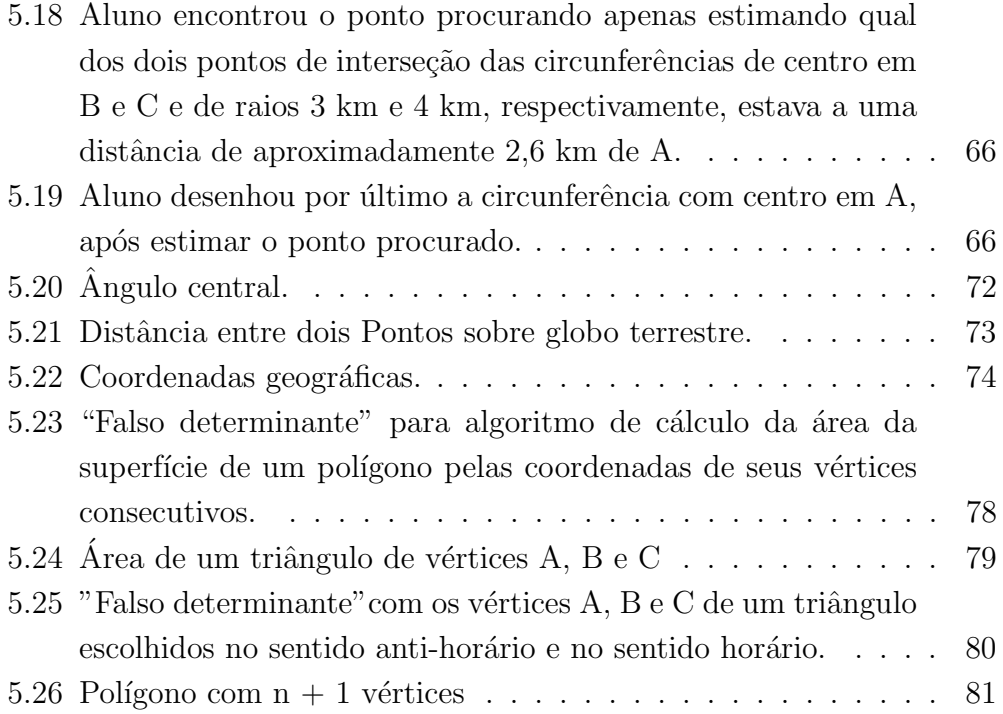

## Introdução

O estudo do plano de coordenadas cartesianas ortogonais está presente, ou ao menos deveria estar, ao longo de muitas etapas da educação básica. Do ensino fundamental ao médio, vemos sua utilização e, mesmo assim, já na última etapa, quando no estudo da geometria analítica, os alunos ainda encontram dificuldades em simplesmente representar pontos nesse plano. Encontrar maneiras de contextualizar e mostrar aplicações práticas para esse assunto, em especial, na etapa final da educação básica, é uma forma de engrandecer seu estudo e refutar aquelas afirmações feitas por parte do alunado de que é um estudo que não lhes serve para nada.

Foi com base no exposto acima que partimos do princípio de conhecer melhor algumas aplicações da geometria analítca e, consequentemente, de outros campos da Matemática para a educação básica. Sendo assim, os capítulos 1, 2 e 3 servirão de referencial teórico para as propostas de intervenções didáticas que serão apresentadas no capítulo 4 e também para a experiência didática que será relatada no capítulo 5.

A principal aplicação, a fonte de inspiração para esse trabalho,  $\acute{\text{e}}$  o Sistema de Posicionamento Global (GPS, do inglês Global Positioning System) que assim como os sistemas GLONASS, Galileo, Beidou, dentre outros, é chamado de um Sistema Global de Navegação por Satélite (GNSS, do inglˆes Global Navigation Satellite System), segundo [1]. Sendo assim, o primeiro capítulo, mostra os diversos aspectos geométricos que envolvem o estudo de uma esfera para melhor entender o Globo Terrestre. Já o segundo capítulo traz um apanhado das principais formas de representação do Globo Terrestre através de suas projeções no plano. E só assim, no terceiro capítulo, se faz um estudo do funcionamento do Sistema de Posicionamento Global e dos aspectos matemáticos apresentados pelo mesmo.

No quarto capítulo estão descritas algumas sugestões de intervenções didáticas que podem ser desenvolvidas em turmas da educação básica e, finalmente, no quinto e último capítulo é detalhada uma sequência didática baseada nos estudos e nas intervenções sugeridas e que foi desenvolvida em turmas da modalidade Educação de Jovens e Adultos (EJA).

# Capítulo 1

# Geometria do Globo Terrestre

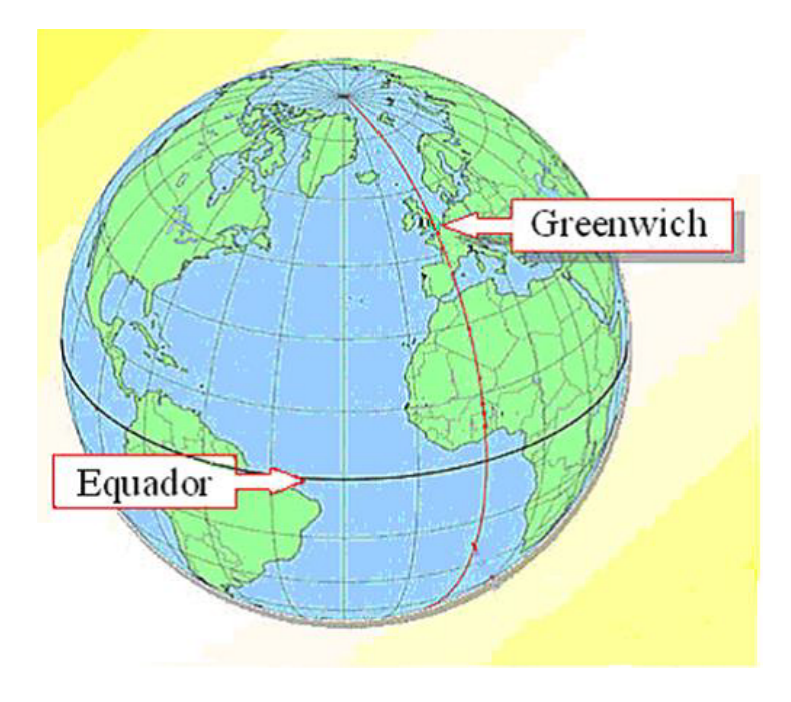

Figura 1.1: Globo Terrestre. Fonte: [12].

A Terra é redonda mas não é uma esfera perfeita, é levemente achatada nos pólos. Chamamos esse formato de Geoide<sup>1</sup> indicando que a

 $1$ Tal modelo foi introduzido em 1828 por C. F. Gauss, mas o termo geoide só foi introduzido em 1873 por J. F. Listing.[IBGE, Ocean Service]

Terra é, aproximadamente, um elipsóide. Para facilitar podemos considerar, no ensino médio, a Terra uma esfera perfeita. Baseado nisso, podemos explicar conceitos relativos à localização geográfica como altitude, latitude, longitude, meridianos e paralelos. Além disso, podemos apresentar teoremas relativos a geometria plana, espacial e analítica, com ênfase aqueles relativos a superfície esférica.

Assim, a partir daqui, a superfície da Terra passa a ser considerada uma esfera: o Globo Terrestre. Globo terrestre é o nome do instrumento didático que representa a Terra como uma esfera (figura 1.1).

Chamamos de eixo polar a reta que contém o centro da Terra e ao redor da qual a mesma desenvolve o movimento de rotação. Chamamos, respectivamente, de polo Norte e Sul os pontos  $N \in S$ , interseções da superfície da Terra com o eixo polar (figura 1.2).

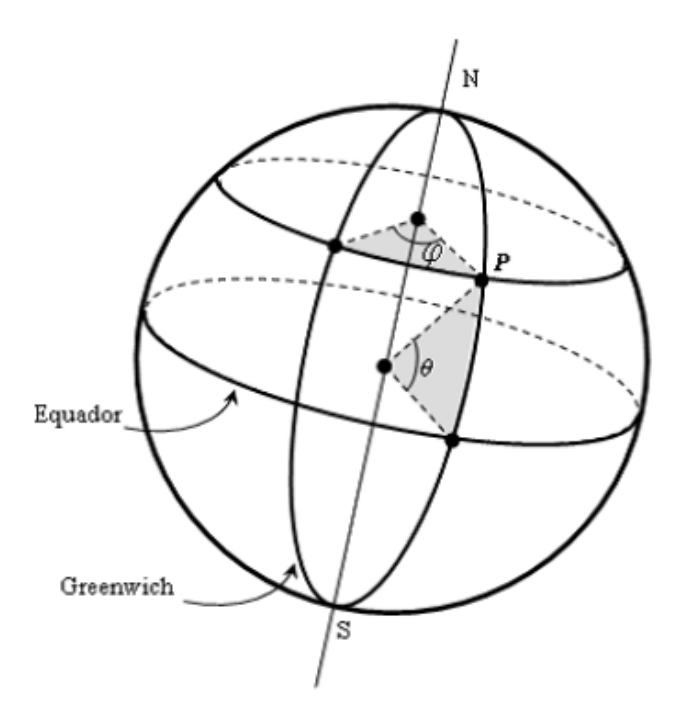

Figura 1.2: Eixo polar.

O plano perpendicular ao eixo polar e que passa pelo centro da Terra chamamos de plano do Equador este divide a Terra em duas partes denominadas Hemisfério Norte e Hemisfério Sul e cada uma contém os res-

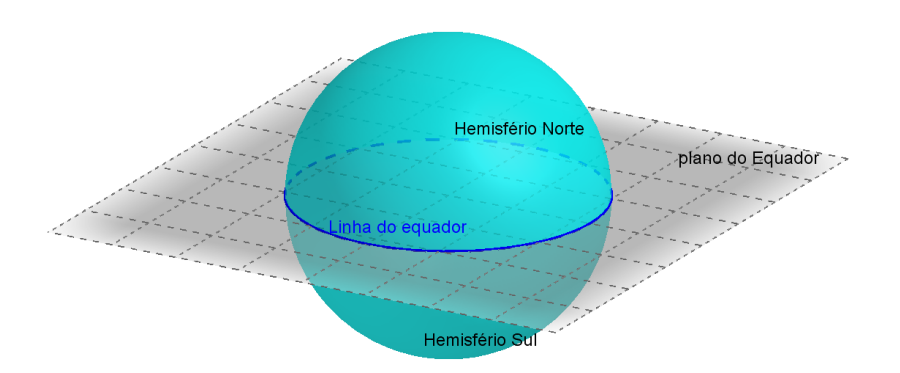

Figura 1.3: Plano do Equador.

pectivos polos (figura 1.3).

Toda seção obtida por um plano secante a uma superfície esférica  $\acute{e}$  uma circunferência (*figura 1.4*). Se o plano secante passa pelo centro da esfera, temos como seção da superfície da mesma uma circunferência máxima.

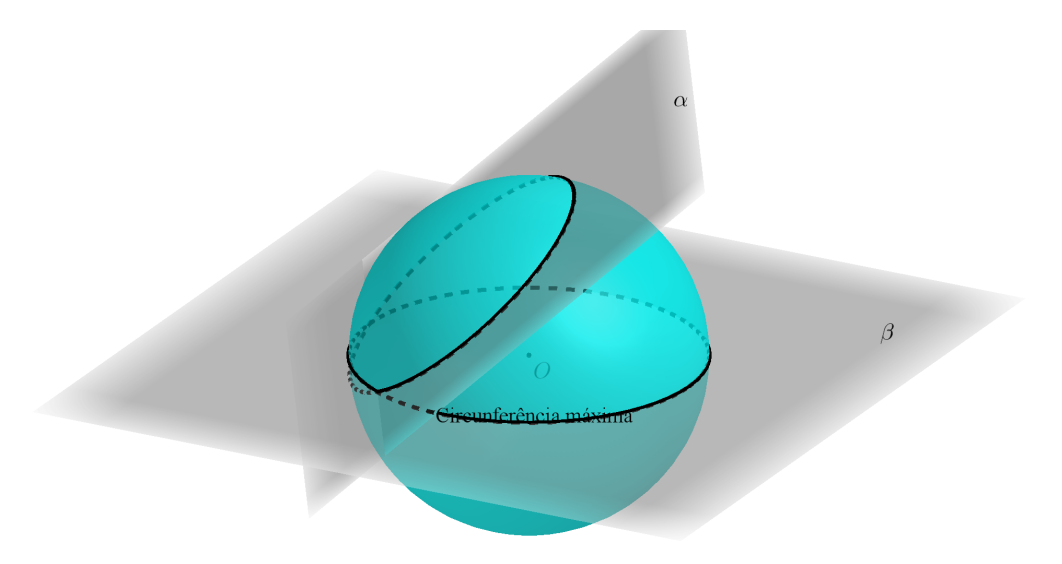

Figura 1.4: Planos secantes a uma esfera e suas interseções com a superfície esférica da mesma: como o plano  $\beta$  passa pelo centro O da esfera a seção obtida é uma circunferência máxima.

A circunferência delimitada pela superfície da Terra e o plano do Equador é denominada de Linha do Equador. Os paralelos são circunferências determinadas pela interseção de planos paralelos ao plano do Equador e a superfície da Terra sendo, portanto, a Linha do Equador também um paralelo. A Linha do Equador é o único paralelo de circunferência máxima, ou seja, é o único paralelo cuja circunferência tem raio igual ao raio da esfera que representa a superfície da Terra todos os outros paralelos são representados por circunferências com raio inferior ao raio da esfera terrestre.

Os meridianos são semicircunferências cujos centros coincidem com o centro da Terra e que têm seus extremos nos polos. O meridiano de Greenwich é uma dessas semicircunferências que passa pelos polos e que recebe esse nome porque passa pelo Observatório Real de Greenwich, em Londres. O plano que contém o meridiano de Greenwich divide a Terra em duas semiesferas que são os Hemisférios Leste e Hemisfério Oeste (figura 1.5).

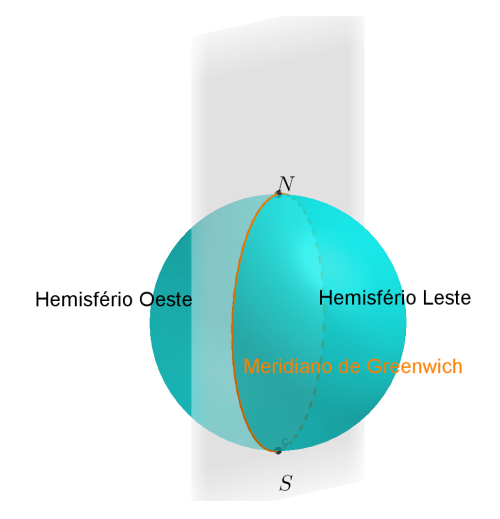

Figura 1.5: Plano que contém o meridiano de Greenwich.

### 1.1 Algumas definições referentes ao Globo Terrestre

1. LATITUDE: Dado um ponto  $P$  na superfície terrestre a Latitude de P é a medida do arco  $(\theta)$  que vai de P até a Linha do Equador e que está contido em um meridiano (figura 1.2). Esse arco é medido em graus, minutos e segundos e pode variar entre  $0^0$  e  $90^0$  para norte N ou sul S de acordo com o hemisfério em que P se localiza (figura 1.6).

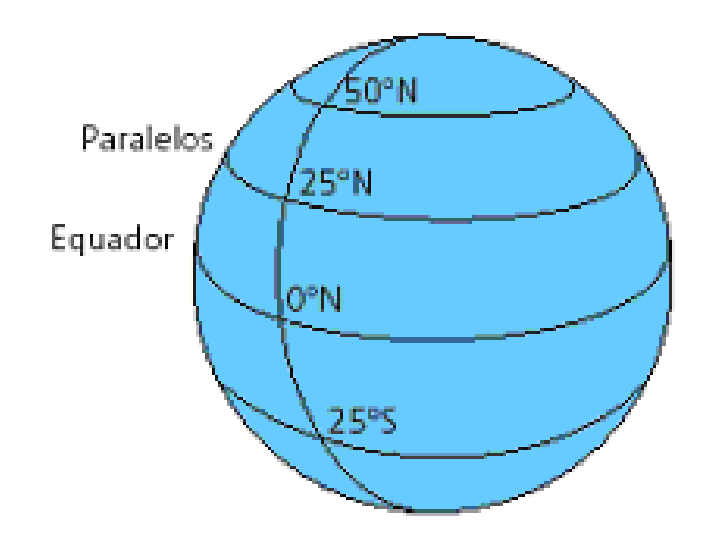

Figura 1.6: Latitudes. Fonte:  $\langle \text{http://escolaeducacao.com.br/coordenadas-geograficas/}\rangle$ .

2. LONGITUDE: Dado um ponto  $P$  na superfície terrestre a **Longitude** de P é a medida do arco  $(\varphi)$  que vai de P até o Meridiano de Greenwich e que está contido em um paralelo ( $figura1.2$ ). Esse arco é medido em graus, minutos e segundos e pode variar entre  $0^0$  e  $180^0$  de longitude E (leste, East em inglẽs) ou W (oeste, West em inglês). Por definição, o meridiano de Greenwich tem sua longitude igual a  $0^0$  (*figura 1.7*).

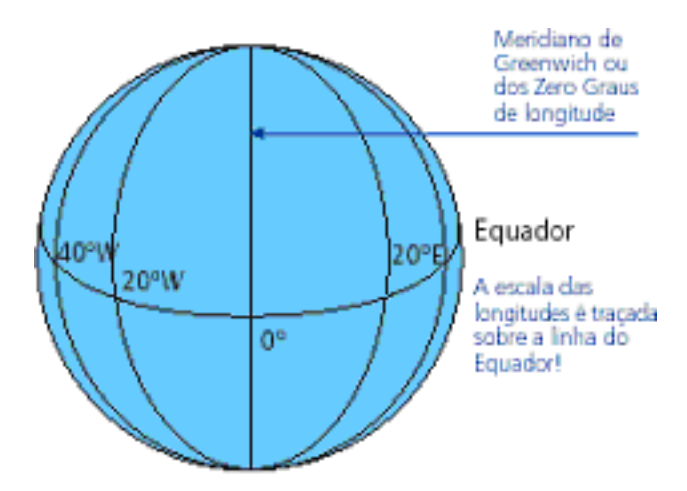

Figura 1.7: Longitudes. Fonte:  $\langle \text{http://escolaeducacao.com.br/coordenadas-geograficas/}\rangle$ .

3. ALTITUDE: Considerando a Terra uma esfera (Geoide) com raio igual a 6378km, a Altitude num ponto da Terra é a distância na vertical à superfície desse geoide (nível do mar). A Altitude de um ponto sobre a Terra pode ser positiva ou negativa estando esse ponto acima ou abaixo do nível do mar, respectivamente.

#### 1.2 A menor distância entre dois pontos sobre a superfície esférica

A distância entre dois pontos  $A \in B$  é, indubitavelmente, o menor comprimento das trajetórias que ligam esses dois pontos. No plano, essa trajetória é um segmento de reta, mas sobre uma superfície esférica essa menor trajetória é um arco de circunferência. Assim, quando um avião parte do Aeroporto Internacional de Brasília-DF e vai em direção a cidade de Porto Alegre-RS percorrendo a menor distância possível entre as duas cidades, a sua trajetória não foi uma linha reta, mas sim, um arco de circunferência. O teorema à seguir demonstra essa afirmação.

**Teorema 1.1.** A menor distância entre dois pontos  $A$  e  $B$  sobre a superfície

de uma esfera de raio r é a medida do arco  $\widehat{A}B$  contido em uma circunferência máxima, ou seja, é a medida do arco  $\widehat{AB}$  contido numa circunferência de raio r cujo centro coincide com o centro da esfera em questão..

A demonstração do mesmo, que requer conhecimentos de vetores e integrais, encontra-se no  $Ap\hat{e}ndice A$  que está na página 72.

.

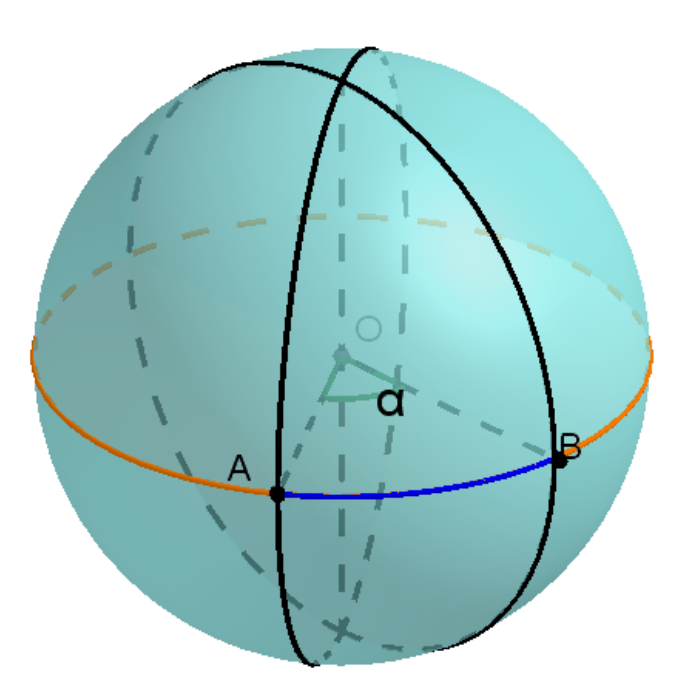

Figura 1.8:  $\hat{\mathrm{A}}$ ngulo central

## Capítulo 2

## **Cartografia**

Desde o início dos tempos o homem sente a necessidade de se localizar, saber qual a sua posição sobre a Terra, seja para ter a noção de sua localização em uma pequena cidade ou distrito, seja navegando por vastos oceanos. Para isso, foram usados diversos instrumentos, hoje vistos como primitivos, como por exemplo, a bússola magnética, o astrolábio e o sextante. Hoje, o advento do uso do GPS, torna tudo mais simples. E a modernidade ´ que traz com ela facilidades que nos fazem desprezar outros instrumentos de localização ditos "arcaicos".

A cartografia é o ramo do conhecimento que procura maneiras eficientes de representar uma porção da superfície da Terra por um mapa plano.

Os mapas estavam presentes nas hoje praticamente extintas listas telefônicas e ajudaram bastante aqueles que precisavam se localizar e também encontrar endereços desconhecidos dentro das grandes cidades antes da popularização dos aparelhos receptores do GPS. Mapas e GPS estão hoje inseridos em aparelhos como smartphones, acessíveis a grande parte da população mundial.

Quando se pretende representar partes significativas do Globo Terrestre em um mapa, este precisa ser o mais preciso possível. Recorrese então à projeção cartográfica. O grande problema da cartografia consiste em ter que representar uma superfície esférica num plano, pois, é sabido, a esfera (globo terrestre) é um sólido não planificável. Assim, sempre que planificarmos uma esfera, necessariamente ela sofrerá alterações ou deformações.

A cartografia lida com diversos tipos de projeções.

### 2.1 Projeção num plano tangente à esfera (Projeção Azimutal)

A projeção Azimutal é o tipo mais elementar de projeção e pode

ser:

- 1. Projeção Gnomônica quando a projeção parte do centro da esfera  $(fiqura 2.1);$
- 2. Projeção Estereográfica quando a projeção parte de um ponto antipodal a um ponto tangente (figura 2.2);
- 3. Projeção Ortográfica quando a projeção é tomada ao longo de linhas que são ortogonais ao plano de projeção ( $figura 2.3$ )

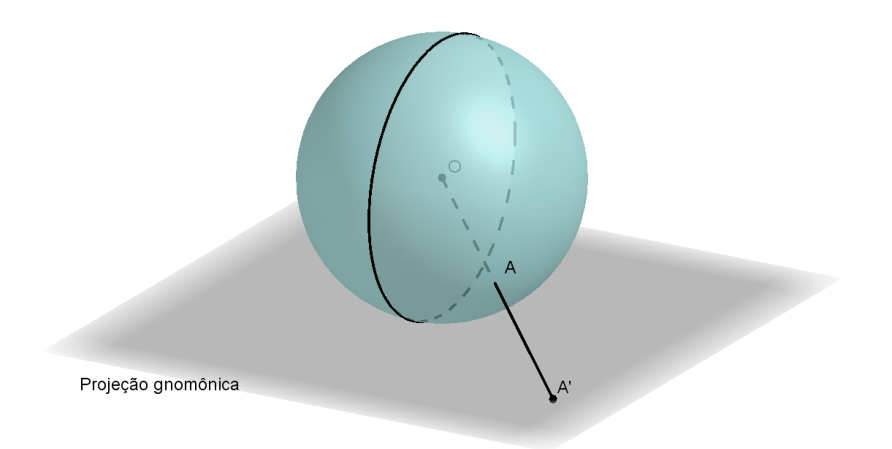

Figura 2.1: Projeção Gnomônica.

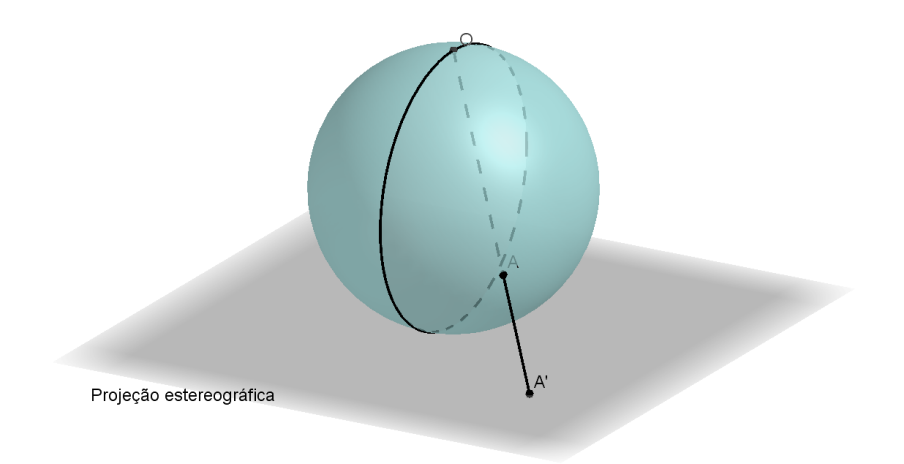

Figura 2.2: Projeção Estereográfica. $\,$ 

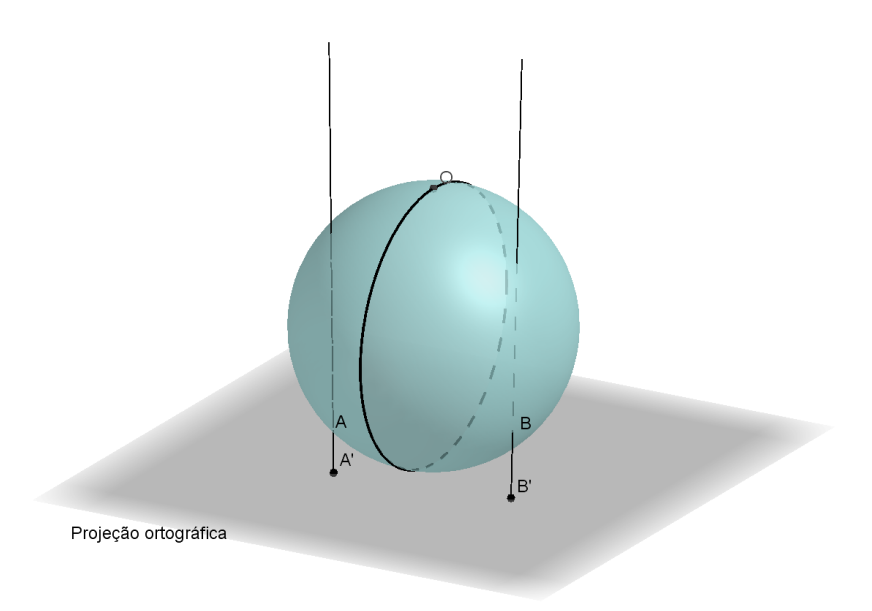

Figura 2.3: Projeção Ortográfica.

Essas projeções dão resultados razoáveis se estamos interessados em mapear uma pequena região da esfera (globo terrestre) centrada no ponto de tangência. Porém, as distorções ficam maiores quando nos movemos para longe do ponto de tangência.

#### 2.2 Projeções ao Cilindro (Projeções Cilíndricas)

As projeções cilíndricas são aquelas em que a esfera é projetada na superfície lateral de um cilindro, dando a elas a aparência de um retângulo, podendo ser assim planificada como a superfície lateral de um cilíndro circular qualquer (figura 2.4).

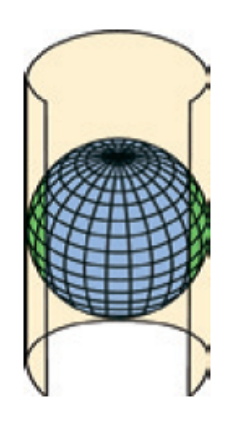

Figura 2.4: Projeção cilíndrica (a). Fonte: [8]

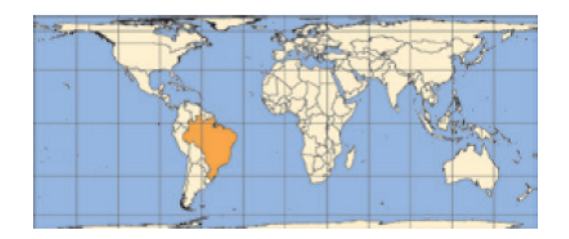

Figura 2.5: Projeção cilíndrica (b). Fonte: [8]

#### 2.2.1 Projeção ao cilindro pelo centro da esfera

Nesta projeção a esfera é mapeada num cilindro infinito, com os polos sendo mapeados nos extremos infinitos do cilindro. Como esta projeção  $\acute{e}$  pouco usada e traz grandes distorções, não entraremos em maiores detalhes quanto a mesma (figura 2.6).

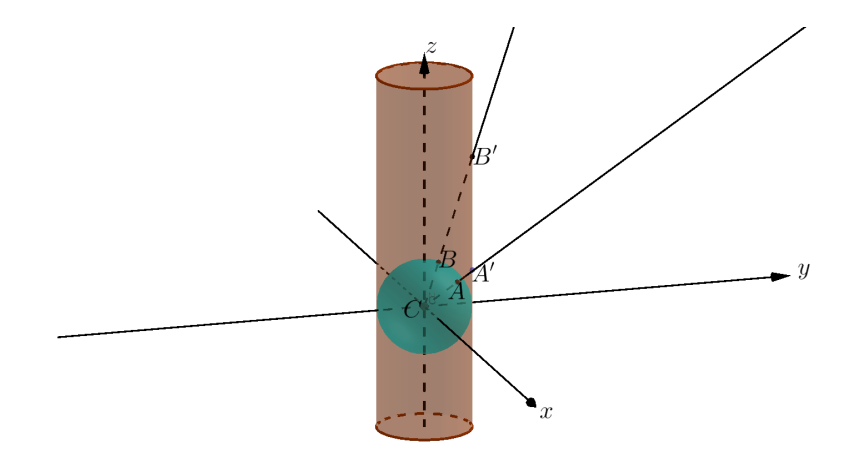

Figura 2.6: Projeção ao cilindro pelo centro da esfera, polos sendo mapeados nos extremos infinitos do cilindro também infinito.

#### 2.2.2 Projeção horizontal ao cilindro (Projeção de Lambert)

Considere uma esfera  $\Sigma$  cujos pontos de sua superfície satisfazem a equação  $x^2 + y^2 + z^2 = R^2$ , ou seja, uma esfera de centro  $O(0,0,0)$  e raio R. Projetaremos essa esfera num cilindro Γ de equação  $x^2 + y^2 = R^2$  (figura 2.7). As coordenadass do ponto  $A'(x', y', z')$  pertencente ao cilindro  $\Gamma$  são dadas em função das coordenadas de  $A(x, y, z)$  pertencente a esfera  $\Sigma$ , por (figura 2.8):

$$
\frac{x'}{x} = \frac{R}{\sqrt{R^2 - z^2}} \longrightarrow x' = \frac{Rx}{\sqrt{R^2 - z^2}},
$$

$$
\frac{y'}{y} = \frac{R}{\sqrt{R^2 - z^2}} \longrightarrow x' = \frac{Ry}{\sqrt{R^2 - z^2}}
$$

e

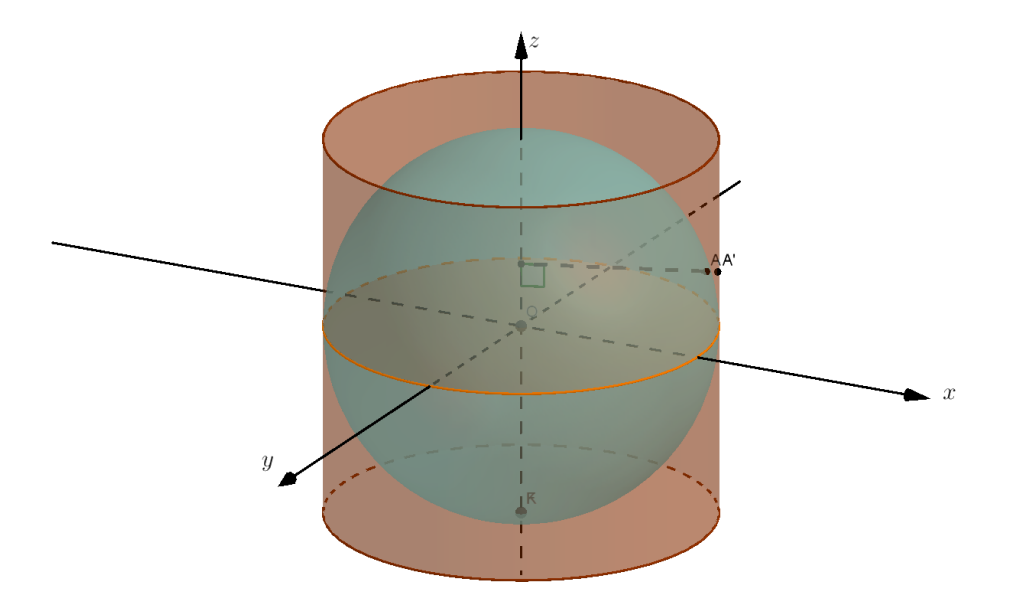

Figura 2.7: Projeção horizontal a um cilindro.

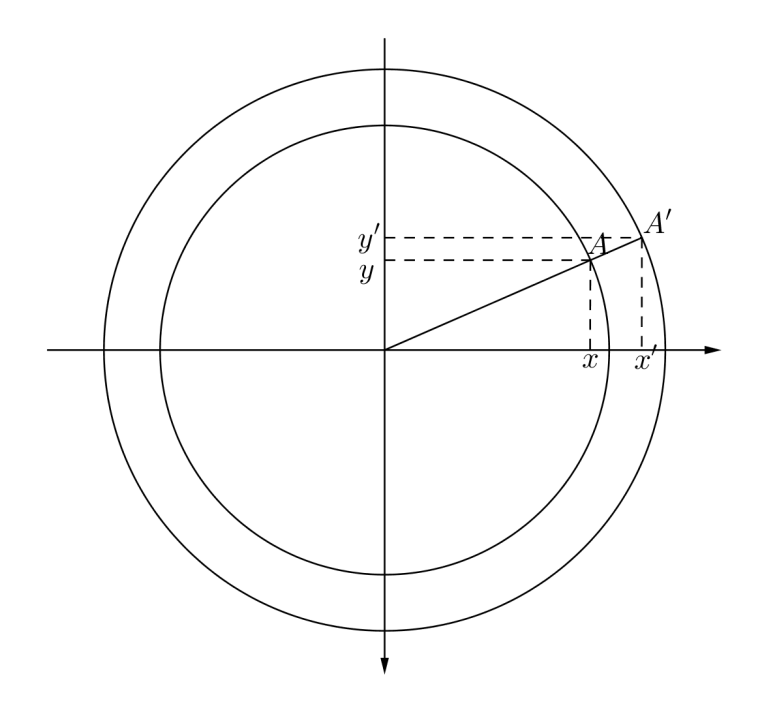

Figura 2.8: Projeção horizontal a um cilindro "vista de cima".

Assim, a Projeção  $P : \Sigma \longrightarrow \Gamma$  é dada por:

$$
P(x, y, z) = \left(\frac{Rx}{\sqrt{x^2 + y^2}} \frac{Ry}{\sqrt{x^2 + y^2}}, z\right).
$$
 (2.1)

Ainda que a distorção provocada pela projeção horizontal seja menor, quando comparada com a projeção da esfera pelo centro, ela distorce distâncias e ângulos, embora preserve áreas. Essa característica de preservar áreas, em termos geográficos e cartográficos, garante que essa projeção é equivalente.<sup>1</sup> O próximo teorema demonstra essa propriedade.

#### **Teorema 2.1.** A projeção  $P : \Sigma \longrightarrow \Gamma$  dada em (2.1) preserva áreas.

A demonstração do teorema acima encontra-se no  $Ap\hat{e}ndiceB$ , p´agina 76 e faz uso de produto vetorial e integrais.

#### 2.2.3 Projeção de Mercator

Nos mapas marítimos, projeções que preservam ângulos têm preferˆencia, por permitir desenhar cursos que podem ser navegados baseados numa bússola. A projeção de Lambert preserva áreas mas não preserva ângulos. Então torna-se necessário o uso de uma projeção que seja conforme<sup>2</sup>, ou seja, uma projeção que preserve ângulos. A projeção de Mercator faz exatamente isso. Esta projeção cobre por inteiro um cilindro infinitamente longo.

No plano, é definido um referencial, de modo que o eixo  $Ox$  coincida com o Equador e o eixo Oy coincida com um meridiano. Em particular, consideraremos o meridiano de Greenwich (figura 2.9) e (figura 2.10).

Seja P um ponto da esfera com coordenadas  $(\varphi, \theta)$ . Por uma projeção cilíndrica, as coordenadas cartesianas  $(x, y)$  de P no mapa planificado (figura 2.10) são dadas por:

$$
\begin{cases}\nx = R\varphi \\
y = Rf(\theta)\n\end{cases}
$$
\n(2.2)

<sup>&</sup>lt;sup>1</sup>Projeção Equivalente é aquela projeção que não altera as áreas, conservando, assim, uma relação constante com a sua correspondência na superfície terrestre[8].

<sup>&</sup>lt;sup>2</sup>Projeção Conforme é aquela projeção em que não há deformação dos ângulos em torno de quaisquer pontos [8].

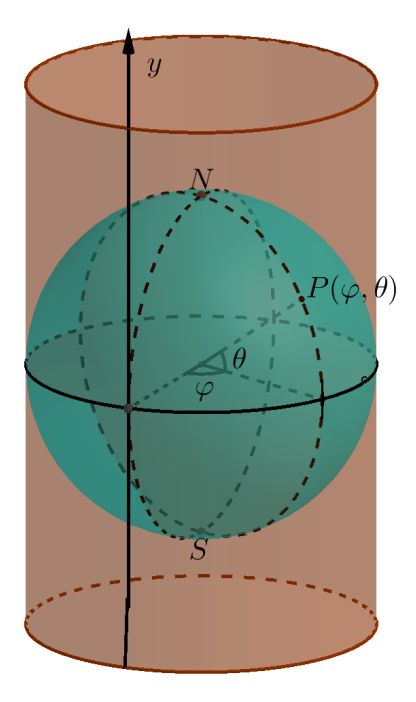

Figura 2.9: Projeção de Mercator.

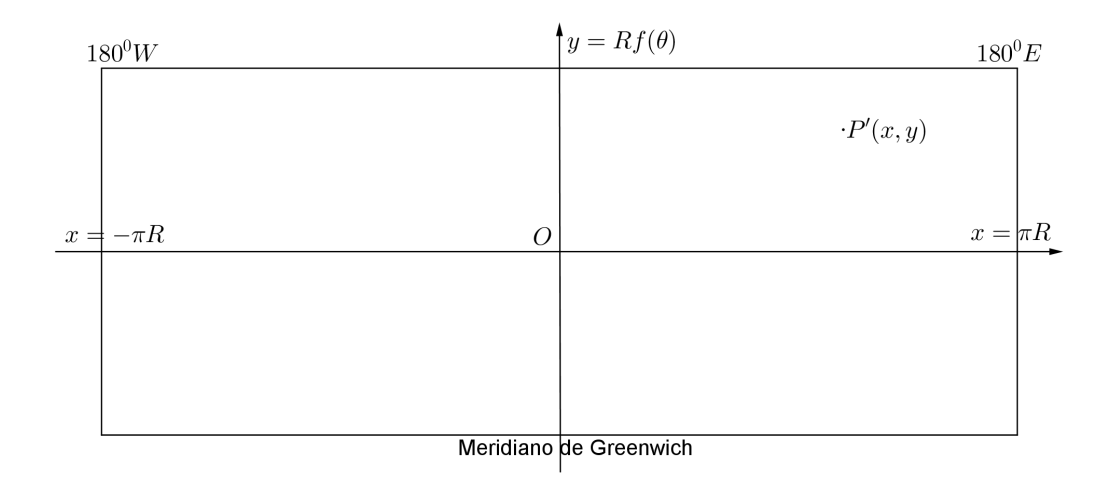

Figura 2.10: Planificação da Projeção de Mercator.

onde R é o raio da esfera e  $\theta$  e  $\varphi$  são dados em radianos. A função  $f(\theta)$  será definida de acordo com a propriedade que se pretende preservar, no caso, a conformidade da projeção. Para encontrar uma equação para essa função

 $f(\theta)$ , precisaremos usar derivadas e integrais, como será mostrado.

Agora, consideremos o elemento infinitesimal [ABCD] na esfera e o correspondente elemento  $[A'B'C'D']$  na projeção cilíndrica, representados em (figura 2.11).

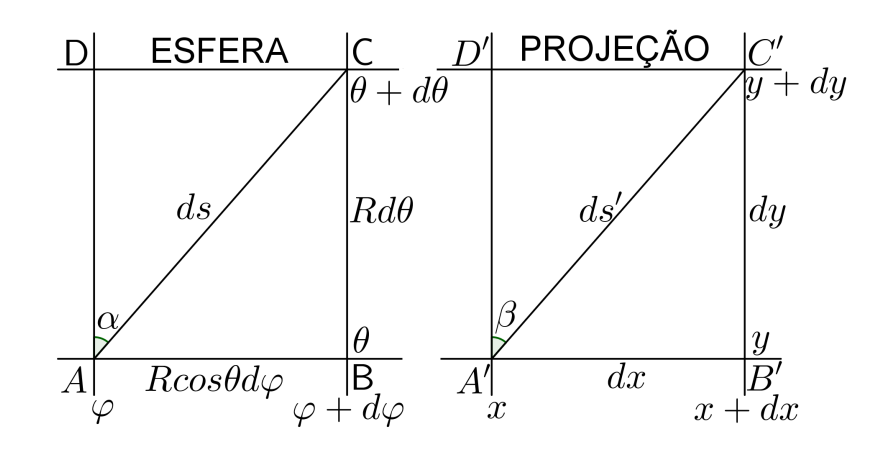

Figura 2.11: Elementos infinitesimais na esfera e na projeção.

Observe que  $AB$  é precisamente o paralelo correspondente à latitude  $\theta$ .

Logo,

$$
\tan \alpha = \frac{R \cos \theta d\varphi}{R d\theta}
$$

e

$$
\tan \beta = \frac{dx}{dy}.
$$

Como  $dx = Rd\varphi \cdot dy = Rf'(\theta)d\theta$  segue que

$$
\tan \beta = \frac{R d\varphi}{R f'(\theta) d\theta}.
$$

Isolando  $d\theta$  em ambas as equações anteriores, obtemos a seguinte relação entre os ângulos da esfera e da projeção cilíndrica:

$$
\tan \beta = \frac{\sec \theta}{f'(\theta)} \tan \alpha.
$$

Pela conformidade da projeção temos que  $\alpha = \beta$  e, portanto

$$
f'(\theta) = \sec \theta.
$$

Integrando,

$$
f(\theta) = \int \sec(\theta) d\theta = \int \frac{1}{\cos \theta} d\theta
$$

e como,

$$
\int \sec(\theta)d\theta = \int \frac{\sec\theta(\sec\theta + \tan\theta)}{(\sec\theta + \tan\theta)}d\theta = \int \left(\frac{\sec^2\theta + \sec\theta\tan\theta}{\sec\theta + \tan\theta}\right)d\theta = \ln(\sec\theta + \tan\theta)
$$

então,

$$
f(\theta) = \ln(\sec \theta + \tan \theta).
$$

Sendo assim, seja Σ a esfera de raio R projetada no cilindro Γ pela projeção de Mercator  $M : \Sigma \longrightarrow \Gamma$ , cuja imagem por M é dada por

$$
M(F(\varphi, \theta)) = (R\cos\varphi, R\sin\varphi, Rln(\sec\theta + \tan\theta)).
$$

A projeção final será dada pelo cilindro planificado (figura 2.10). Isso nos dá uma aplicação  $N: \Sigma \longrightarrow \mathbb{R}^2$  da esfera no plano. Se  $(\varphi, \theta)$  são as coordenadas esféricas do ponto P, com  $P \in \Sigma$ , isto é

$$
P = (R\cos\theta\cos\varphi, R\cos\theta\sin\varphi, R\sin\theta),
$$

mapearemos esse ponto por

$$
N(F(\varphi, \theta)) = (x, y) = (R\varphi, Rf(\theta)) = (R\varphi, \ln(\sec \theta + \tan \theta)).
$$

Na projeção de Mercator o espaçamento entre os paralelos aumenta à medida que a latitude aumenta. Mas esse espaçamento é tal que permita a preservação dos ângulos. Ela também apresenta grande distorção nas altas latitudes, aparentando áreas dessas regiões muito exageradas.

# Capítulo 3

# Sistema de Posicionamento Global

No geral, as informações técnicas contidas nesse capítulo são baseadas nas obras [1] e [2].

O Sistema de Posicionamento Global (sigla GPS, do inglês Global Positioning System) surgiu como resultado da corrida espacial protagonizada pelos Estados Unidos (EUA) e a extinta União Soviética (URSS), que tentavam conseguir, em tempo real, a posição exata de um homem, veículo, aeronave, míssel, navio, etc. Em outubro de 1957, os soviéticos lançaram o sat´elite Sputnik I, marcando o in´ıcio da corrida espacial promovida pela Guerra Fria. Os soviéticos desenvolveriam o GLONASS (GLObal NAvigation Satellite System), o sistema equivalente ao GPS. Ver [3].

Em 1998, a União Européia iniciou o desenvolvimento de seu próprio sistema de navegação, o Galileo, ainda em fase de implantação que promete ser o sistema de navegação por satélite mais preciso de todos. Com inúmeros atrasos, esse sistema tem previsão de estar plenamente em funcionamento somente em 2020.

De forma geral, esses sistemas têm sido chamados de GNSS (Global Navigation Satellite System - Sistema Global de Navegação por Satélite). Na prática, os sistemas já adotados são o GPS e o GLONASS.

No ano de 1973, o Departamento de Defesa dos EUA (DoD) deu início ao projeto Sistema de Posicionamento Global. O GPS também é conhecido pela sigla NAVSTAR (NAVigation Satellite with Time And Ranging), e o primeiro satélite foi lançado em fevereiro de 1978. A constelação de satélites do GPS foi terminada em julho de 1995, e seu uso foi autorizado pelo DoD para o p´ublico em geral. Quando foi entregue, o sistema contava com 24 satélites, 21 deles em funcionamento praticamente contínuo. Já em 2005, o sistema consistia em 32 satélites, dos quais 24 estariam em funcionamento enquanto os 8 satélites restantes estariam a disposição caso um dos outros falhasse.

O GPS é um sistema de rádio navegação baseado em satélites, desenvolvido e operado pelo DoD. O GPS permite que usuários em terra, mar e ar determinem suas posições tridimensionais (latitude, longitude e altitude), velocidade e hora; 24 horas por dia independente de condições atmosféricas e em qualquer lugar do mundo. Para efeitos didáticos, o Sistema de Posicionamento Global é dividido em 3 segmentos distintos: o segmento espacial, o segmento de controle e o segmento de usuários.

#### 3.1 Segmento Espacial

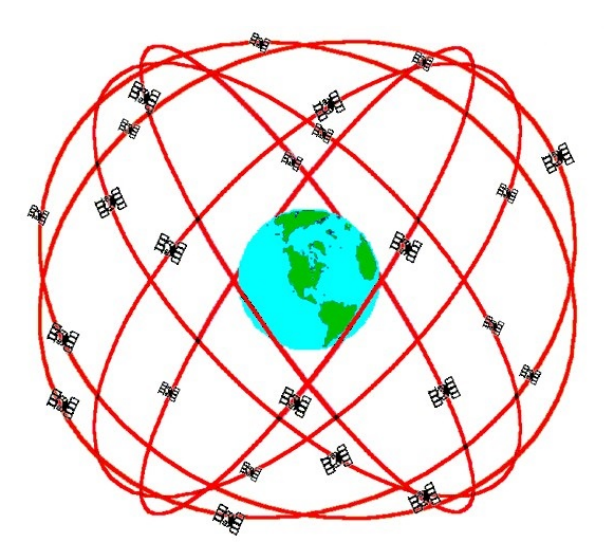

Figura 3.1: O Segmento Espacial. Fonte: Peter H. Dana (1998).

O Segmento Espacial envolve os satélites com os seus sinais transmitidos. O Sistema de Posicionamento Global é composto por uma constelação de 24 satélites em operação transmitindo informações para a Terra, orbitando a uma altitude de aproximadamente 20.200 km em 6 órbitas e com uma inclinação, em relação ao Plano Equatorial, de 55<sup>0</sup> (figura 3.1). Cada um deles efetua uma volta em torno da Terra aproximadamente a cada 12 horas, apresentando uma vida útil de praticamente 10 anos, o que ocasiona periódicas substituições pelo Segmento de Controle. Existem pelo menos 4 satélites em cada plano orbital, aproximadamente equidistantes uns dos outros. O Sistema foi concebido para que existam pelo menos 4 satélites visíveis acima do horizonte a qualquer ponto da superfície terrestre e de maneira que, dos satélites visíveis não haja 4 coplanares.

#### 3.2 Segmento de Controle

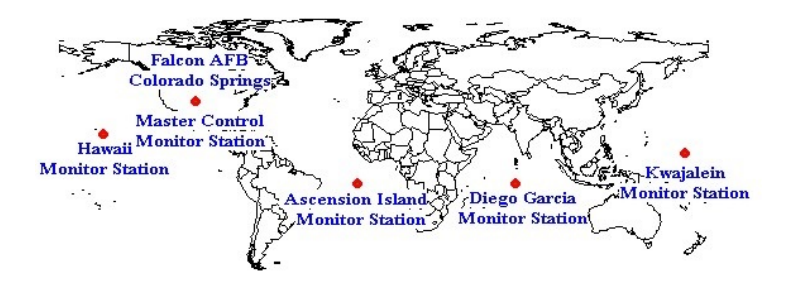

Figura 3.2: Estações de controle pelo mundo. Fonte: Peter H. Dana (1998).

O Segmento de Controle é responsável pela monitoração, geração, correção e avaliação de todo o Sistema. Existem uma estação Central (MAS-TER) nos EUA (Colorado Springs, Colorado) e outras esta¸c˜oes monitoras em toda a Terra (figura 3.2). Essa estação Central rastreia os satélites, atualiza suas posições orbitais e calibra e sincroniza seus relógios. Essas infomações são enviadas a cada satélite para depois serem transmitidas por este ao receptor (figura 3.3).
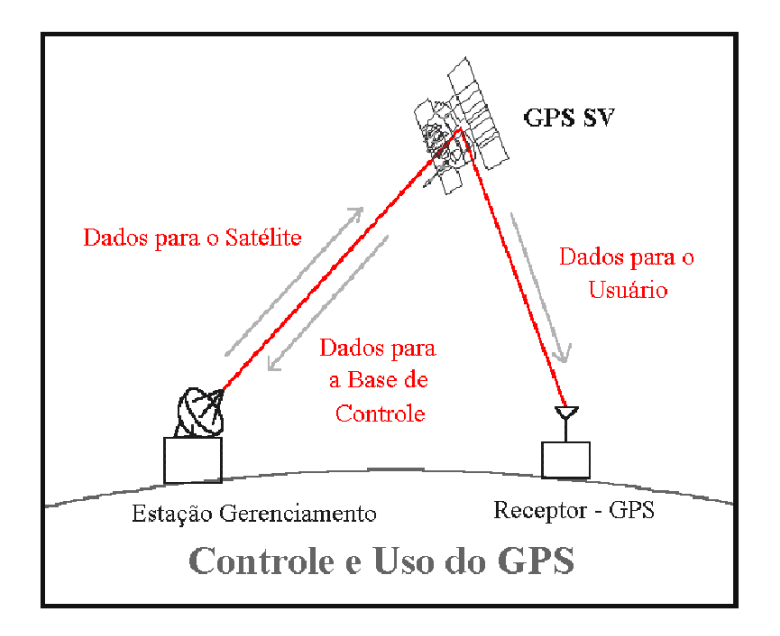

Figura 3.3: Estação, Satélite e Receptor. Peter H. Dana (1998).

### 3.3 Segmento de Usuários

O segmento de usuário é o aparelho receptor, usado para receber e converter o sinal GPS em posição, velocidade e tempo. Inclui ainda todos os elementos necess´arios neste processo como as antenas e o software de processamento. Quando compramos um aparelho GPS, na verdade estamos comprando um dispositivo que recebe os sinais do GPS e usa a informação neles para calcular sua localização.

Estes sinais emitidos pelo GPS vêm em forma de ondas eletromagnéticas que são campos elétricos e magnéticos perpendiculares entre si, que se propagam no vácuo com a velocidade da luz,  $c = 3 \times 10^5 km/s$ . A modulação da fase de uma onda eletromagnética é apropriada para transmitir códigos no sistema binário de numeração, ou seja, informação codificada em "bits" $(0 \t{e} 1)$ .

O sinal emitido pelos satélites contém um conjunto de informações astronômicas (chamado de almanaque) com as quais é possível calcular a posição absoluta de cada satélite que transmite os dados para o usuário em cada momento. Estas informações contêm sua posição, horário de transmissão, os meios para cálculo da distância até os satélites e parâmetros de correção das influências atmosféricas. Porém, pequenos erros nas órbitas são inevitáveis e por isso informações sobre correções, atualizadas a cada hora para cada satélite, são codificadas diretamente no sinal emitido. Cada satélite emite um sinal continuamente. O período do sinal é fixo, e o tempo de início do ciclo pode ser determinado pelo uso do almanaque. Adicionalmente, cada satélite é equipado com um relógio atômico extremamente preciso, que lhe permite ficar sincronizado aos tempos de in´ıcio no almanaque. Quando o receptor grava o sinal do satélite, imediatamente começa a compará-lo com o outro que ele gera e com o qual sup˜oe que deva bater exatamente. Em geral, os sinais não baterão imediatamente. Então, o receptor desloca o sinal gerado até que esteja em fase com o sinal recebido, o que determina, por cálculos, a correção entre os dois. Assim, o dispositivo é capaz de calcular o tempo que leva para o sinal chegar do satélite.

O sistema descrito acima é o sistema de precisão padrão do GPS. Antes de maio de 2000, os usuários em geral sofriam a influência da  $S/A$ (Selective Availability - disponibilidade seletiva). O fator S/A era uma degradação proposital, elaborada pelo DoD, da precisão do GPS para algo em torno de 100 metros horizontal, 156 metros na vertical e 340 nanosegundos no tempo, era o SPS (Standard Positioning Service - Serviço de Posicionamento Padrão). Foi o presidente Norte Americano, Bill Clinton, quem eliminou essa influência. A partir daí, o código SPS (Precise Positioning Service - Serviço de Posicionamento Preciso) com precisão de até 20 metros, foi adotado não só para uso militar, mas também para o usuário de um modo geral. Mas as forças armadas dos EUA e seus aliados dispõem do PPS, cuja precisão é de 22 metros na horizontal, 22,7 metros na vertical e 100 nanosegundos no tempo. Estes são usuários autorizados que utilizam equipamentos criptografados e receptores GPS especialmente projetados.

### 3.4 A teoria por trás do GPS

No texto que segue, vamos assumir que os relógios do receptor e de todos os satélites estão perfeitamente sincronizados. Também escolheremos um conjunto de eixos para nosso sistema de coordenadas fazendo uma simples

tradução das coordenadas absolutas em latitude, longitude e altitude. Logo:

. o centro de nosso sistema de coordenadas será o centro da Terra;

. o eixo  $z$  passa pelos dois polos, orientado na direção do polo Norte  $(N)$ ;

. os eixos  $x \in y$  ficam ambos no plano equatorial;

. o eixo  $x$  positivo passa pelo ponto de longitude  $0$  grau;

. o eixo  $y$  positivo passa pelo ponto de  $90^0$  longitude oeste.

Cada satélite transmite continuamente um sinal que é recebido pelo receptor. Este, por sua vez, mede o tempo que os sinais demoram para chegar at´e ele. Multiplicando este tempo pela velocidade do sinal (velocidade da luz, c), obtém-se a distância entre o satélite e o receptor. Desse modo, o receptor mede o tempo  $t_1$  que leva para o sinal emitido pelo satélite  $P_1$  chegar. Assim, a distância entre o satélite  $P_1$  e o receptor é dada por  $r_1 = ct_1$ . O conjunto de pontos situados à distância  $r_1$  do satélite  $P_1$  forma uma esfera  $\Sigma_1$  de centro  $P_1$  e raio  $r_1$ . Seja  $(x, y, z)$  a posição desconhecida do receptor e  $(a_1, b_1, c_1)$  a posição conhecida do satélite  $P_1$ . Logo,  $(x, y, z)$  deve satisfazer a equação que descreve os pontos da esfera  $\Sigma_1$ ,

$$
(x - a1)2 + (y - b1)2 + (z - c1)2 = r12.
$$
 (3.1)

Agora, se ao mesmo tempo o receptor recebe o sinal de um outro satélite situado em  $P_2$  de coordenadas  $(a_2, b_2, c_2)$ , ele, da mesma forma feita anteriormente, calcula a distância do receptor ao satélite  $P_2$ , dada por  $r_2 =$  $ct_2$ , onde  $t_2$  é o tempo que leva para o sinal chegar até o receptor. Se o receptor recebe o sinal dos dois satélites então, ele deve estar na interseção de duas esferas,  $\Sigma_1$  e  $\Sigma_2$ , cujos centros são os satélites  $P_1$  e  $P_2$ , respectivamente (figura 3.4). E como antes, o receptor deve estar na esfera  $\Sigma_2$  de equação:

$$
(x-a2)2 + (y-b2)2 + (z-c2)2 = r22.
$$
 (3.2)

Isto faz com que o receptor esteja na interseção de duas esferas secantes, que é uma circunferência (figura 3.4). Mas ainda não temos a posição precisa do receptor.

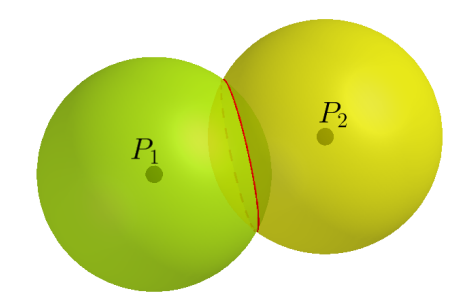

Figura 3.4: Interseção de duas esferas: circunferência com possíveis posições para o receptor recebendo sinais de 2 satélites.

Quando o receptor recebe o sinal de mais um satélite situado em  $P_3(a_3, b_3, c_3)$ , o receptor está sobre uma esfera  $\Sigma_3$  de raio  $r_3$  de equação:

$$
(x-a3)2 + (y-b3)2 + (z-c3)2 = r32.
$$
 (3.3)

Logo, o receptor deve estar na interseção de 3 esferas, cujos centros são os satélites. Neste caso a interseção de três esferas é um conjunto com dois pontos (figura 3.5).

Com a interseção de mais uma esfera  $\Sigma_4$  com centro num quarto satélite  $P_4(a_4, b_4, c_4)$  e raio  $r_4$  conseguimos identificar o ponto de localização do receptor. A esfera  $\Sigma_4$  tem equação:

$$
(x - a4)2 + (y - b4)2 + (z - c4)2 = r42.
$$
 (3.4)

Logo, para determinar a posição do receptor é necessário, que este receba o sinal de no mínimo 4 satélites. A localização é dada pela interseção de quatro esferas imaginárias, sendo os satélites o centro das esferas ( $figura$ 3.6).

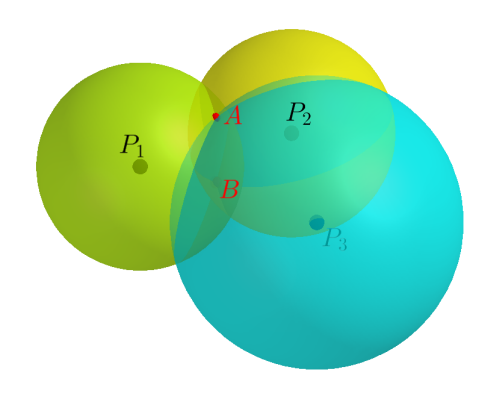

Figura 3.5: Interseção de 3 esferas: A e B duas Posições possíveis para o receptor recebendo sinais de  $3$  satélites.  $\,$ 

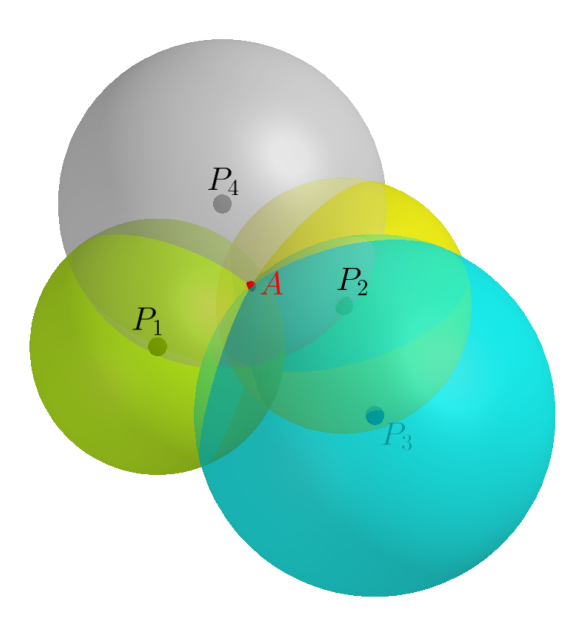

Figura 3.6: Localização do receptor, ponto A, determinada pela interseção de 4 esferas de centros não coplanares.

O próximo teorema demonstra as conclusões obtidas nas observações

acima.

#### 3.4.1 Interseção de quatro esferas

**Teorema 3.1.** Sejam  $\Sigma_1, \Sigma_2, \Sigma_3$  e  $\Sigma_4$  quatro superfícies esféricas, tais que  $\Sigma_1 \bigcap \Sigma_2 \bigcap \Sigma_3 \bigcap \Sigma_4 \neq \emptyset$ . Se os centros dessas esferas não são coplanares, então  $\Sigma_1 \bigcap \Sigma_2 \bigcap \Sigma_3 \bigcap \Sigma_4$  contém um único ponto.

Demonstração. Sejam  $\Sigma_1, \Sigma_2, \Sigma_3$  e  $\Sigma_4$  superfícies esféricas de centros  $P_1, P_2, P_3$ e  $P_4$ , respectivamente.

Provaremos que existe um ponto A tal que

 $\Sigma_1 \bigcap \Sigma_2 \bigcap \Sigma_3 \bigcap \Sigma_4 = \{A\}.$ 

Reescrevendo as equações 3.1, 3.2, 3.3 e 3.4 na sua forma geral, obtemos:

$$
x^{2} + y^{2} + z^{2} + d_{i}x + e_{i}y + f_{i}z + g_{i} = 0.
$$
 (3.5)

onde  $i = 1, 2, 3$  e 4. Ao subtrairmos estas equações, duas a duas, obteremos equações lineares em  $x, y$  e  $z$ , uma vez que os termos  $x^2, y^2$  e  $z^2$  são eliminados.

Uma tal equação linear determina um plano que contém a correspondente interseção. Por exemplo, subtraindo as equações de  $\Sigma_1$  e  $\Sigma_2$ , obtém-se a equação de um plano que contém  $\Sigma_1 \bigcap \Sigma_2$ .

Considerando-se os planos que contem  $\Sigma_1 \bigcap \Sigma_2$ ,  $\Sigma_1 \bigcap \Sigma_3$  e  $\Sigma_1 \bigcap \Sigma_4$ temos que, se  $P = (x, y, z)$  em  $\Sigma_1 \bigcap \Sigma_2 \bigcap \Sigma_3 \bigcap \Sigma_4$ , então  $(x, y, z)$  é solução dos sistema linear abaixo,

$$
\begin{cases}\n(d_1 - d_2)x + (e_1 - e_2)y + (f_1 - f_2)z + g_1 - g_2 = 0 \\
(d_1 - d_3)x + (e_1 - e_3)y + (f_1 - f_3)z + g_1 - g_3 = 0 \\
(d_1 - d_4)x + (e_1 - e_4)y + (f_1 - f_4)z + g_1 - g_4 = 0\n\end{cases}
$$
\n(3.6)

A prova do teorema estará terminada se mostrarmos que o sistema 3.6 tem uma única solução, pois a existência de dois pontos distintos em  $\Sigma_1 \bigcap \Sigma_2 \bigcap \Sigma_3 \bigcap \Sigma_4$  acarretaria duas soluções distintas no sistema 3.6.

Sendo  $P_i = (a_i, b_i, c_i)$  o centro de  $\Sigma_i$ ,  $i = 1, 2, 3, 4$ , comparando as equações  $3.1, 3.2, 3.3$  e  $3.4$  com suas correspondentes equações gerais  $3.5$ para  $i = 1, 2, 3$  e 4, respectivamente, temos:

 $d_i = -2a_i, e_i = -2b_i, f_i = -2c_i$  de modo que

$$
\begin{vmatrix} d_1 - d_2 & e_1 - e_2 & f_1 - f_2 \ d_1 - d_3 & e_1 - e_3 & f_1 - f_3 \ d_1 - d_4 & e_1 - e_4 & f_1 - f_4 \end{vmatrix} = 8 \begin{vmatrix} a_2 - a_1 & b_2 - b_1 & c_2 - c_1 \ a_3 - a_1 & b_3 - b_1 & c_3 - c_1 \ a_4 - a_1 & b_4 - b_1 & c_4 - c_1 \end{vmatrix}
$$
 (3.7)

Como  $P_1, P_2, P_3$  e  $P_4$  não são coplanares, segue que o determinante a direita de 3.7 é não nulo e, portanto, o sistema 3.6 é um sistema linear com determinante não nulo, tendo assim uma única solução.  $\Box$ 

O fato do sistema 3.6 ter uma única solução, o que equivale a dizer que os centros são não coplanares, não acarreta necessariamente que a interseção das quatro superfícies esféricas consiste em um único ponto  $P$ . Em outras palavras, a hipótese

$$
\Sigma_1\bigcap\Sigma_2\bigcap\Sigma_3\bigcap\Sigma_4\neq\varnothing
$$

´e essencial para a validade do teorema.

Veja agora um exemplo em que a interseção das quatro esferas  $é$  vazia.

Considere as superfícies esféricas:

$$
\Sigma_1: x^2 + y^2 + z^2 = 1
$$
  
\n
$$
\Sigma_2: (x - 1)^2 + y^2 + z^2 = \frac{1}{2}
$$
  
\n
$$
\Sigma_3: x^2 + (y - 1)^2 + z^2 = \frac{1}{2}
$$
  
\n
$$
\Sigma_4: x^2 + y^2 + (z - 1)^2 = \frac{1}{2}
$$
\n(3.8)

Observe que as superfícies esféricas  $\Sigma_1$ ,  $\Sigma_2$ ,  $\Sigma_3$  e  $\Sigma_4$  têm centro e raio dados, respectivamente, por  $C_1 = (0, 0, 0)$  e  $r_1 = 1, C_2 = (1, 0, 0)$  e  $r_2 =$  $\sqrt{2}$  $\frac{\sqrt{2}}{2}$ ,  $C_3 = (0,1,0)$  e  $r_3 =$  $\sqrt{2}$  $\frac{\sqrt{2}}{2}$  e  $C_4 = (0,0,1)$  e  $r_4 =$  $\sqrt{2}$  $\frac{\sqrt{2}}{2}$ . Note que os centros não são coplanares uma vez que o plano determinado por  $C_1, C_2$  e  $C_3$ é o plano  $xOy$ e o ponto  $C_4$ está fora desse plano.

Fazendo  $\Sigma_1 - \Sigma_2$ ,  $\Sigma_1 - \Sigma_3$  e  $\Sigma_1 - \Sigma_4$  obtemos, respectivamente,

$$
2x - 1 = \frac{1}{2}
$$
  
2y - 1 =  $\frac{1}{2}$   
2z - 1 =  $\frac{1}{2}$  (3.9)

cuja solução única é dada por  $x = \frac{3}{4}$  $\frac{3}{4}$ ,  $y = \frac{3}{4}$  $\frac{3}{4}$  e z =  $\frac{3}{4}$  $\frac{3}{4}$ . Se substituirmos essa solução no sistema 3.8 veremos que esse ponto não pertence simultâneamente as superfícies esféricas  $\Sigma_1$ ,  $\Sigma_2$ ,  $\Sigma_3$  e  $\Sigma_4$ . Ou seja,  $\Sigma_1 \bigcap \Sigma_2 \bigcap \Sigma_3 \bigcap \Sigma_4 = \emptyset$  e o sistema 3.9 tem solução. O ponto  $(\frac{3}{4}, \frac{3}{4})$  $\frac{3}{4}, \frac{3}{4}$  $\frac{3}{4}$ ) é a interseção dos planos que contêm  $\Sigma_1 \bigcap \Sigma_2$ ,  $\Sigma_1 \bigcap \Sigma_3$  e  $\Sigma_1 \bigcap \Sigma_4$ .

A eventual solução do sistema 3.6 nos dará o procurado ponto A desde que pertença simultaneamente as quatro superfícies esféricas  $\Sigma_1, \Sigma_2, \Sigma_3$ e  $\Sigma_4$ .

No entanto, segundo a obra de [2], a interseção de três esferas já seriam suficientes para calcular a posição do receptor. Uma vez que os satélites são dispostos de tal forma que uma das duas posições encontradas como interseção das 3 esferas ( $figura 3.6$ ) seja completamente irreal, estando bem longe da superfície da Terra. Então, encontrando as duas soluções do sistema formado pelas equações 3.1, 3.2 e 3.3, e, em sequência, eliminando a solução irreal, o receptor pode calcular sua posição precisa.

No entanto, essas soluções funcionariam num mundo perfeito. Como não é o caso, nos vemos obrigados a lidar com dificuldades práticas. Na realidade, o tempo  $t_i$  que demora para o sinal emitido pelo satélite chegar ao receptor, é fictício. Esse tempo fictício,  $t_i$  com  $i = 1, 2, e, 3$ , é dado pela diferença entre o tempo de chegado do sinal no relógio do receptor e o tempo de partida do sinal no relógio do satélite. A solução para esse problema vem do fato de que o erro entre o tempo fictício  $t_i$ , calculado pelo receptor, e o tempo real $\mathcal{T}_i$ é o mesmo, independentemente do satélite com o qual a medição é feita, ou seja,  $t_i-T_i = k$  para  $i = 1, 2, e, 3$ , a constante k representa o atraso entre os relógios nos satélites e o relógio do receptor.

Isto inclui uma quarta incógnita ao sistema com 3 equações, e é por isso que é necessário calcular o tempo atrasado a um quarto satélite  $t_4$ e, assim, montar o sistema:

$$
\begin{cases}\n(x-a_1)^2 + (y-b_1)^2 + (z-c_1)^2 = c^2(t_1 - k)^2 \\
(x-a_2)^2 + (y-b_2)^2 + (z-c_2)^2 = c^2(t_2 - k)^2 \\
(x-a_3)^2 + (y-b_3)^2 + (z-c_3)^2 = c^2(t_3 - k)^2 \\
(x-a_4)^2 + (y-b_4)^2 + (z-c_4)^2 = c^2(t_4 - k)^2\n\end{cases}
$$
\n(3.10)

onde c é a velocidade da luz ( $c = 3 \times 10^5 km/s$ ).

Subtraindo a quarta equação de 3.10 de cada uma das outras 3, chegamos a um sistema do tipo

$$
\begin{cases}\n2(a_4 - a_1)x + 2(b_4 - b_1)y + 2(c_4 - c_1)z = 2c^2k(t_4 - t_1) + k_1 \\
2(a_4 - a_2)x + 2(b_4 - b_2)y + 2(c_4 - c_2)z = 2c^2k(t_4 - t_2) + k_2 \\
2(a_4 - a_3)x + 2(b_4 - b_3)y + 2(c_4 - c_3)z = 2c^2k(t_4 - t_3) + k_3\n\end{cases}
$$
\n(3.11)

onde  $k_i = c^2(t_i^2 - t_4^2) + (a_4^2 - a_i^2) + (b_4 - b_i^2) + (c_4^2 - c_i^2)$  para  $i = 1, 2$  e 3. Aplicando a regra de Cramer no sistema 3.11, obtemos  $x, y \in z$ 

como funções de  $k$ :

$$
y = \begin{vmatrix} 2c^2k(t_4 - t_1) + k_1 & 2(b_4 - b_1) & 2(c_4 - c_1) \\ 2c^2k(t_4 - t_2) + k_2 & 2(b_4 - b_2) & 2(c_4 - c_2) \\ 2c^2k(t_4 - t_3) + k_3 & 2(b_4 - b_3) & 2(c_4 - c_3) \\ 2(a_4 - a_1) & 2(b_4 - b_1) & 2(c_4 - c_1) \\ 2(a_4 - a_2) & 2(b_4 - b_2) & 2(c_4 - c_2) \\ 2(a_4 - a_3) & 2(b_4 - b_3) & 2(c_4 - c_3) \end{vmatrix}
$$

$$
y = \frac{2(a_4 - a_1) & 2c^2k(t_4 - t_1) + k_1 & 2(c_4 - c_1) \\ 2(a_4 - a_2) & 2c^2k(t_4 - t_2) + k_2 & 2(c_4 - c_2) \\ 2(a_4 - a_3) & 2c^2k(t_4 - t_3) + k_3 & 2(c_4 - c_3) \\ 2(a_4 - a_1) & 2(b_4 - b_1) & 2(c_4 - c_1) \\ 2(a_4 - a_2) & 2(b_4 - b_2) & 2(c_4 - c_2) \\ 2(a_4 - a_3) & 2(b_4 - b_3) & 2(c_4 - c_3) \end{vmatrix}
$$

$$
z = \frac{2(a_4 - a_1) & 2(b_4 - b_1) & 2c^2k(t_4 - t_1) + k_1}{2(a_4 - a_2) & 2(b_4 - b_2) & 2c^2k(t_4 - t_2) + k_2}
$$

$$
z = \frac{2(a_4 - a_3) & 2(b_4 - b_3) & 2c^2k(t_4 - t_3) + k_3}{2(a_4 - a_2) & 2(b_4 - b_3) & 2(c_4 - c_2)}
$$

$$
z = \frac{2(a_4 - a_2) & 2(b_4 - b_3) & 2(c_4 - c_2)}{2(a_4 - a_3) & 2(b_4 - b_3) & 2(c_4 - c_2)}
$$

Substituindo as 3 soluções acima na quarta equação do sistema 3.10, obtemos uma equação quadrática de incógnita  $k$ , que nos fornece duas soluções que substituídas de volta nos valores de  $x, y$  e z obtidos como funções de  $k$  (encontradas usando a Regra de Cramer), nos leva a duas posições possíveis para o receptor. Como o raio da Terra é de aproximadamente 6.365 km, uma solução  $(x, y, z)$  pode ser considerada aceitável se  $(6.365 - 50)^2 \leq$  $x^2 + y^2 + z^2 \leq (6.365 + 50)^2$ , segundo informações contidas na página 6 de [2]. Substituindo as duas soluções do tipo  $(x, y, z)$ , fica claro que só uma delas será aceitável, sendo a não aceitável a solução irreal já citada no texto.

#### 3.4.2 Escolha de satélites pelo receptor

Quais satélites deveriam ser escolhidos pelo receptor se houver mais que quatro visíveis? Aqui, o receptor vai ter que escolher 4 satélites para efetuar os cálculos. Por mais precisa que seja a medida de tempo de recepção do sinal, essa medida é aproximada. Sendo assim, a distância do receptor ao satélite é uma aproximação. Podemos representar graficamente essa "incerteza" provocada pela aproximação como uma superfície esférica com uma "casca" mais espessa.

De modo a obter uma melhor precisão, o receptor adota alguns princípios de geometria. Tais principios podem melhorar a precisão das medições dependendo da disposição geométrica dos satélites usados nessas medições. E assim, o receptor escolhe os quatro satélites de melhor distribuição espacial segundo uma noção baseada nos critérios geométricos explicados no exemplo à seguir. Consideremos o ângulo entre as superfícies de duas esferas engrossadas secantes. Quanto maior esse ângulo de interseção, menor será o volume do espaço de interseção (figura 3.7).

Assim, escolhem-se os satélites com maior ângulo de interseção para uma medida mais precisa.

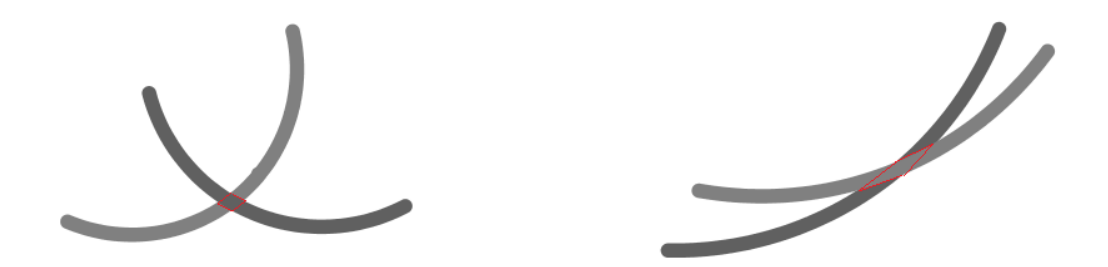

Figura 3.7: Um ângulo de interseção grande à esquerda e um ângulo pequeno à direita (perda de precisão).

### 3.4.3 Como funciona o GPS: uma ilustração bidimensional

O funcionamento do GPS envolve conceitos de geometria analítica em três dimensões e essa teoria ainda não está acessível aos alunos da educação básica. Usaremos então uma ilustração bidimensional do funcionamento desse mecanismo. Sendo assim, podemos explorar conceitos de geometria plana e analítica no plano.

Ilustraremos essa ideia aplicando um método conhecido como trilateração, em uma situação hipotética relativa a uma região localizada em Taguatinga-DF.

Imagine um estudante perdido na zona rural de Taguatinga-DF, um lugar de mata fechada e sem construções à vista, dispondo apenas de sua mochila contendo materiais escolares, um relógio digital e um mapa simplificado da região. Considere que os relógios de todas as instituições públicas de ensino estejam sincronizados, o relógio do estudante perdido também sincronizado com estes e sabendo que todos os estudantes s˜ao liberados com um alerta sonoro às 12h30. O estudante, sabendo dessas informações, liga o cronômetro do seu relógio exatamente ao meio dia e marca o horário exato em que escuta 3 alertas sonoros, o primeiro (um alerta diferenciado) é ouvido  $\alpha$ s 12 : 30 : 02.00, o segundo  $\alpha$ s 12 : 30 : 03.50 e o terceiro  $\alpha$ s 12 : 30 : 06.00. O estudante sabe que há 3 instituições de ensino próximas à região de mata em que ele se encontra: o SENAI, o CED 06 e o CEM 05. Como o primeiro sinal sonoro foi diferente dos outros dois ele concluiu, acertadamente, que esse era o sinal sonoro do SENAI, e os outros dois são o CED 06 e o CEM 05, respectivamente, pois o último é o colégio mais distante entre os 3 mencionados.

Agora, considerando que a velocidade do som é de  $340 \text{ m/s}$ , como o primeiro sinal que o estudante perdido escutou foi dois segundos ap´os o horário previsto, conclui-se que a sua distância ao SENAI é de 680 metros. Lembrando que  $d = v \times t = 340 \times 2 = 680$ . Logo, a posição do estudande está localizada numa circunferência de certro no ponto corresponde ao SENAI e de raio 680 metros como pode ser visto na (figura 3.8).

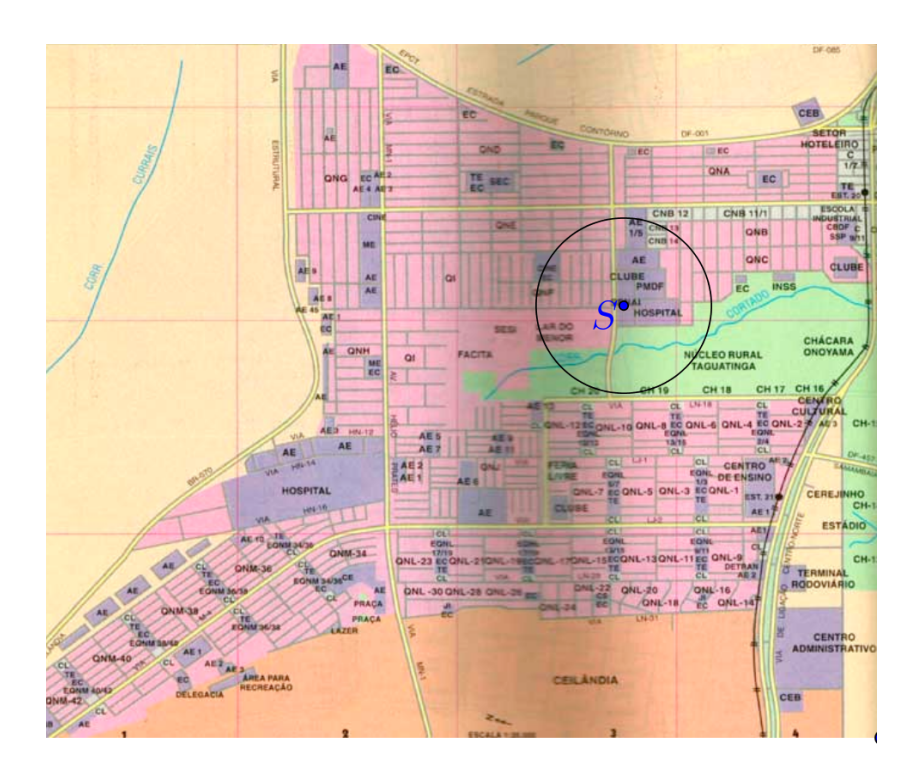

Figura 3.8: Circunferência com centro no ponto responsável pelo primeiro sinal S (SENAI).

Mas isso não é suficiente para saber a localização do estudante. Então, procedendo de maneira análoga, o estudante calcula a que distância ele está do CED 06, que é  $d = 340 \times 3, 5 = 1190$  metros. Logo, a posição do estudante também está contida numa circunferência de centro no CED 06 e raio igual 1190 metros. Como essas duas circunferências se interceptam em dois pontos, há duas posições possíveis para o estudante, como pode ser visto na (figura 3.9).

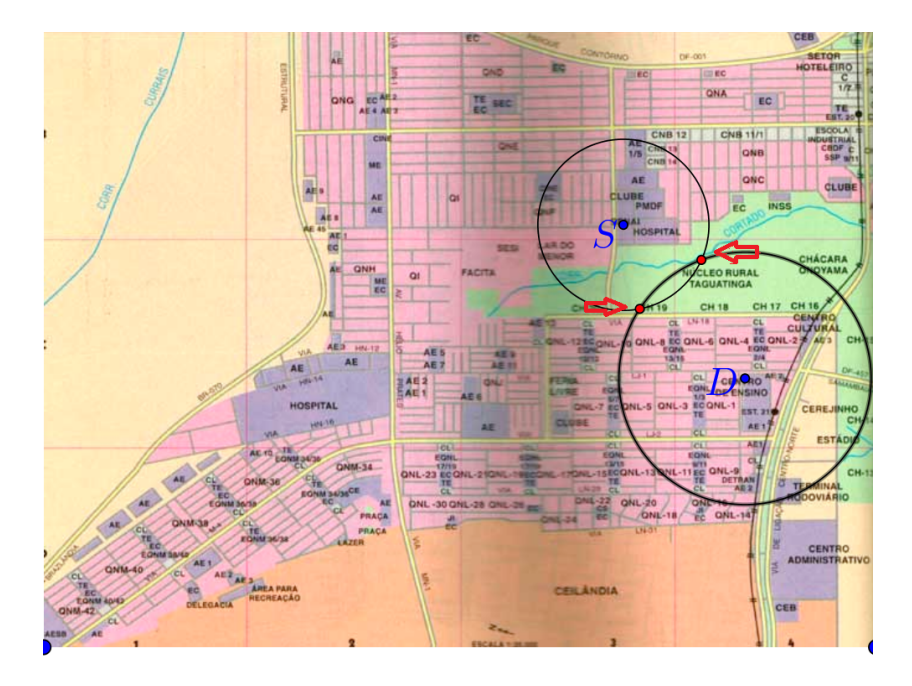

Figura 3.9: Interseção de duas circunferências de centros nos pontos referentes a S e D, respectivamente, SENAI e CED 06.

Porém, ainda não é possível determinar a posição exata do estudante. Finalmente, ele calcula a sua distância ao CEM 05, de onde saiu o último sinal sonoro que ele ouviu, e encontrou  $d = 340 \times 6 = 2040$  metros. Logo, sua posição também está contida numa circunferência de centro no  $\mathrm{CEM}$ 05 e raio igual a 2040 metros. Assim, chegamos a sua localização exata que é a interseção das 3 circunferências citadas que se resume a um único ponto no mapa (figura 3.10).

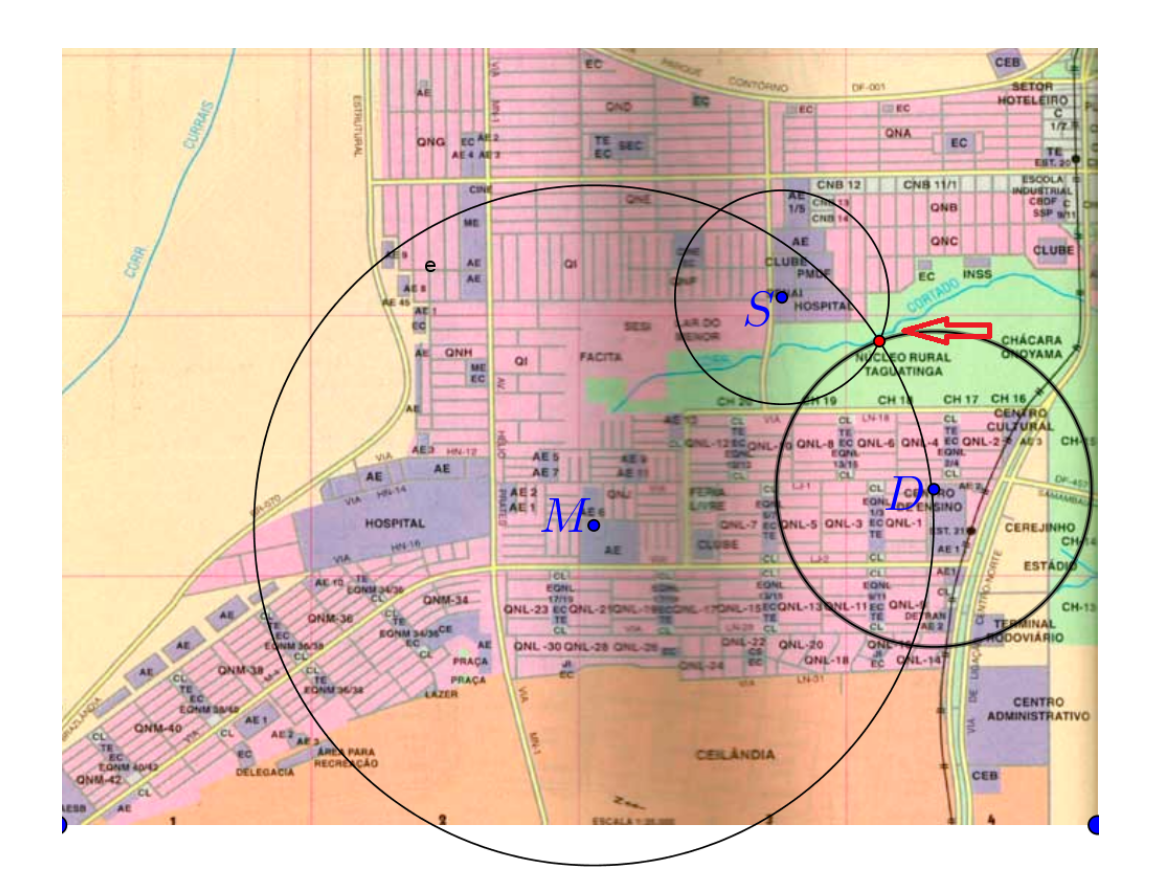

Figura 3.10: Interseção das 3 circunferências de centros em S, D e M, respectivamente, SENAI, CED 06 e CEM 05.

Neste exemplo é possível usar uma ideia parecida com aquela que permite ao aparelho receptor do sistema GPS calcular a sua localização com base nos sinais emitidos por 4 satélites. Além de mostrar um viés interessante para abordar o uso de Mapas em sala de aula e também para inserir um sistema de coordenadas cartesianas ortogonais e, com isso, poder saber quais seriam as coordenadas exatas do ponto de interseção das três circuferências esboçadas pelo estudante nessa situação problema.

## Capítulo 4

# Sugestões de Intervenções Didáticas

Para utilizar em sala de aula tópicos de alguns assuntos abordados nesse trabalho, sugere-se primeiramente uma revisão de coordenadas cartesianas ortogonais no plano ou até a inserção desse assunto junto ao conteúdo de geometria analítica quando estiver sendo ministrada. Em turmas de Educação de Jovens e Adultos (EJA), cujos alunos têm maiores dificuldades ou até mesmo em turmas regulares, seria interessante que essa revisão fosse feita usando o jogo Batalha Naval adaptado para o plano cartesiano, introduzindo assim, o assunto de forma lúdica e didática.

## 4.1 Jogo Batalha Naval com coordenadas cartesianas

#### Organização da turma:

- Organize os alunos em trios;
- Jogam dois alunos e o aluno que sobra será o juiz.

#### Recurso por trio:

- Cada aluno que irá jogar receberá um tabuleiro (figura 4.1).

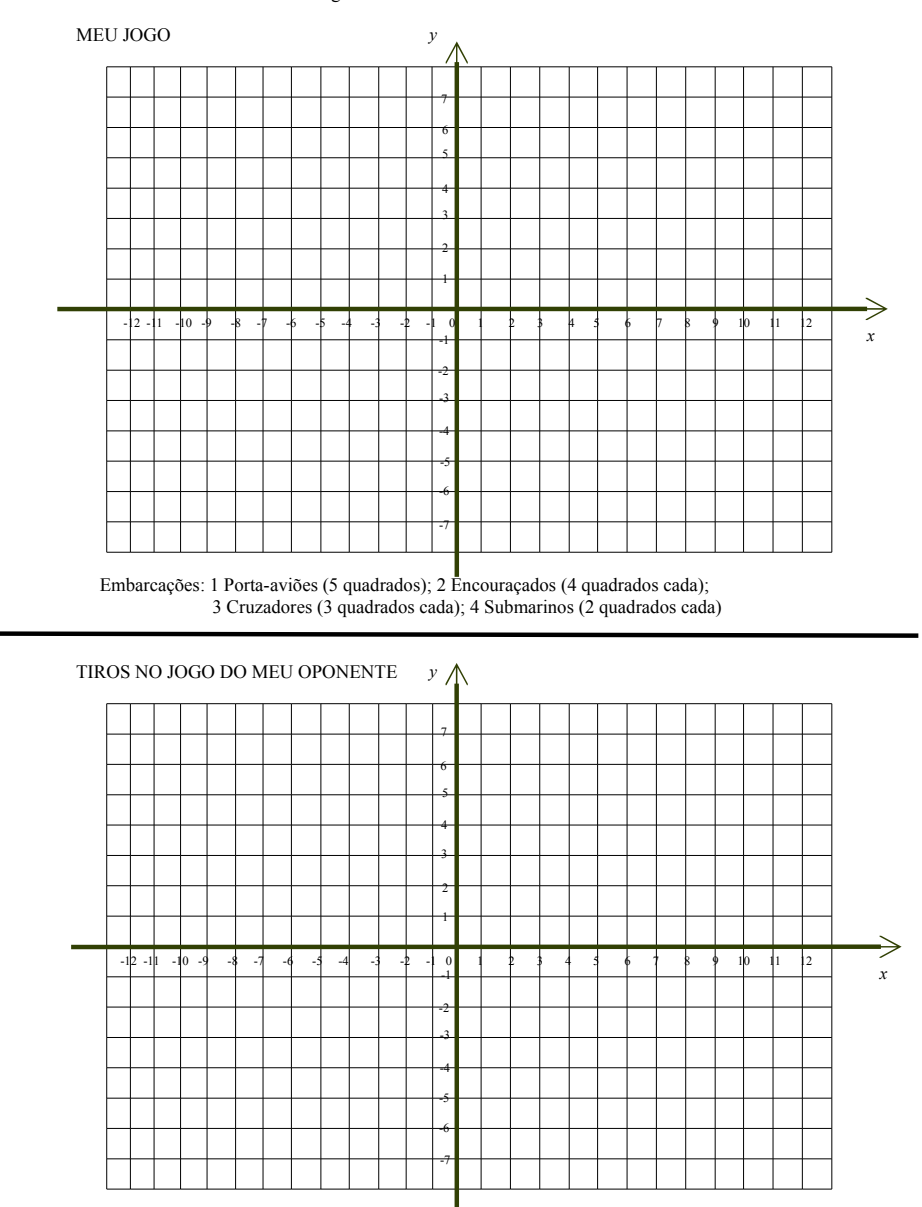

Tabuleiro do Jogo Batalha Naval com Coordenadas Cartesianas

Figura 4.1: Tabuleiro do jogo Batalha Naval Fonte: [10].

#### Objetivo:

- Revisar a marcação de pontos no plano cartesiano.

#### Organização do jogo:

- 1. Cada jogador distribui suas embarcações pelo tabuleiro, marcando quadrados em que estarão ancoradas as suas embarcações da seguinte forma: um porta-aviões (cinco quadrados), dois encouraçados (quatro quadrados cada um), três cruzadores (três quadrados cada um) e quatro submarinos (dois quadrados cada um);
- 2. As embarcações devem ocupar os quadrados na extensão de uma linha ou de uma coluna. Por exemplo, um porta-avi˜oes deve ocupar cinco quadrados em uma linha ou em uma coluna;
- 3. Não é permitido que duas embarcações se toquem ou se sobreponham;
- 4. Deve ser distribuída pelo menos uma embarcação em cada quadrante (um exemplo da disposição das embarcações no tabuleiro pode ser visto em  $(fiqura \; 4.2)$ :

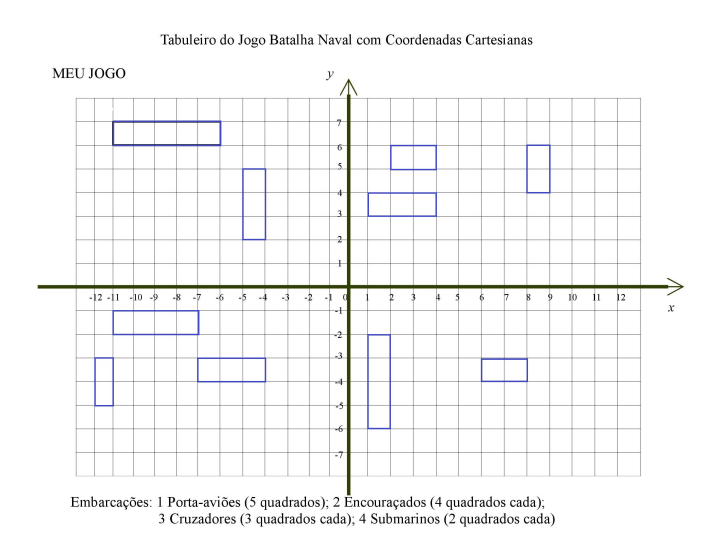

Figura 4.2: Um exemplo de disposição das embarcações no tabuleiro.

5. A função do juiz é observar se os jogadores estão marcando corretamente os pontos nos dois tabuleiros (no tabuleiro do seu jogo e no tabuleiro de controle dos tiros dados no tabuleiro do adversário).

#### Regras do jogo:

- 1. Cada jogador não deve revelar ao seu oponente a localização de suas embarcações;
- 2. Os jogadores decidem quem começa a atirar (exemplo: par ou ímpar, moeda, etc);
- 3. Para isso, indicará ao seu oponente um ponto (tiro) no plano cartesiano dando as coordenadas  $x \in y$  desse ponto. Lembrando que as coordenadas x, y são pares ordenados  $(x, y)$  em que o primeiro número deve ser lido no eixo  $x e$ o segundo no eixo  $y$ ;
- 4. O oponente marca o ponto correspondente no seu tabuleiro e avisa se o jogador acertou uma embarcação ou se acertou a água. Caso ela tenha sido afundada, isso também deverá ser informado. Uma embarcação é afundada quanto todos os seus quadrados que formam essa embarcação forem atingidos;
- 5. Para que um jogador tenha o controle dos pontos que indicou ao seu oponente, dever´a marcar cada um dos pontos indicados no plano correspondente ao do oponente no seu tabuleiro;
- 6. Para acertar uma embarcação, basta acertar um dos vértices de cada um dos quadrados em que a embarcação está ancorada;
- 7. Para afundar uma embarcação, é preciso acertar pelo menos um dos vértices de cada um dos quadrados em que a embarcação está ancorada;
- 8. Se o jogador acertar um alvo, tem direito a nova jogada e assim sucessivamente até acertar a água ou até que tenha afundado todas as embarcações;
- 9. Se o jogador acertar a água, passa a a vez para o seu oponente. Também passar´a a vez para o seu oponente ou perder´a uma jogada o jogador que marcar um ponto de forma incorreta, em qualquer um dos tabuleiros. Esse erro deve ser indicado pelo juiz;
- 10. O jogo termina quando um dos jogadores afundar todas as embarcações do seu oponente.

### 4.2 Imprecisão Cartográfica

No decorrer do capítulo 2 pudemos ter uma ideia das dificuldades de se representar num plano o globo terrestre. Como não é possível planificar uma superfície esférica, fica inviável construir um mapa global sem distorções. Ali foram mostradas várias projeções que tentavam, a sua maneira, melhor representar a superfície terrestre mas sem evitar as já citadas distorções. Aqui, poderíamos, após dar um panorama de todas as projeções e do globo terrestre, usar uma delas em especial para dar noção dessas distorções: a Projeção Gnomônica.

A Projeção Gnomônica é mais utilizada para representar regiões pr´oximas aos polos, exatamente regi˜oes que ficam mais distorcidas nas Proje ções Cilíndricas. Comparar a medida de uma determinada distância nesta projeção e a sua medida correspondente na realidade, além de servir de pano de fundo para reiterar competências em geometria plana, em geometria espacial e em relações trigonométricas no triângulo retângulo, serve para exemplificar as imprecisões cartográficas.

Para isso, consideremos a seguinte situação hipotética:

"Um barco navega no meio do oceano quando o comandante da embarcação percebe que seu combustível pode não ser suficiente para completar a viagem prevista. Comunicando-se pelo rádio ele descobre que há um grande navio ancorado no meio do oceano a alguns quilômetros de distância da sua embarcação e esse navio pode ajudá-lo. Para que o barco alcance esse grande navio o mesmo terá que navegar de um ponto a  $45^{\circ}$  de latitude sul até um ponto a  $60^0$  também de latitude sul ambos sobre um mesmo meridiano. Para verificar se o seu combustível é suficiente para tal manobra o comandante conta com um mapa da região que foi feito segundo uma projeção

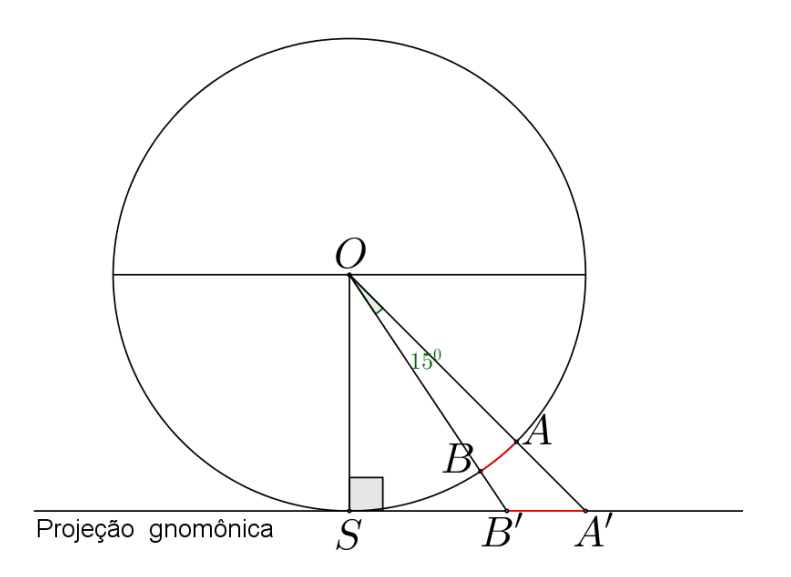

Figura 4.3: Vista da Terra cortada pelo meridiano que contém a trajetória do pequeno barco do exemplo, onde os ângulos centrais  $S\hat{O}A$  e  $S\hat{O}B$ <sup>medem,</sup> respectivamente,  $45^{\circ}$  e  $30^{\circ}$ .

gnomônica. Considerando que a Terra é uma esfera de raio 3.665km (ao nível do mar) e com auxílio da (figura 4.3), qual a distância real entre as duas embarcações e quanto mede essa distância pelo mapa?"

A medida do arco $\widehat{\rm AB}$ é dada pela regra de três simples

360<sup>0</sup> − − − − − − − − − − − 2π3665 15<sup>0</sup> − − − − − − − − − − − − \_ AB

Logo,  $\widehat{AB} = 959 \text{km}$ , aproximadamente.

Para calcular a medida do segmento  $A'B'$ , projeção do arco  $\widehat{AB}$ , usamos os triângulos retângulos  $O\mathcal{A}'S$  e  $OB'S$  obtendo, respectivamente  $\overline{A'S} = 3665 \text{km} \cdot \overline{B'S} = 3665 \cdot \tan 30^0 = 2116 \text{km}.$ 

Assim,  $\overline{A'B'} = \overline{A'S} - \overline{B'S} = 3665 - 2116 = 1539 \text{km}.$ 

Ou seja, a diferença entre a medida no mapa e a medida real é de 580km!

Essas distorções dão uma ideia do quanto foi importante a implantação do sistema de posicionamento global e a disponibilização do sinal do mesmo para a população, em geral devida a popularização do acesso aos receptores.

## 4.3 Usando a Ilustração Bidimensional de funcionamento do Sistema de Posicionamento Global

Na subseção 3.4.3, página 33, foi mostrada uma ilustração do funcionamento do sistema GPS no plano. Agora, podemos aplicar mais quest˜oes similares como o exemplo daquela subseção para que os alunos possam fazer uma representação da mesma, só que agora introduzindo um sistema de coordenadas cartesianas ortogonais e trabalhando cada referencial em quest˜ao como um ponto nesse plano e localizando as coordenadas do ponto a ser encontrado.

#### Exemplo: Trilateração

"Imagine que um dos habitantes de uma pequena cidade no interior do Maranh˜ao tenha acordado sem saber onde estava. Como ele era morador a muitos anos dessa cidade, ele sabia que às 8h da manhãos sinos das três paróquias existentes na região tocavam ao mesmo tempo, cada um com um som característico e distinguível, permitindo que ele pudesse distinguir qual pertencia a determinada paróquia. Considerando que seu relógio estava sincronizado com os relógios das 3 paróquias ele percebeu: o primeiro toque do sino da paróquia  $A$  foi ouvido 7,76 segundos após às 8h, o primeiro toque do sino da igreja  $B$ , 8,82 segundos após às 8h e o primeiro toque do sino da igreja  $C$ , 11,76 segundos após às 8h e, com o auxílio de um mapa em que plotou um sistema de coordenadas cartesianas ortogonais, finalmente pode descobrir sua localização."

Passo1: fazer com que os alunos descubram a distância do homem perdido a cada uma das três paróquias, considerando que a velocidade do som

 $\acute{\rm e}$  de 340 m/s.

$$
s=v\times t
$$

e da´ı,

$$
s_A = 340 \times 7, 76 = 2639m,
$$
  
\n $s_B = 340 \times 8, 82 = 3000m$ 

e

$$
s_C = 340 \times 11,76 = 4000m.
$$

Passo2: entregar uma folha de papel quadriculado sobre a qual está plotado um sistema de coordenadas cartesianas ortogonais e a localização dos três pontos que representam as igrejas  $A, B \in C$  (figura 4.4). Aqui, cada quadrado do quadriculado tem lado igual a 1 km. Depois, permitir que os alunos, com uso de compasso possam localizar a posição do homem perdido usando a trilateração (figura 4.5).

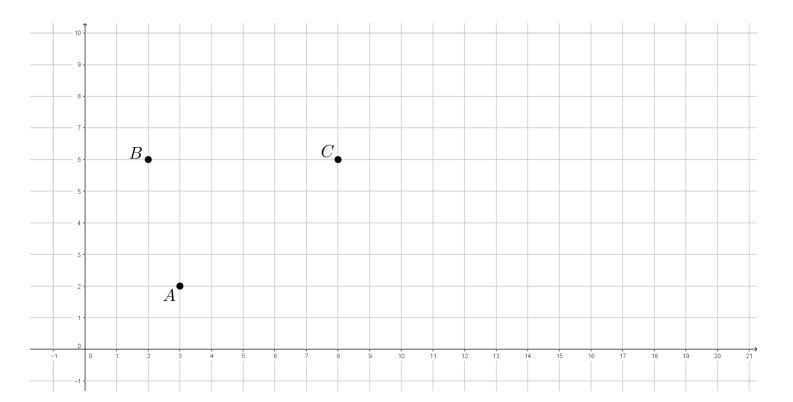

Figura 4.4: Mapa com a localização das 3 paróquias.

Os alunos terão que adaptar a melhor estratégia para encontrar, no mapa, o ponto procurado. E com isso, dar as coordenadas aproximadas da localização do mesmo.

Ao final, a ideia é que tenham dificuldade de definir o valor exato das coordenadas  $x \in y$  do ponto procurado. É nesse momento que surge a oportunidade de explicar que o mesmo poderia ser feito usando as equações das 3 circunferências e a consequente resolução do sistema formado pelas três, abrindo caminho para explorar competências em geometria analítica e o estudo da circunferência.

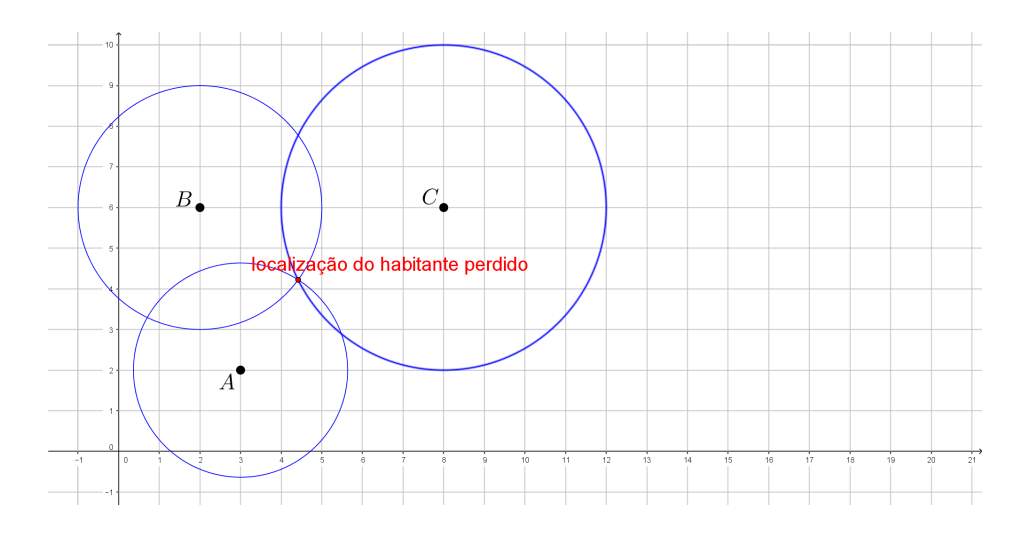

Figura 4.5: Encontrando a localização do homem perdido usando o método da trilateração.

No caso do exemplo, as coordenadas do ponto de interseção das três circunferência são, aproximadamente  $(4,75; 4,00)$ . Valor obtido quando se resolve o sistema formado pelas equações algébricas das três circunferências desenhadas no mapa ( $\int \int q \, dr \, d\mu$ . 5).

### 4.4 Calculando a área de uma região pelo mapa

Recursos: Um mapa com escala, régua e esquadro.

**Objetivo:** Cálculo da área de um polígono usando as coordenadas dos seus vértices e razão e proporção.

Calcular a área de um polígono usando as coordenadas dos seus vértices pode ter muitas aplicações interessantes. Uma maneira de demonstrar isso seria, por exemplo, pegando um mapa da região do Riacho Fundo Dois - DF (na escala 1:27500), ver (figura 4.6), e calculando a área dessa região usando para isso um sistema de coordenadas cartesianas ortogonais  $(figura 4.7).$ 

Esse sistema de coordenadas cartesianas ortogonais pode ser feito pelos alunos e obter resultados diferentes um do outro, lembrando sempre que se trata de uma aproximação.

Na figura 4.7 vemos um exemplo de como poderia ser plotado um

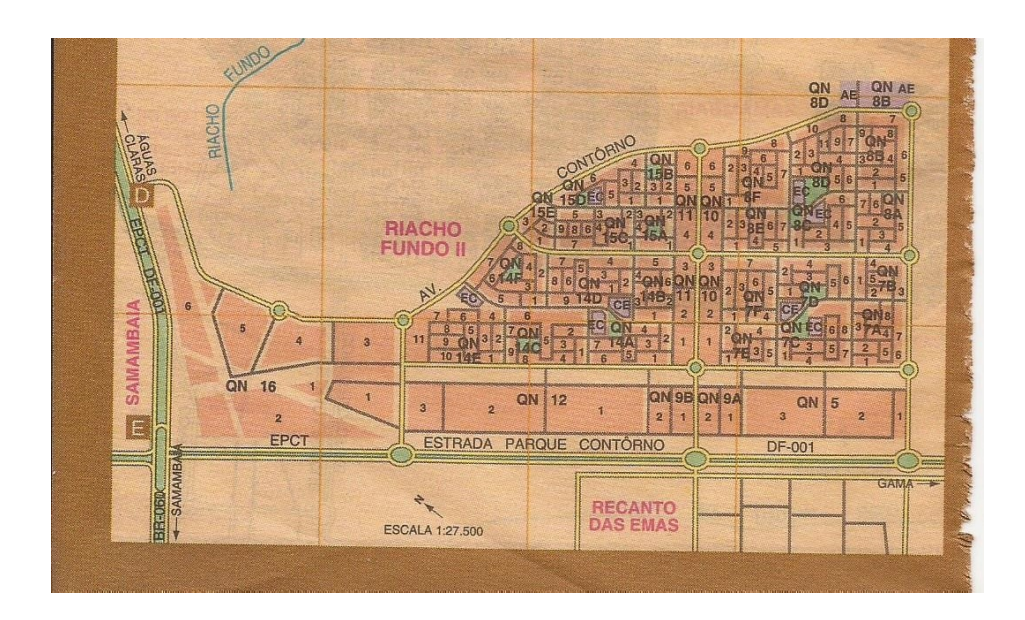

Figura 4.6: Mapa de parte do Riacho Fundo 2.

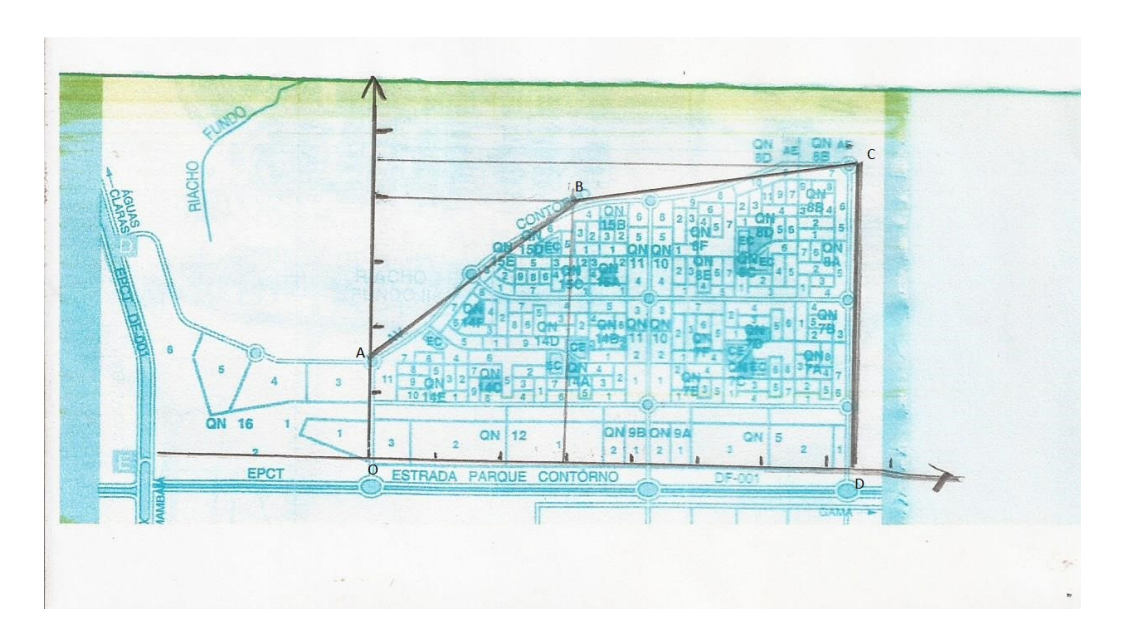

Figura 4.7: Mapa de parte do Riacho Fundo 2 plotado num sistema de coordenadas ortogoanis feito pelos alunos.

sistema de coordenadas cartesianas nesse mapa e obter um polígono cujos vértices podem ser dados por:  $A(0; 1, 5), B(3; 4), C(7, 7; 4, 5), D(7, 5; 0)$  e  $O(0, 0)$ , onde as medidas são dadas em centímetros.

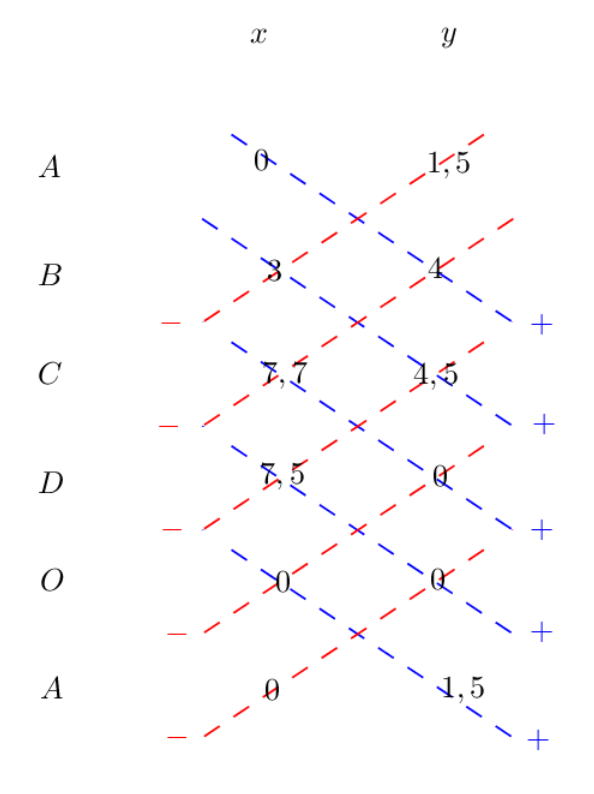

Figura 4.8: Algoritmo para cálculo da área de um polígono através das coordenadas dos seus vértices (falso determinante).

A área da região, em  $cm^2$ , pode ser calculada pelo Algoritmo do "falso determinante" ilustrado em  $(figura \ A.8)$ , para maiores detalhes consultar o Apêndice C, na página 78. Dessa forma obtemos:

$$
Det = |0 \times 1, 5 + 0 \times 4 + 3 \times 4, 5 + 7, 7 \times 0 + 7, 5 \times 0 - 0 \times 0 - 1, 5 \times 3 - 4 \times 7, 7 - 4, 5 \times 7, 5 - 0 \times 0|,
$$
  
Área no mapa =  $\frac{Det}{2}$ ,  
Área no mapa =  $\frac{64, 55}{2}$ ,  
Área no mapa = 32, 275cm<sup>2</sup>.

O mapa está na escala 1:27500, ou seja, cada 1 cm no mapa corresponde a 27500 cm na realidade. Assim, fazendo a conversão, obtemos a área real $(S)$  correspondente a região demarcada:

$$
\frac{S}{32,275} = (\frac{27500}{1})^2,
$$
  

$$
S = 24.407.968.750 cm^2.
$$

Ou seja,

$$
S = 2.440.796,875m^2.
$$

Usando este artifício do Mapa junto com um sistema de coordenadas cartesianas, podemos mostrar uma maneira prática e corriqueira de se calcular a área de uma determinada região, seja por curiosidade de saber quantos quilometros quadrados sua cidade ou parte dela engloba, seja pela necessidade de saber a área de um terreno proveniente de uma herança de família. É uma intervenção que seria interessante ser feita antes de explicar o funcionamento do sistema GPS, até para se ter uma noção das facilidades proporcionadas pelo dispositivo GPS que pode calcular essas áreas de forma mais rápida e segura. Fato comprovado pelas novas técnicas de se fazer um estudo do desmatamento da Floresta Amazônica usando-se fotos de satélite.

## Capítulo 5

## Intervenção didática

O planejamento dessa intervenção didática foi feito para ser usado em duas turmas do terceiro segmento e terceira etapa do EJA (Educação de Jovens e Adultos), da SEDF (Secretaria de Educação do Distrito Federal), e o mesmo foi aplicado nessas condições, em uma escola localizada na cidade do Riacho Fundo 2, no Distrito Federal. A intenção é estudar o plano de coordenadas cartesianas ortogonais usando a teoria por trás dos Mapas e do Sistema de Posicionamento Global, um meio de explicitar a contextualização e a aplicabilidade da teoria por trás desses dois tópicos abordados no Trabalho em questão. O Currículo em Movimento da educação básica diz que, para essas turmas, o objetivo geral ´e "Promover nos estudantes da EJA a compreens˜ao de conhecimentos matem´aticos que oportunizem a capacidade de desenvolver o racioncínio e resolução de problemas baseados na cultura, no mundo do trabalho e em suas tecnologias". Sendo assim, aspectos matem´aticos que poderiam ser explorados em turmas de ensino regular, aqui não serão trabalhados, mesmo assim, dar-se-ão algumas sugestões de como os mesmos possam ser explorados em turmas do terceiro ano do ensino m´edio regular.

## 5.1 Plano de Coordenadas Cartesianas Ortogonais

Primeiramente, faremos uma revisão de coordenadas cartesianas ortogonais usando para isso o papel quadriculado. Como o jogo Batalha Naval, com Coordenadas Cartesianas, pretende ser usado como forma de aprimorar esses conceitos, foram entregues folhas de papel quadriculado com um esquema de montagem do panorama do jogo por um jogador fictício. Foi pedido aos alunos que nomeassem os pontos que representam os vértices de algumas embarcações e depois explicitassem as coordenadas dos mesmos. Para aproveitar a oportunidade, foi requisitado que os alunos estimassem a distância entre dois vértices de duas embarcações distintas, podendo assim trabalhar a fórmula de distância entre dois pontos no plano cartesiano (figura 5.1).

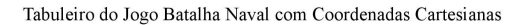

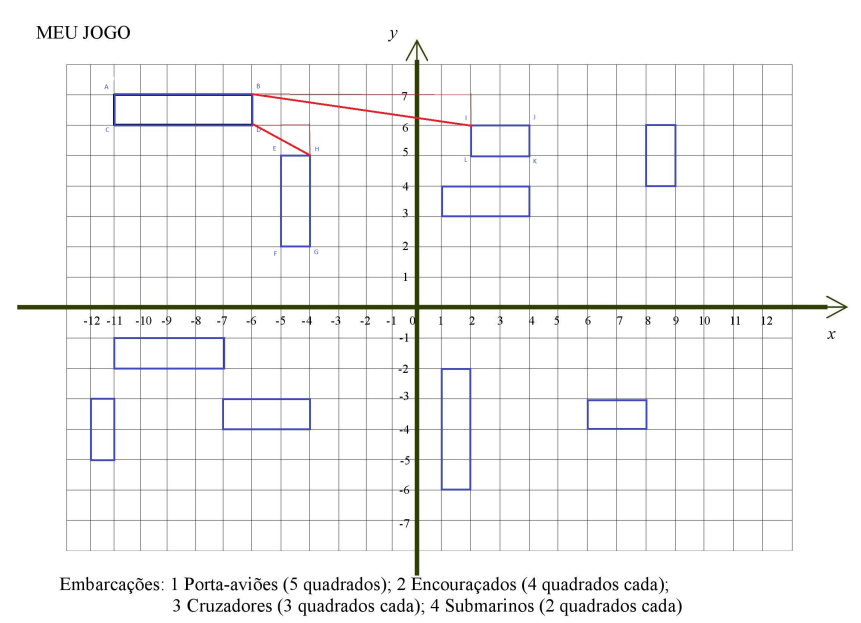

Figura 5.1: Esquema com alterações indicadas para encontrar as coordenadas de alguns dos vértices dos retângulos e calcular a distância entre alguns pares de pontos.

Como alguns alunos notadamente têm mais dificuldade, ficamos mais tempo com esses nesse trabalho introdutório, permitindo que os alunos mais avançados pudessem já começar a jogar. Esses alunos mais avançados seriam depois os juízes quando os outros alunos estivessem aptos a jogar.

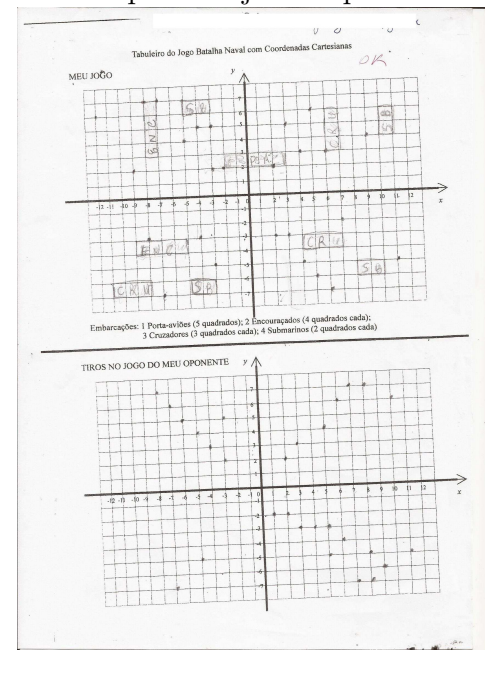

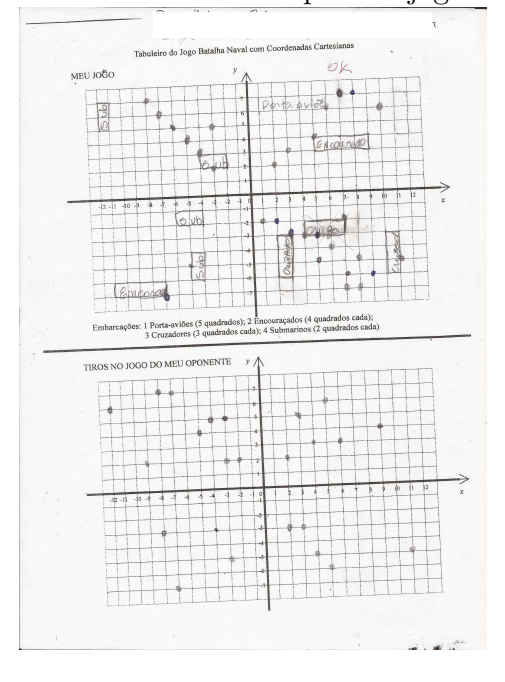

Figura 5.2: Exemplo de jogo em que os participantes pareciam atirar a esmo, tabuleiro de "A" juíz " $C$ ".

Figura 5.3: Exemplo de jogo em que os participantes pareciam atirar a esmo, tabuleiro de "B" juíz  $C^{\prime\prime}$ .

Ap´os feito esse trabalho, pediu-se para que os alunos entregassem as atividades devidamente identificadas e que fizessem um pequeno relatório sobre suas percepções sobre a mesma. Esse pequeno relatório não precisa ser identificado, até para dar maior liberdade na elaboração do mesmo e evitar constrangimentos.

Ao aplicar o jogo Batalha Naval com Coordenadas Cartesianas, alguns alunos mostraram extrema facilidade no entendimento do mesmo. Porém, foi preciso usar um "rascunho" do jogo para aprimorar o entendimento daqueles que tinham maiores dificuldades com as coordenadas cartesianas no plano. Com esses, foi necessária uma intervenção individualizada. Foram duas aulas para usar o papel quadriculado no "rascunho" do jogo para dar uma seguran¸ca maior a cerca de localizar um ponto no plano cartesiano. J´a na aula seguinte, em que os alunos jogaram conforme as regras do jogo tendo um juiz, o que se notou foi que alguns alunos tiveram facilidades maiores, conseguindo entender a estratégia para conseguir derrubar as embarcações adversárias, enquanto outros escolhiam seus pontos (tiros) a esmo. Interessante como aqueles que apresentaram maior dificuldade no entendimento foram os que apresentaram maior empolgação: um simples ponto (tiro) marcado de forma correta, ou seja, atingindo uma embarcação adversária, era motivo de comemoração.

Pelo pouco tempo disponível e por questões estratégicas como as dificuldades de continuar o jogo numa aula seguinte, pela eventualidade da falta de um dos três participantes de uma partida, as partidas não foram jogadas até o seu final. O jogo foi realizado no espaço de uma aula dupla, em torno de 1 hora e 30 minutos, para a organização e realização de uma partida.

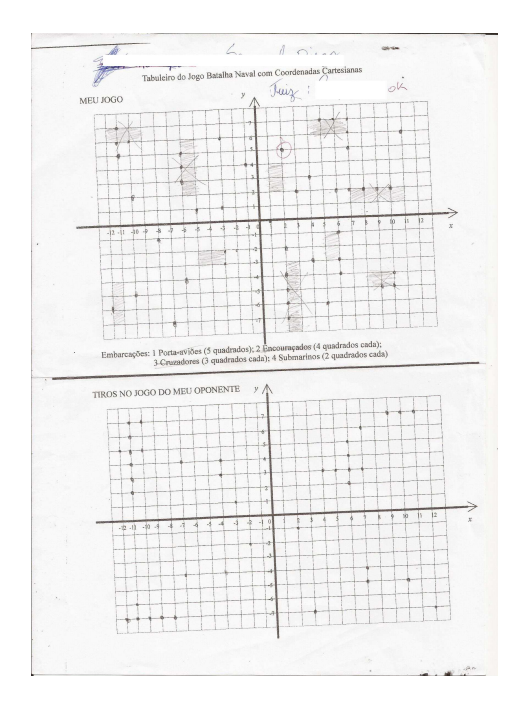

Figura 5.4: Exemplo de jogo em que os participantes pareciam atirar conscientemente, tabuleiro de "D" juíz " $F$ ".

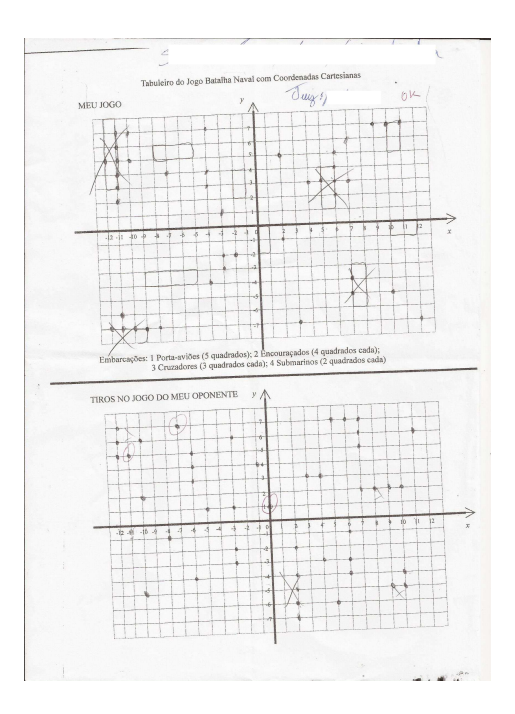

Figura 5.5: Exemplo de jogo em que os participantes pareciam atirar conscientemente, tabuleiro de " $E$ "juíz " $F$ ".

### 5.2 Área de um Polígono Simples dadas as Coordenadas de seus vértices

Como o mecanismo de funcionamento do GPS depende de um sistema de coordenadas cartesianas ortogonais e também dos mapas contidos nos aparelhos receptores, nada melhor do que introduzir uma tarefa que faça a junção desses dois itens. Por exemplo, com o auxílio de fotos tiradas por satélite e de mapas obtidos através de projeções podemos estimar áreas de regiões pelas mais variadas justificativas: saber como avança o desmatamento numa floresta, saber qual a área construída de uma residência para cálculo de impostos, dentre outras aplicações. Mas antes de mostrar uma aplicação prática nesse sentido, é interessante mostrar um algoritmo que facilite o cálculo da área de polígonos inseridos num sistema de coordenadas cartesianas ortogonais, o que facilitará bastante na hora de estimar as áreas de superfícies variadas por aproximação com a área de um polígono.

Antes, é necessário saber quais são os polígonos que podem ter suas áreas calculadas com base no algoritmo que será exposto e que usa as coordenadas dos vértices destes polígonos. Vamos classificar os polígonos em dois tipos: polígonos simples (figura 5.6) e polígonos complexos (figura  $5.7$ ). Os polígonos simples são polígonos cujos lados não adjacentes não se interceptam. Um polígono simples divide a região do plano em duas, a região interna a ele e a região externa a ele. Os polígonos que não respeitam essas características são ditos polígonos complexos. O algoritmo só permite calcular a área de polígonos não complexos (polígonos simples).

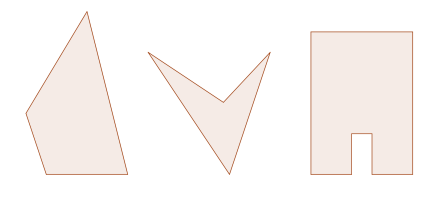

Figura 5.6: Exemplos de polígonos simples.

Figura 5.7: Exemplos de polígonos complexos.

Começando com triângulos, aqui podemos calcular a área da su-

perfície dessas figuras usando exemplos numéricos diversos. Começaremos por triângulos cujo posicionamento no plano cartesiano, aqui representado no papel quadriculado, facilite a determinação de sua área até triângulos em variadas posições no plano cartesiano (figura 5.8).

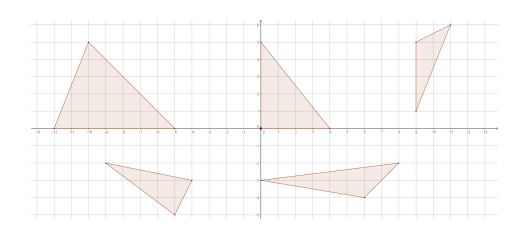

Figura 5.8: Exemplos de triângulos para atividade introdutória de cálculo de áreas.

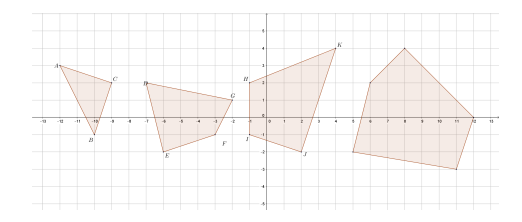

Figura 5.9: Exemplos de outros polígonos para atividade de cálculo de áreas usando plano cartesiano.

Depois, partiremos para o cálculo da área da superfície de polígonos diversos ( $figura\ 5.9$ ). A ideia, com essa atividade simples, é tentar mostrar como ao plotar um sistema de coordenadas cartesianas ortogonais, podemos facilitar o cálculo da área de polígonos diversos, mesmo os irregulares. Como os estudantes de EJA têm uma necessidade eminente de uma prática aplicável ao seu dia à dia, podemos usar como inspiração, a aplicação desse metódo para calcular a área de terrenos planos e de formas variadas, como por exemplo um curral, uma horta ou uma reserva ambiental.

A princípio, espera-se que os alunos tentem calcular as áreas das superfícies indicadas usando o plano cartesiano que está quadriculado, com quadrados de lado 1 cm, para depois introduzir o algoritmo de cálculo da área de polígonos não complexos através do "falso determinante" D.

Novamente, alguns alunos apresentaram muitas dificuldades na hora de calcular as áreas dos triângulos indicados. Os primeiros três triângulos, mostrados na (figura 5.8), que continham pelo menos um de seus lados em uma linha horizontal ou vertical do quadriculado tiveram suas áreas facilmente calculadas pela maioria dos estudantes. Isso foi fruto da primeira das duas aulas em que foi desenvolvida essa parte da atividade e foram revisadas as relações para cálculo de áreas de superfícies de triângulos e paralelogramos, identificando a sua base e a altura correspondente. Já nos dois

triângulos seguintes, em que isso não ocorria, o que se viu foram muitos alunos reclamando da situação adversa. Alguns até tentaram usar da mesma metodologia escolhendo um dos lados como base, mas esbarravam na própria estranheza da situação de identificar a altura relativa as bases desses dois triângulos enviesados. Aqui, procurei mostrar que a própria medida da base que eles escolhiam estava equivocada, pois como nenhum dos lados desses dois triˆangulos estava contido numa linha horizontal ou vertical do quadriculado, o comprimento do mesmo só poderia ser calculado usando-se a fórmula de distância entre dois pontos já trabalhada, fato que gerava um desânimo imediato e suscitava a dúvida "então o que fazer?"

As dificuldades para calcular as áreas dos dois triângulos enviesados da  $(fiqura 5.8)$  já eram esperadas. Pretendia-se que os alunos sentissem a necessidade de procurar uma outra alternativa para determinar as áreas dessas superfícies. Infelizmente, nenhum aluno se interessou em seguir na dica de usar a relação estudada para cálculo da distância entre dois pontos e, após dar uma pequena explanação sobre a mesma, partimos para explicar o algoritmo para cálculo da área da superfície de um polígono simples pelas coordenadas de seus vértices consecutivos.

Uma folha com as atividades contendo as figuras 5.8 e 5.9 foi entregue aos alunos. Pediu-se que eles nomeassem os vértices quando isso não estivesse explicíto e, após identificarem as coordenadas dos mesmos, que usassem o algoritmo para calcular as áreas das superfícies quando achassem necessário. Alguns alunos demonstraram grande dificuldade na realização dessa atividade, apresentando problemas básicos na simples montagem do problema, como identificar as coordenadas dos vértices, sendo necessário aplicar uma atividade de reforço no sentido de melhorar esse entendimento  $(f_{\text{1}}(f_{\text{2}}(x, \delta, 1))$  e  $(f_{\text{1}}(f_{\text{2}}(x, \delta, 1))$ . Contrastando com esses, os outros alunos conseguiram identificar os vértices sem maiores problemas, montaram o algoritmo de forma coerente mas pecaram ao efetuar as operações. Multiplicar números inteiros continua a ser um problema para alunos da EJA mesmo nessa etapa final do ensino médio.

Após recolher as atividades e corrigi-las, fiz uma breve revisão de operações com números inteiros e logo depois corrigi dois dos exercícios propostos escolhendo o triângulo e o pentágono da (figura 5.9). Em seguida

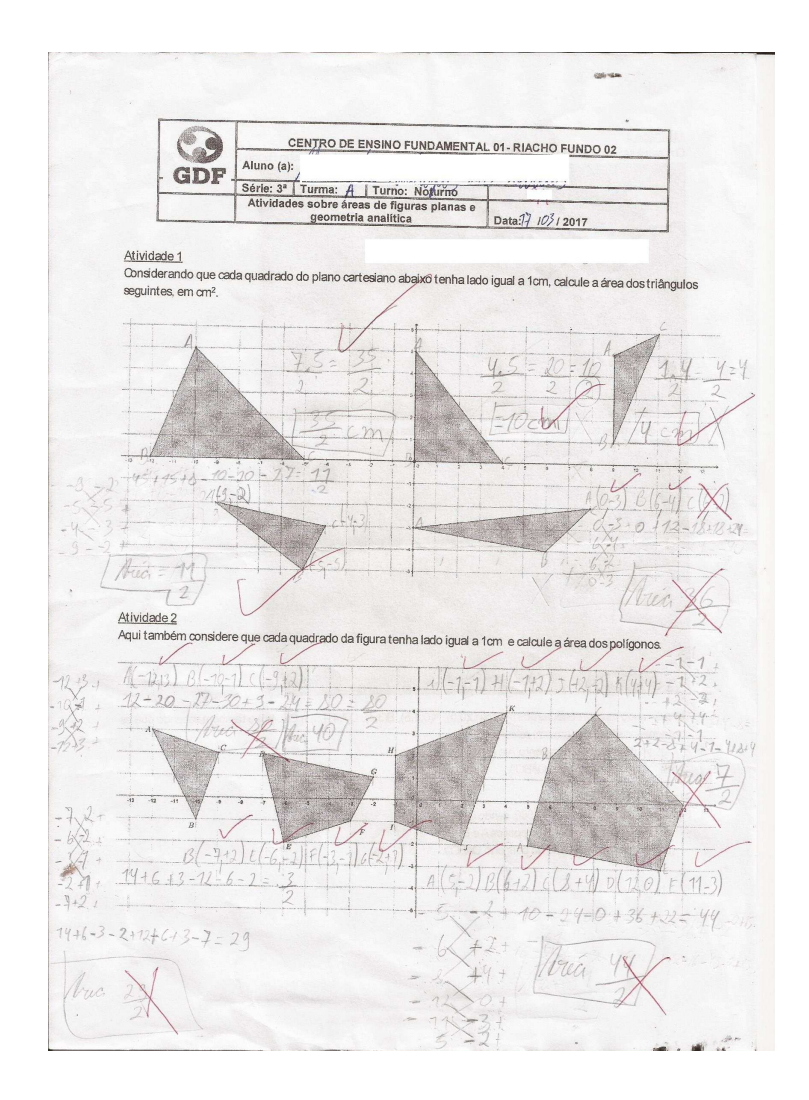

Figura 5.10: Exemplo de atividade feita pelos alunos: entendido o algoritmo mas erro ao efetuar as operações.

pedi que todos repetissem o cálculo para obter a área da superfície do segundo quadrilátero da (figura 5.9). Tudo isso foi feito no quadro e pelos alunos no caderno, para tentar sanar a maior parte das dificuldades observadas para a atividade seguinte.

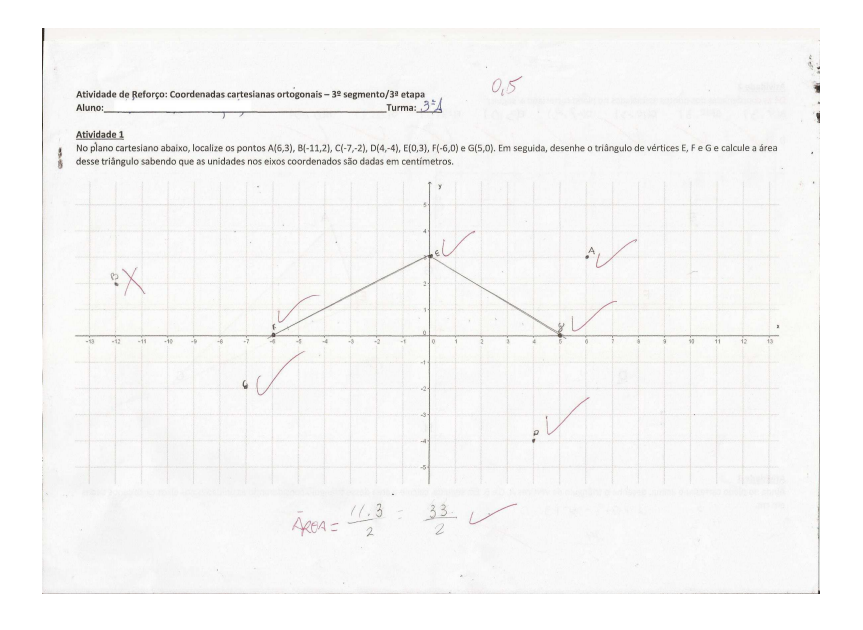

Figura 5.11: Exemplo de atividade de reforço feita pelos alunos (frente): encontrar pontos no plano e calcular a área de um triângulo sem usar o algoritmo.

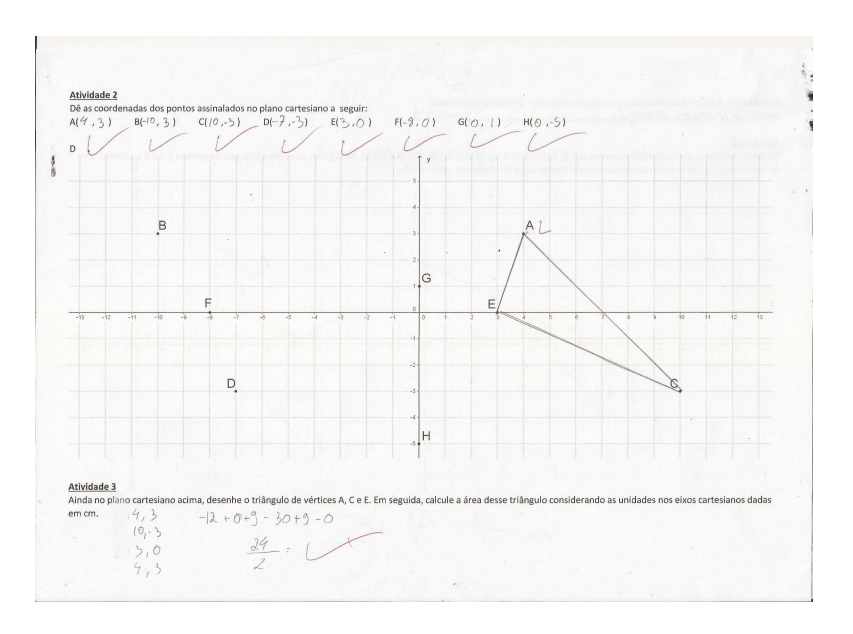

Figura 5.12: Exemplo de atividade de reforço feita pelos alunos (verso): dar as coordenadas de ponto e calcular a área de um triângulo usando o algoritmo

### 5.2.1 Atividade de pesquisa e aplicação: Cálculo da área de uma superfície extraída de um mapa

Continuando com o uso do algoritmo para cálculo da área de uma superfície usando o "falso determinante" pediu-se que os alunos pesquisassem mapas que contivessem a escala aplicada no mesmo. Muitos alunos trouxeram mapas iguais, mas nenhum repetiu a superfície delimitada, escolhida de forma livre por eles, para cálculo de sua área. Esse fato colaborou para uma certa originalidade no trabalho feito por cada um, mas também, como em todo o projeto aplicado até aqui, gerou muita reclamação por parte dos estudantes. Explico: como foi dito pelos próprios, cada aula era vista como algo em que n˜ao poderiam "dar mole" pois havia sempre uma atividade a ser feita e essas atividades n˜ao poderiam ser levadas para casa, inviabilizando as c´opias uns dos outros. Nessa atividade em especial, foi permitido que eles levassem para concluir em casa os cálculos, já que não era possível copiar simplesmente.

Na primeira aula, tendo os estudantes os mapas em mãos, entregouse a eles uma régua e um esquadro. No quadro foi explicado como usar essas ferramentas para construir um sistema de coordenadas cartesianas ortogonais de forma que o mapa estivesse todo contido no primeiro quadrante. Feito isso, os estudantes teriam que delimitar alguma região desse mapa, por um polígono não complexo de forma livre, nomeando cada vértice do polígono obtido. Em sequência, ainda fazendo uso da régua e do esquadro, os estudantes foram direcionados a encontrar as coordenadas de cada um dos vértices do polígono delimitado pelos mesmos.

A maior preocupação dessa aula era o operacional, ou seja, saber usar a régua e o esquadro para chegar a um ângulo reto e assim poder traçar a projeção ortogonal de cada vértice do polígono desenhado por eles sobre os eixos  $x \in y$  desse sistema de coordenadas. Nessa fase do experimento, aspectos que parecem a primeira vista óbvios teriam que ser bem acompanhados e explicados. Por exemplo, após marcadas as projeções dos vértices nos eixos era necessário explicar como usar a régua para medir a distância dessa projeção sobre o eixo até a origem do sistema, podendo assim explicitar as respectivas abscissas e ordenadas de cada um desses vértices.

Na segunda aula, após terminarem de encontrar a abscissa e a
ordenada de cada vértice, foram convidados a calcular a área do polígono por eles delimitado usando o algoritmo do falso determinante. Embora aqui os valores das abscissas e ordenadas serem na sua maioria n´umeros decimais o cálculo do falso determinante acabou sendo facilitado porque todos os vértices do polígono em questão pertenciam ao primeiro quadrante. Sendo f´acil determinar quando o produto dos elementos das diagonais no algoritmo daria um número positivo ou um número negativo. Dessa forma, ficou mais fácil demonstrar-lhes que se escolhessem os pontos no sentido anti-horário ou no sentido hor´ario para montar a matriz de duas colunas o valor do falso determinante poderia ser, respectivamente, positivo ou negativo.

Já na terceira aula os alunos foram instigados a transferir o que fizeram para a realidade. Como as medidas nos eixos coordenados foram dadas em  $cm$ , consequentemente, as áreas foram calculadas em  $cm<sup>2</sup>$ . O que se pediu foi que passassem essa medida para a realidade para fazer uma estimativa de quanto seria a área da região assinalada por eles no mundo concreto. Precisando para tanto, usar a conversão de unidades, de  $cm<sup>2</sup>$  para  $km^2$ , e o entendimento do conceito de escala.

O que se viu foi que os alunos que participaram de todas as aulas dessa atividade conseguiram fazer um bom trabalho de inserção do sistema de coordenadas cartesianas ortogonais xOy, acharam coordenadas coerentes para os vértices dos polígonos delimitados por eles e souberam aplicar o algoritmo para cálculo da área da superfície de um polígono de forma satisfatória. Só cometeram algum equívoco na hora de fazer a transposição para a realidade. Isso demonstrou a necessidade de ficar mais tempo trabalhando proporção e interpretação de escalas com eles, até para que saibam lidar com os pormenores de cada situa¸c˜ao. Embora tenha sido quase que generalizada a confusão com a escala de cada mapa, houve também boas ideias. Um aluno conseguiu na internet o mapa da cidade do Riacho Fundo 2 - DF, onde a escola está localizada, mas o mesmo vinha sem a escala, por conta própria esse aluno calculou o comprimento de um trecho da cidade e sua respectiva medida no mapa, construindo uma escala para o mesmo.

Sugere-se que, em turmas de ensino médio regular, esse algoritmo seja demonstrado para melhor entendimento do mesmo, ver Apêndice C na página 78.

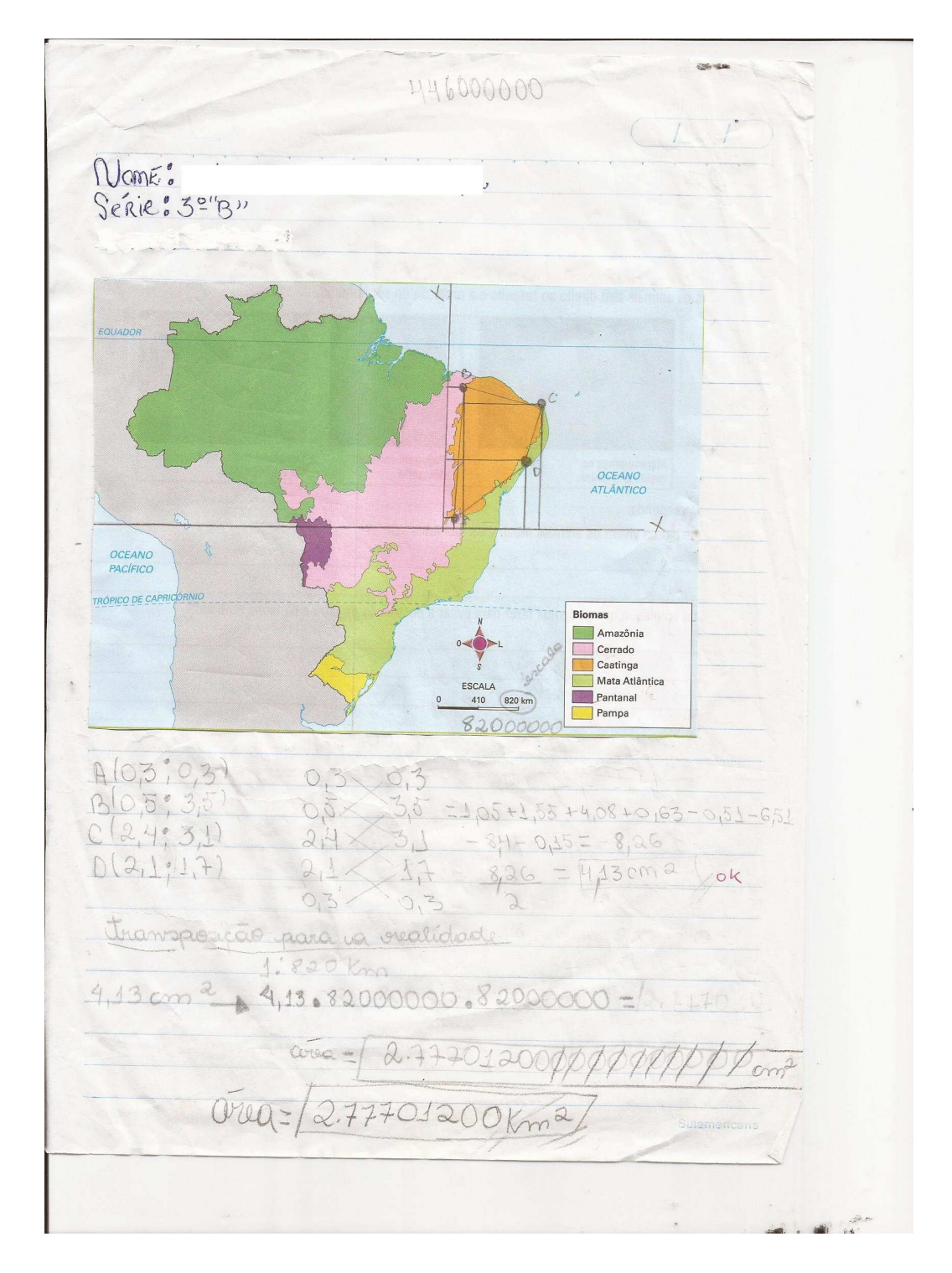

Figura 5.13: Exemplo de atividade feita por aluno que participou de todas as aulas da segunda atividade sobre áreas: só cometeu o pequeno equívoco de usar a escala  $1:82000000$ ao invés de  $1:41000000$ .

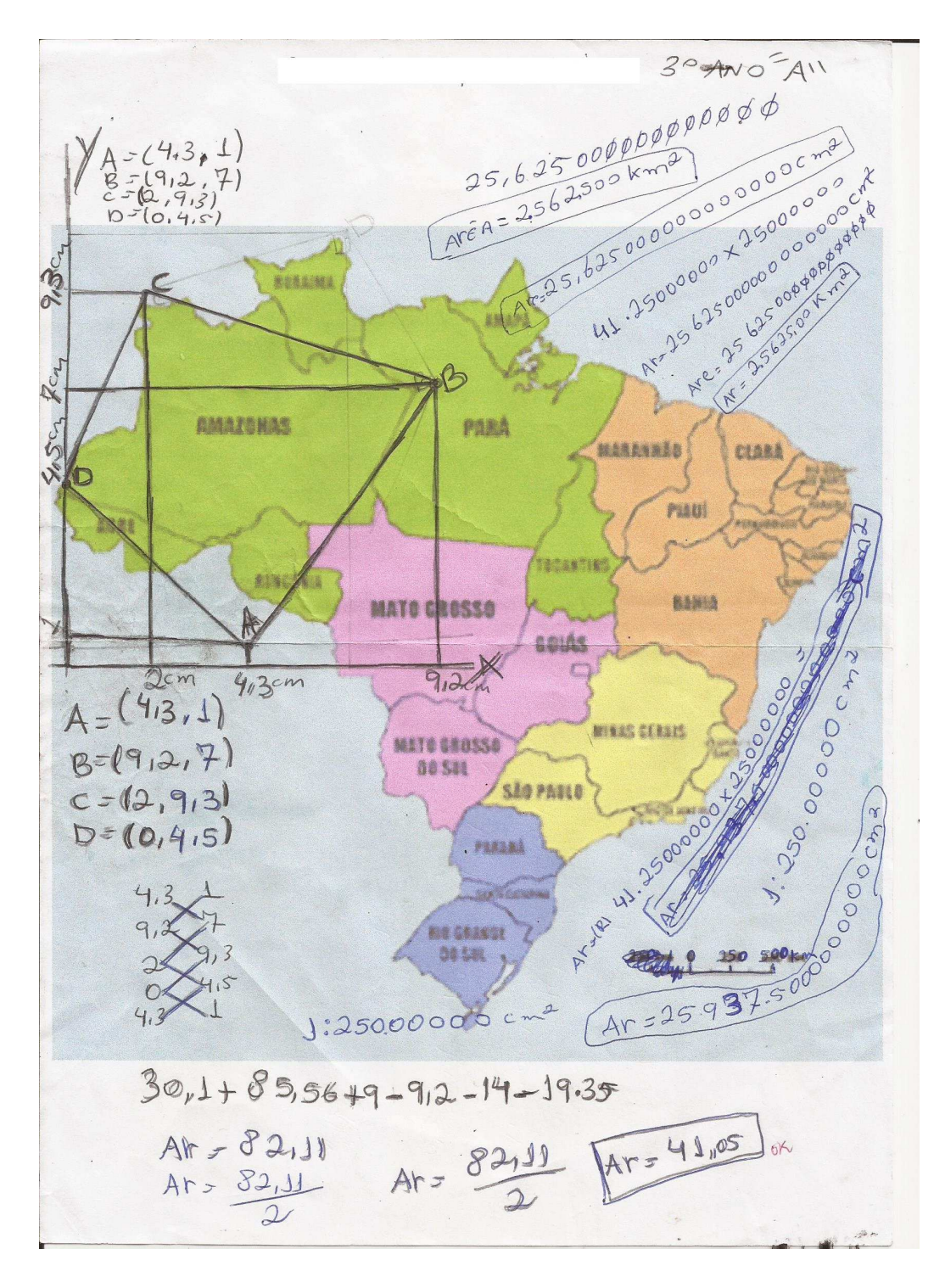

Figura 5.14: Atividade realizada por aluno que sempre teve perfil de aluno indisciplinado, mas que mostrou bom empenho nas atividades desse projeto. A despeito da desorganização, o mesmo encontrou resultados corretos.

#### 5.3 Condição de alinhamento de três pontos: Uma breve introdução a equação da reta

Aproveitando-se do algoritmo para cálculo da área de um polígono simples pelas coordenadas dos seus vértices, podemos dar a ideia da condição de alinhamento de três pontos, fazendo o "falso determinante" ter resultado igual a zero.

Usando régua e papel quadriculado com o esquema usado para introduzir o plano cartesiano (figura 5.1), podemos pedir que os alunos esbocem retas que não cortem nenhuma das embarcações para depois encontrar uma maneira de dar significado as mesmas no plano cartesiano (figura 5.15). Isso fez com que conceitos como inclinação e coeficiente linear da reta pudessem ser caracterizados para descrever a posição da reta no plano cartesiano. Posteriormente, faz-se a relação entre esses coeficientes e a equação da reta obtida pelas coordenadas de dois de seus pontos, além de introduzir o algoritmo da condição de alinhamento de três pontos.

Numa turma de ensino médio regular, ainda sobre o contexto do jogo batalha naval, pode-se trabalhar a trajetória de "botes" sendo representadas por retas, encontrando algebricamente as equações dessas e depois o ponto de interseção de duas trajetórias. Já na intervenção didática que se pretende fazer com turmas de EJA isso pode ser feito simplesmente usando o programa Geogebra, evitando assim o algebrismo que tanto assusta os alunos desses segmentos educacionais. Isso explica as noções de coeficientes da reta, posição relativa entre duas retas e o ponto de interseção entre duas retas concorrentes.

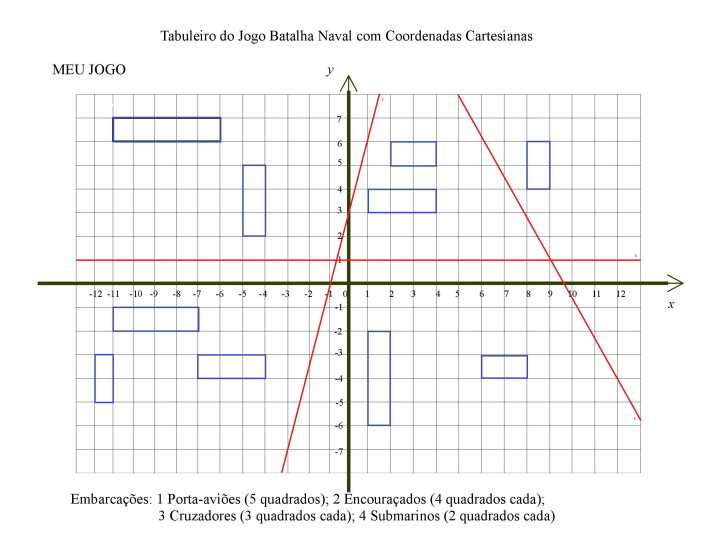

Figura 5.15: Exemplos de retas que poderiam ser obtidas no esquema usado para introduzir o plano cartesiano na figura 5.1.

#### 5.4 O mecanismo de funcionamento do Sistema de Posicionamento Global (GPS) e uma ilustração bidimensional

Finalmente, para dar um exemplo moderno das aplicações das coordenadas cartesianas no mundo contemporâneo, usou-se o mecanismo de funcionamento do GPS. Hoje, presente em smartphones, o GPS possui um mecanismo complexo de funcionamento mas que pode ser resumido de forma didática para entender, de forma geral, o funcionamento do mesmo.

Fazendo uso do powerpoint, foi apresentada uma aula ilustrando o funcionamento do sistemas GPS nos seus três segmentos: espacial, de controle e de usuários. Incluindo um vídeo disponível no site youtube.com.br e produzido pelo canal History Channel<sup>1</sup>. Depois de explicar o funcionamento do sistema GPS, foi mostrada aos alunos uma ilustração bidimensional desse mecanismo de funcionamento com a exposição do exemplo já explanado na subseção 3.4.3, na página 33.

Feito isso, na aula seguinte foi entregue a intervenção didática

 $1$ endereço eletrônico: <://www.youtube.com/watch?v=zHZO4Nfhy-I&t=10s>.

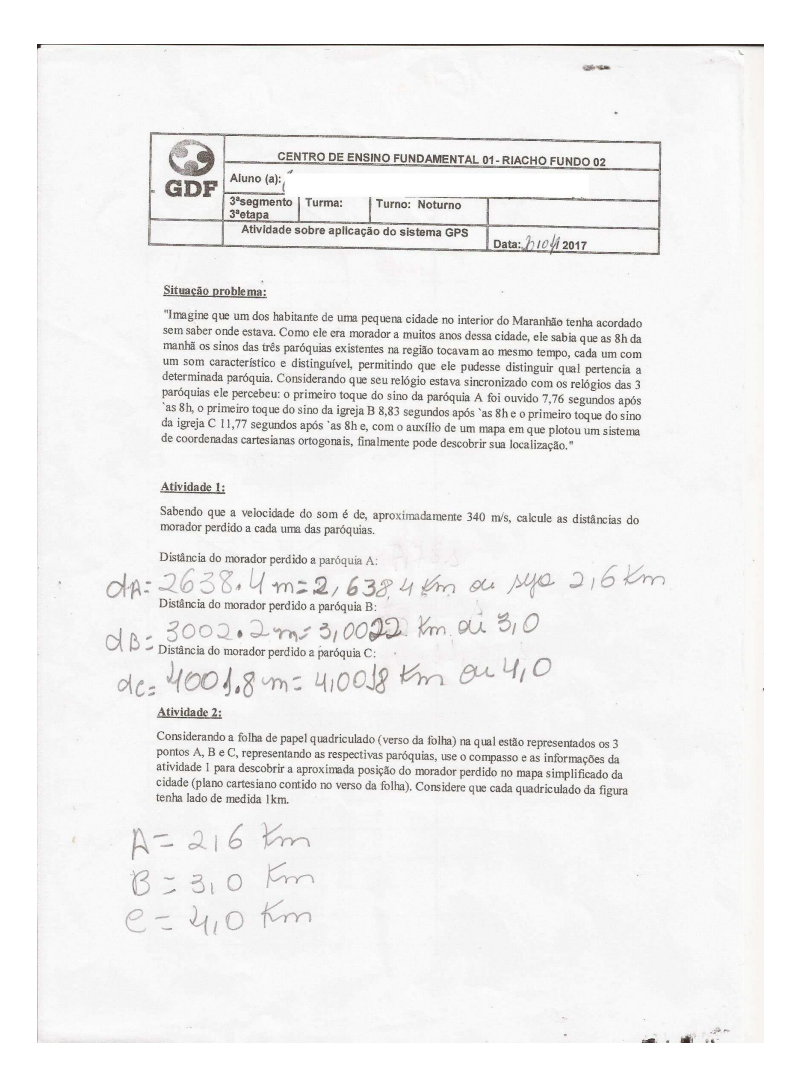

Figura 5.16: Exemplo de frente da folha contendo a atividade que usa Trilateração.

explanada na seção 4.3, na página 43, que consistia em usar um compasso para encontrar a localização de um homem perdido numa cidade em relação a três referenciais dados (pontos  $A, B \in C$ ) pelo método da trilateração.

Como foi considerado que os quadrados do quadriculado no mapa tinham lado de medida correspondente a 1 km na realidade, o trabalho consistia em como usar as distâncias do cidadão perdido a cada um dos 3 referenciais para localizar sua posição no mapa. Na folha contendo essa atividade, enquanto a frente possuía o enunciado do problema e o espaço para calcular as distâncias entre o observador e os referenciais ( $figura 5.16$ ), o verso

continha o mapa com os 3 pontos A, B e C (referenciais).

De modo geral, os estudantes não tiveram dificuldades em preencher a primeira página da atividade, encontrando as distâncias de 2,6 km, 3 km e 4 km do homem perdido aos referenciais A, B e C, respectivamente. A dificuldade era encontrar a melhor maneira de usar o compasso e desenhar as circunferências necessárias para encontrar o ponto estimado, no mapa, de localização do homem perdido.

Em turmas de ensino médio regular, aproveitaria-se o momento para introduzir o estudo da circunferência, tendo como objetivo encontrar o ponto de interseção de três circuferências e assim descobrir as coordenadas exatas do ponto procurado.

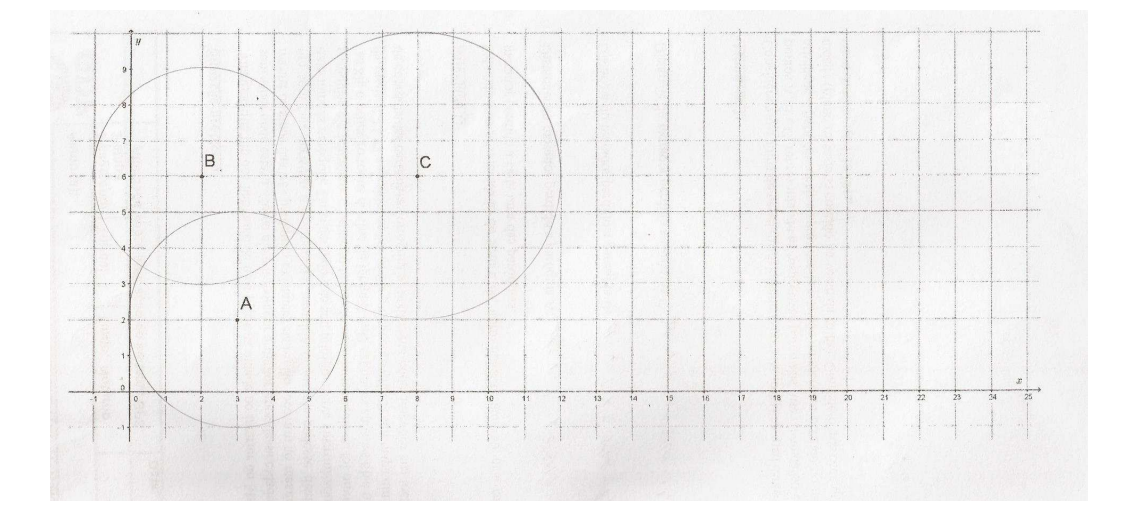

Figura 5.17: Aluno com dificuldade de usar a trilateração por dificuldade de desenhar a circunferência de raio aproximado 2,6 km com centro em A.

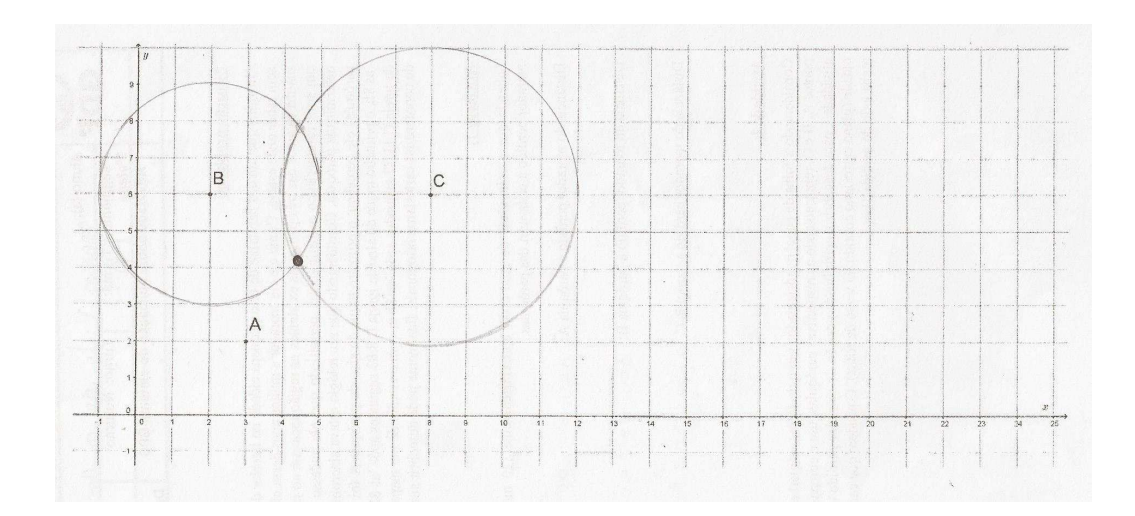

Figura 5.18: Aluno encontrou o ponto procurando apenas estimando qual dos dois pontos de interseção das circunferências de centro em B e C e de raios  $3 \text{ km } e 4 \text{ km}$ , respectivamente, estava a uma distância de aproximadamente 2,6 km de A.

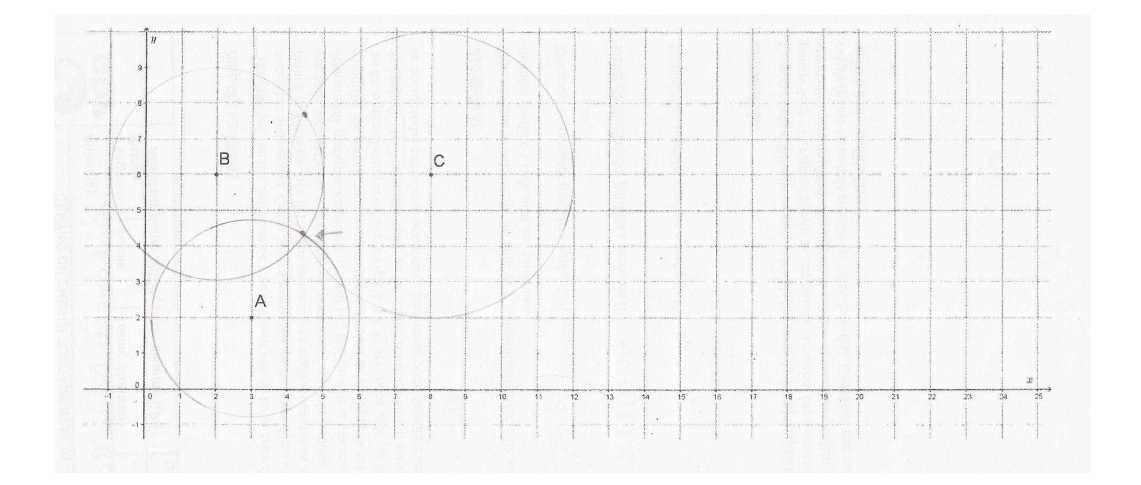

Figura 5.19: Aluno desenhou por último a circunferência com centro em A, após estimar o ponto procurado.

### Considerações Finais

O objetivo dos capítulos 1, 2 e 3 era obter um respaldo teórico para as experiˆencias em sala de aula. Intuito que colaborou para entender melhor sobre os aspectos geométricos da esfera, sobre a construção de mapas via proje¸c˜oes e sobre o mecanismo de funcionamento do Sistema de Posicionamento Global (GPS). Pudemos entender o porquê de algumas discrepˆancias quando vamos transpor medidas de um mapa ou nos situar usando um aparelho receptor de GPS, fazendo isso na vida real. Isso, porque vivemos num mundo cheio de nuances, efeitos naturais e físicos que dificultam a transposição para a realidade de algumas teorizações e, por mais prático que pareça um dispositivo, ele age sobre a influência de diversos fatores externos que de uma forma ou de outra afetarão seu desempenho e, por consequência, seus resultados finais. Mas nenhuma dessas "interferências" ou dificuldades inviabilizou o processo, muito pelo contrário, trouxeram sim, muito crescimento e aprendizado.

Um paralelo pode ser feito com a experiência aplicada em sala. Nem sempre a intervenção didática ocorreu exatamente como se imaginava, havia "interferências" e dificuldades externas: ausência de recursos, problemas extra-classe envolvendo os estudantes, inesperadas ausências dentre outros tantos problemas aos quais o educador e os educandos se deparam diariamente no seu cotidiano escolar. Mas isso n˜ao inviabilizou o processo e, muito menos, minimizou os ganhos com a aplicação do mesmo.

Falando, particularmente, sobre a Educação de Jovens e Adultos (EJA), modalidade de ensino onde est˜ao inseridas as turmas nas quais a intervenção didática foi aplicada, as interferências e dificuldades são ainda mais ressaltadas. Nessa modalidade de ensino, lidamos com alunos muito diferenciados dentro de uma mesma sala de aula. H´a desde jovens que por problemas particulares diversos optaram por essa modalidade, mesmo podendo acompanhar com facilidade o ensino regular, at´e idosos que passaram muitos anos fora de sala de aula. Como trabalhar essa convivência a princípio tão complexa? E é aí que está uma das principais lições desse projeto: a cooperação. Alguns alunos apresentaram imensa facilidade em realizar as atividades enquanto outros pareciam estar, em caminho inverso, encontrando sérias dificuldades. Por que n˜ao utilizar isso a nosso favor, num processo de ensino e aprendizagem? Foi o que o projeto tentou fazer. Detectados os alunos com maiores dificuldades, e nisso o Jogo Batalha Naval com Coordenadas Cartesianas se mostrou uma ótima ferramenta de diagnóstico, dividiu-se a turma em grupos que privilegiassem a mistura de alunos com melhor e pior desempenho para que, juntos, pudessem alcançar resultados, no mínimo, razoáveis. Esse processo al´em de evitar o isolamento de alguns, ainda proporcionou ganhos surpreendentes a outros que pareciam desmotivados.

O Jogo, nesse contexto, foi inserido para tornar mais lúdica a introdução das Coordenadas cartesianas ortogonais, fundamental para a continuidade da experiência. No entanto, qualquer atividade nesse sentido tem que ser precedida de uma explanação teórica anterior pois a ausência de prérequisitos por parte dos alunos tem que ser encarada como um problema a ser sanado e n˜ao omitido ou relevado, principalmente em se tratanto da modalidade de ensino EJA.

A atividade envolvendo cálculo de área da superfície de um polígono simples utilizando-se das coordenadas dos vértices utilizou pesquisa, manipulação e construção de estratégias por parte dos alunos. Feito repetido pela atividade final envolvendo o processo de trilateração baseado no mecanismo de funcionamento do sistema GPS. Ambas, as atividades, foram pensadas seguindo o pressuposto à seguir:

"Cabe ao professor planejar situações problemáticas (com sentido, isto é, que tenham significado para os estudantes) e escolher materiais que sirvam de apoio para o trabalho que eles realizarão nas aulas. Atividades que propiciem a sua manifestação sobre os dados disponíveis e possíveis soluções para os problemas que desencadeiem suas atividades intelectuais. Nas situações voltadas para a construção do saber matemático, o aluno é solicitado a pensar - fazer inferências sobre o que observa, a formular hipóteses - não, necessariamente, a encontrar uma resposta correta." MICOTTI[6]

Dentro dessa proposta, ao longo do trabalho, buscou-se algumas respostas para as indagações contidas no resumo inicial e consolidou-se uma experiência que, espera-se, sirva de inspiração para outros projetos a serem desenvolvidos em sala de aula e que envolvam a contextualização e aplicação dos saberes, dando relevância e significado aos mesmos.

A medida em que o papel da educação, em especial da Matemática, ´e tamb´em inspirar e fazer com que o educando sonhe com novas possibilidades para sua vida em termos de realização pessoal, ampliação de seu conhecimento e ascens˜ao social, o projeto atingiu algumas das expectativas almejadas ao se produzir esse Trabalho. Fato que ficou evidente em alguns relatos produzidos pelos próprios alunos em que demonstravam a satisfação em se imaginar lidando com novas tecnologias e aspirando uma graduação em ´areas afins. Ao mesmo tempo, o projeto n˜ao fugiu muito da realidade dos mesmos, mantendo a atenção daqueles alunos com maiores dificuldades cognitivas e os que passaram muito tempo longe de sala de aula.

### Referências

- [1] MONICO, J. F. G. Posicionamento pelo GNSS: Descrição, fundamentos e aplicações. 2. ed. Presidente Prudente: UNESP, 2007.
- [2] ROUSSEAU, C; SAINT-AUBIN, Y. Matemática e atualidade. volume1. 1. ed. Rio de Janeiro: SBM, 2015.
- [3] ROCHA, J. A. M. R. GPS, Uma abordagem prática. 4. ed. Recife: Edições Bagaço, 2003.
- [4] ROCHA, J. A. M. R. O abc do GPS. 2. ed. Recife: Edições Bagaço, 2005.
- [5] ALVES, S. A geometria do globo terrestre. In: II Bienal da Sociedade Brasileira de Matemática, IME/USP, 2004.
- [6] MICOTTI, M. C. O., BICUDO, M. A. V.(Organizadora) Pesquisa em Educação Matemática: Concepções e Perpectivas. São Paulo: Editora Unesp,153-166,1999.
- [7] LIMA, Davi Dantas. Desvendando a Matemática do GPS. 2013. 39f. Dissertação (Mestrado) - Matemática, Universidade Federal de Sergipe. São Cristóvão, 2013.
- [8] IBGE. Biblioteca do Instituto Brasileiro de Geografia e Estatística. Disponível em: <http://biblioteca.ibge.gov.br/visualizacao/livros/liv64669 cap2.pdf>. Acesso em 10 de Janeiro de 2017.
- [9] DANA, Peter H. University of Colorado: Geography Department. Disponvel em:

<http://www.colorado.edu/geography/gcraft/notes/gps/gps f.html>. Acesso em 17 de Janeiro de 2017.

- [10] Secretaria de Educação do Estado do Paraná. Disponível em: <http://www.matematica.seed.pr.gov.br/>. Acesso em 20 de Janeiro de 2017.
- [11] Ciência Viva. Disponível em: <http://www.cienciaviva.pt>. Acesso em 20 de Janeiro de 2017.
- [12] Escola Educação. Disponvel em: <http://escolaeducacao.com.br/coordenadasgeograficas/>. Acesso em 15 de Dezembro de 2016.
- [13] GPS: History Channel. Disponível em: <https://www.youtube.com/watch?v=zHZO4Nfhy-I&t=10s>. Acesso em 30 de Março de 2017.

## Apêndice A - A menor distância entre dois pontos sobre a superfície esférica

**Teorema 5.1.** A menor distância entre dois pontos  $A$  e  $B$  sobre a superfície  $de uma esfera de raio r é a medida do arco AB contido em uma circunferência$ máxima, ou seja, é a medida do arco  $\widehat{AB}$  contido numa circunferência de raio r cujo centro coincide com o centro da esfera em questão.

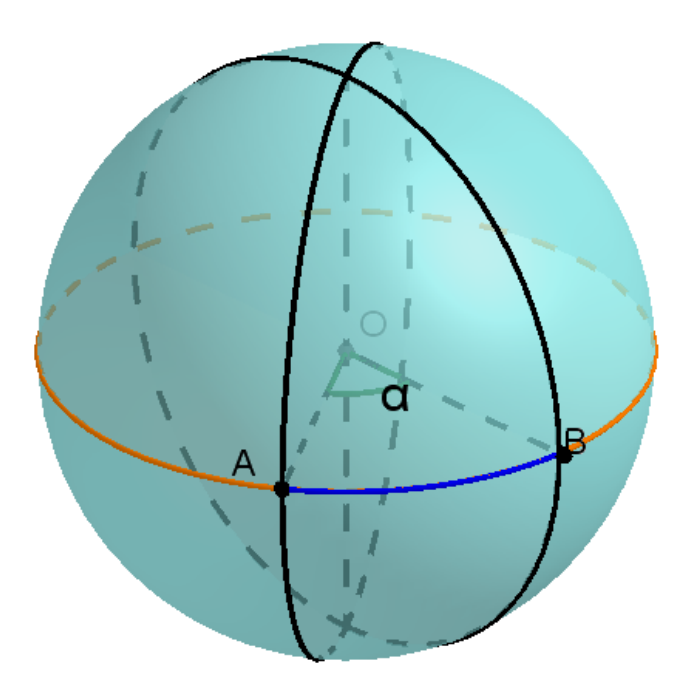

Figura 5.20:  $\hat{A}$ ngulo central.

 $Demonstração. Sejam A e B pontos distintos sobre a superfície de uma esfera$ de raio  $r$ . Supondo que o arco  $\widehat{AB}$  esteja contido numa circunferência máxima podemos usar a proporção entre um arco  $\widehat{AB}$  e seu ângulo central  $\alpha$ , dado em radianos,  $(fiqura 5.20)$ , isto é,

$$
\frac{\alpha}{\widehat{AB}} = \frac{2\pi}{2\pi r},
$$

$$
\widehat{AB} = \alpha.r.
$$

Agora, pela simetria da superfície esférica podemos assumir que  $A$  é o polo norte e o outro ponto  $B$  é dado por suas coordenadas geográficas - latitude  $\theta_1$  e longitude  $\varphi_1$  - medidas em radianos.

.<br>Daí, a circunferência máxima que passa por ÂB contém o meridiano que passa por B de maneira que o arco menor  $\widehat{AB}$  tem comprimento  $r.\left(\frac{\pi}{2} - \theta_1\right)$  (figura 5.21):

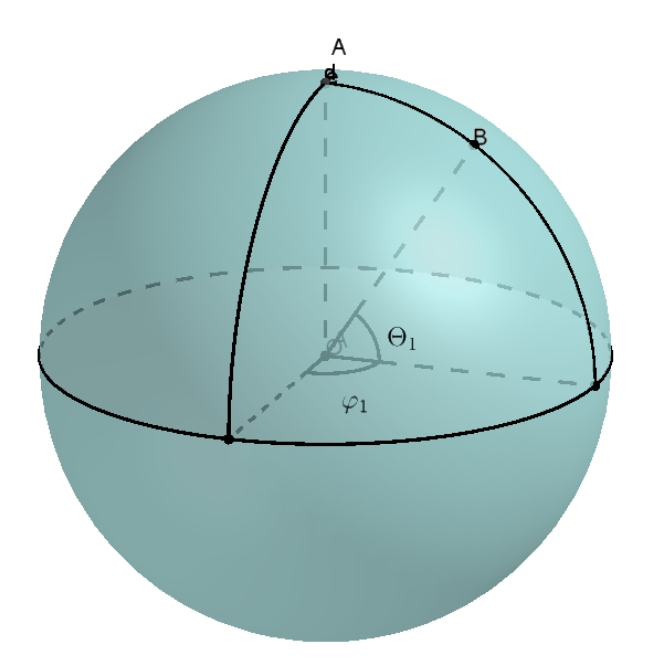

Figura 5.21: Distância entre dois Pontos sobre globo terrestre.

Agora, devemos considerar uma trajetória arbitrária ligando  $A$  a B e mostrar que seu comprimento é maior ou igual a  $r(\frac{\pi}{2} - \theta_1)$ .

Se nos imaginarmos viajando de  $A$  até  $B$ , em cada instante  $t$ , estaremos num ponto do globo terrestre com uma latitude  $\theta(t)$  e com uma longitude  $\varphi(t)$ . Iniciando nossa viagem no instante  $t = 0$  e finalizando no instante  $t_1$  teremos  $\theta(0) = \frac{\pi}{2}$ ,  $\theta(t_1) = \theta_1$  e  $\varphi(t_1) = \varphi_1$ .

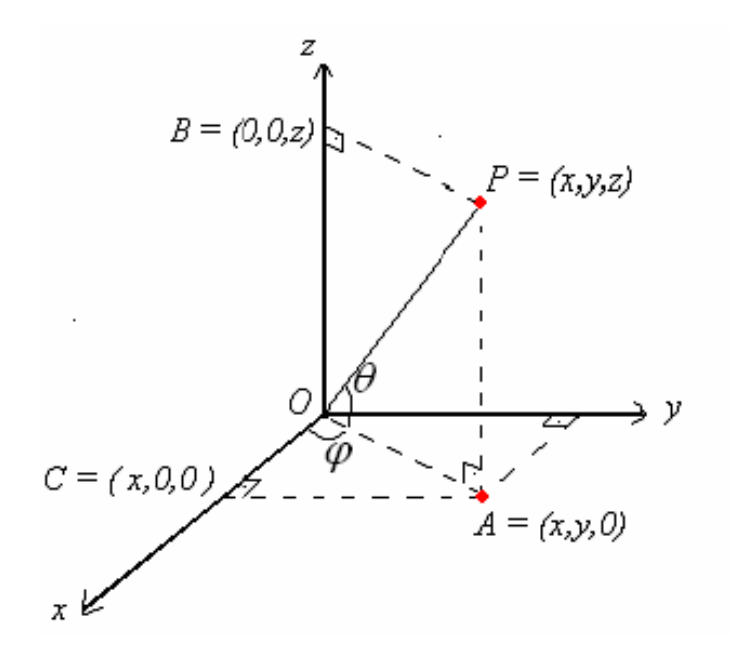

Figura 5.22: Coordenadas geográficas.

Uma trajetória arbitrária ligando  $A$  a  $B$  é então descrita por um vetor posição  $\vec{P}(t)$  dado por (figura 5.22)

$$
\vec{P}(t) = (r\cos\theta(t)\cos\varphi(t), r\cos\theta(t)\sin\varphi(t), r\sin\theta(t)).
$$
 (5.1)

Derivando-se essa função vetorial em relação ao tempo  $t$  obtemos o vetor velocidade

$$
\vec{P}'(t) = (x'(t), y'(t), z'(t))
$$

onde,  
\n
$$
x'(t) = -r\theta'(t) \sin \theta(t) \cos \varphi(t) - r\varphi'(t) \cos \theta(t) \sin \varphi(t),
$$
\n
$$
y'(t) = -r\theta'(t) \sin \theta(t) \sin \varphi(t) + r\varphi'(t) \cos \theta(t) \cos \varphi(t) e
$$
\n
$$
z'(t) = r\theta'(t) \cos \theta(t).
$$

E, consequentemente, o módulo de sua velocidade  $\|\vec{P}'(t)\|$  no instante  $t$ , é tal que

$$
||\vec{P}'(t)|| = \sqrt{(x'(t))^2 + (y'(t))^2 + (z'(t))^2}
$$

efetuando os cálculos, obtemos

$$
||\vec{P}'(t)|| = \sqrt{r^2(\theta'(t))^2 + r^2(\varphi'(t))^2 \cos^2 \theta(t)} \ge \sqrt{r^2 \theta'^2(t)} = |r\theta'(t)| \ge -r\theta'(t).
$$

E como o comprimento  $c$ da trajetória é calculado pela expressão

$$
c = \int\limits_0^{t_1} ||\vec{P}'(t)||dt
$$

temos que

$$
c \ge -\int_{0}^{t_1} r\theta'(t)dt = -[r\theta(t_1) - r\theta(0)] = r(\frac{\pi}{2} - \theta_1).
$$

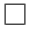

### Apêndice B - A Projeção de Lambert é conforme

**Teorema 5.2.** A projeção  $P : \Sigma \longrightarrow \Gamma$  dada em (2.1), na página 16, preserva áreas.

 $Demonstração$ . Parametrizamos a esfera usando suas coordenadas geográficas (esféricas), ver (figura 5.22), usando a seguinte aplicação:

$$
\begin{cases}\nF: (-\pi, \pi] \times [-\frac{\pi}{2}, \frac{\pi}{2}] \longrightarrow \Sigma \\
(\varphi, \theta) \longrightarrow F(\varphi, \theta) = (x, y, z) = (R \cos \theta \cos \varphi, R \cos \theta \sin \varphi, R \sin \theta)\n\end{cases}
$$
\n(5.2)

onde  $\varphi$  e  $\theta$ , expressos em radianos, correspondem, respectivamente, à longitude e latitude do ponto  $(x, y, z) = (R \cos \theta \cos \varphi, R \cos \theta \sin \varphi, R \sin \theta)$ , com  $\varphi = 0$  correspondendo ao meridiano de Greenwich,  $\varphi > 0$  correspondendo  $\alpha$  longitudes orientais e  $\varphi < 0$  correspondendo à longitudes ocidentais, com  $\theta > 0$  correspondendo à latitudes ao norte e  $\theta < 0$  correspondendo à latitudes ao sul.

Da mesma forma, podemos mapear o cilindro como:

$$
\begin{cases}\nG: (-\pi, \pi] \times [-\frac{\pi}{2}, \frac{\pi}{2}] \longrightarrow \Gamma \\
(\varphi, \theta) \longrightarrow G(\varphi, \theta) = (x, y, z) = (R \cos \varphi, R \sin \varphi, R \sin \theta)\n\end{cases} (5.3)
$$

Nesse sistema de coordenadas, a projeção  $P$  pode ser descrita como  $(\varphi, \theta) \longrightarrow P(\varphi, \theta)$ . Seja S uma região da esfera e seja  $P(S)$  a correspondente região projetada no cilindro. Ambas as regiões são imagens do mesmo conjunto A, com

$$
A \subset (-\pi, \pi] \times [-\frac{\pi}{2}, \frac{\pi}{2}].
$$

A área de S da superfície da esfera é dada por

$$
\text{Área}(S) = \iint_{A} \left| \frac{\partial F}{\partial \varphi} \times \frac{\partial F}{\partial \theta} \right| d\varphi d\theta \tag{5.4}
$$

onde $u\times v$  representa o produto vetorial de  $u$ e $v$ e $\left\vert u\times v\right\vert$ representa seu comprimento. Logo,

$$
\frac{\partial F}{\partial \varphi} = (-R\sin\varphi\cos\theta, R\cos\varphi\cos\theta, 0),
$$

$$
\frac{\partial F}{\partial \theta} = (-R\cos\varphi\sin\theta, -R\sin\varphi\sin\theta, R\cos\theta),
$$

$$
\frac{\partial F}{\partial \varphi} \times \frac{\partial F}{\partial \theta} = (R^2 \cos \varphi \cos^2 \theta, R^2 \sin \varphi \cos^2 \theta, R^2 \sin \theta \cos \theta),
$$

$$
\left|\frac{\partial F}{\partial \varphi} \times \frac{\partial F}{\partial \theta}\right| = R^2 |\cos \theta|.
$$

De maneira análoga, no cilindro a área de $\mathcal{P}(S)$ é dada por

$$
\text{Área}(P(S)) = \iint_A \left| \frac{\partial G}{\partial \varphi} \times \frac{\partial G}{\partial \theta} \right| d\varphi d\theta. \tag{5.5}
$$

Logo,

$$
\frac{\partial G}{\partial \varphi} = (-R\sin\varphi, R\cos\varphi, 0),
$$

$$
\frac{\partial G}{\partial \theta} = (0, 0, R\cos\theta),
$$

$$
\frac{\partial G}{\partial \varphi} \times \frac{\partial G}{\partial \theta} = (R^2 \cos \varphi \cos \theta, R^2 \sin \varphi \cos \theta, 0),
$$

$$
\left| \frac{\partial G}{\partial \varphi} \times \frac{\partial G}{\partial \theta} \right| = R^2 |\cos \theta|.
$$

Como as integrais (5.4) e (5.5) são calculadas sob um mesmo domínio  $A$ , vê-se que as duas áreas são iguais.  $\Box$ 

# Apêndice C - Algoritmo para cálculo da área de um polígono n˜ao complexo pelas coordenadas de seus vértices

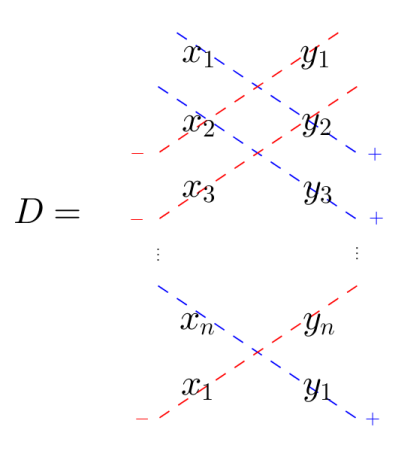

Figura 5.23: "Falso determinante" para algoritmo de cálculo da área da superfície de um polígono pelas coordenadas de seus vértices consecutivos.

O algoritmo para cálculo da área da superfície de um polígono não complexo de  $n$  lados pode ser dado em função das coordenadas de seus vértices consecutivos  $A_1(x_1, y_1), A_2(x_2, y_2), A_3(x_3, y_3),..., A_n(x_n, y_n),$ fazendo-se uso do "falso determinante" D, ver (figura 5.23), pelo qual, obtemos:

$$
D = x_1 \cdot y_2 + x_2 \cdot y_3 + \dots + x_n \cdot y_n - y_1 \cdot x_2 - y_2 \cdot x_3 \dots - y_n \cdot x_1
$$

**Teorema 5.3.** Seja  $n \geq 3$  um número natural e  $P_n$  um polígono não complexo de vértices consecutivos  $A_1(x_1, y_1), A_2(x_2, y_2), A_3(x_3, y_3),..., A_n(x_n, y_n),$ então a área da superfície de $P_n$ é dada por

$$
Area(P_n) = \frac{|D|}{2}
$$

 $Demonstração.$  Demonstraremos por indução em n.

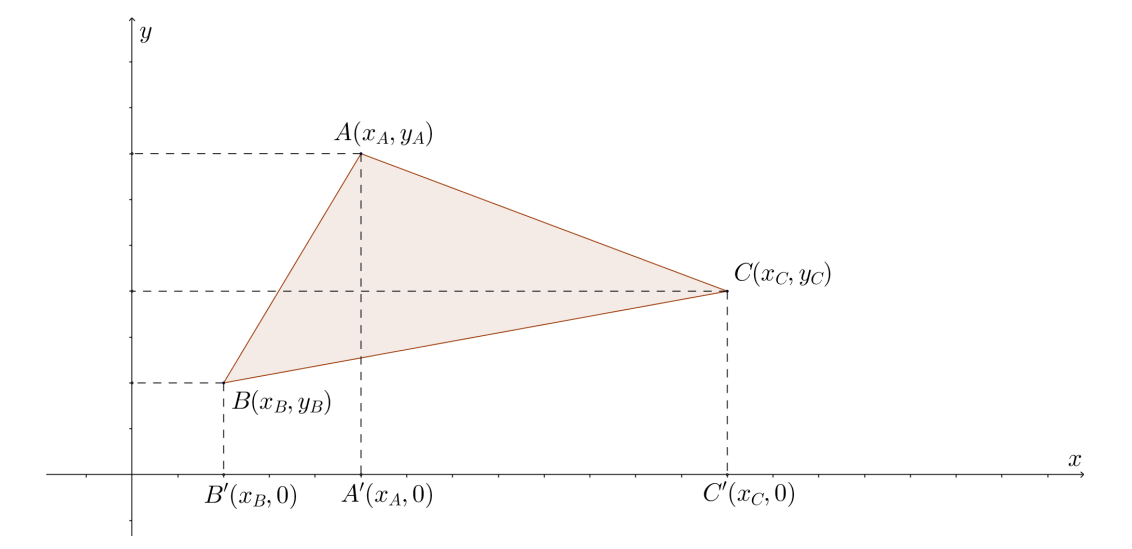

Figura 5.24: Área de um triângulo de vértices A, B e C

Primeiramente para  $n = 3$ , consideremos um triângulo de vértices A, B e C plotados num sistema de coordenadas cartesianas ortogonais. Consideremos também os pontos obtidos pelos pés das perpendiculares ao eixo  $x$ baixadas pelos pontos  $A, B$  e  $C$  obtendo, respectivamente, os pontos  $A', B'$  $e C'$  (figura 5.24).

A área do triângulo  $ABC$  pode ser dada por:

$$
Area(ABC) = Area(ABB'A') + Area(AA'C'C) - Area(BB'C'C).
$$

Portanto,

$$
Area(ABC) = \frac{(y_B + y_A)(x_A - x_B)}{2} + \frac{(y_A + y_C)(x_C - x_A)}{2} - \frac{(y_B + y_C)(x_C - x_B)}{2}
$$

 $Area(ABC) = \frac{1}{2}(x_Ay_B + x_Ay_A - x_By_B - x_By_A + x_Cy_A + x_Cy_C$  $x_Ay_A - x_Ay_C - x_Cy_B + x_By_B + x_By_C - x_Cy_C)$ 

e fazendo os devidos cancelamentos, obtêm-se:

$$
Area(ABC) = \frac{1}{2}(x_A y_B + x_B y_C + x_C y_A - x_B y_A - x_C y_B - x_A y_C).
$$

Note que, usando o algoritmo, obter-se-ia o mesmo resultado. Caso invertêssemos o sentido de escolha dos pontos consecutivos do sentido anti-horário para o sentido horário o falso determinante  $D$  daria o oposto do valor encontrado (figura 5.25).

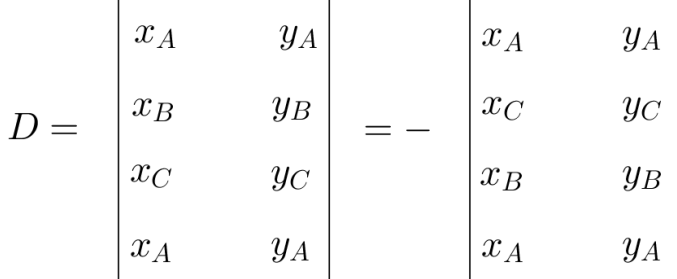

Figura 5.25: "Falso determinante" com os vértices A, B e C de um triângulo escolhidos no sentido anti-horário e no sentido horário.

A área de um polígono não complexo  $\mathcal{P}_{n+1}$  de vértices consecutivos  $A_1(x_1, y_1), A_2(x_2, y_2),...,A_n(x_n, y_n)$  e  $A_{n+1}(x_{n+1}, y_{n+1})$  pode ser dada em função da área de um polígono não complexo  $P_n$  de vértices consecutivos  $A_1(x_1, y_1), A_2(x_2, y_2),..., A_n(x_n, y_n)$  (figura 5.26), da forma

$$
Area(P_{n+1}) = Area(P_n) + Area(A_1A_nA_{n+1})
$$

ou

$$
Area(P_{n+1}) = Area(P_n) - Area(A_1A_nA_{n+1})
$$

a depender do polígono.

Pelas hipóteses de indução temos que

$$
Area(P_n) = \frac{1}{2}(x_1y_2 + x_2y_3 + \dots + x_ny_1 - (x_2y_1 + x_3y_2 + \dots + x_1y_n))
$$

e também, respectivamente,

$$
Area(A_1A_nA_{n+1}) = \frac{1}{2}(x_1y_n + x_ny_{n+1} + x_{n+1}y_1 - x_ny_1 - x_{n+1}y_n - x_1y_{n+1})
$$
  
ou

$$
Area(A_1A_{n+1}A_n) = -\frac{1}{2}(x_1y_n + x_ny_{n+1} + x_{n+1}y_1 - x_ny_1 - x_{n+1}y_n - x_1y_{n+1}).
$$

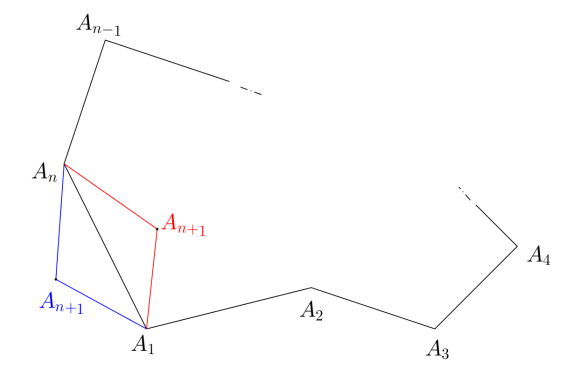

Figura 5.26: Polígono com  $n + 1$  vértices

Tomando os vértices no mesmo sentido, no caso o anti-horário, para qualquer uma das duas possibilidades para o vértice  $A_{n+1}$  (figura 5.26), temos que,

$$
Area(P_{n+1}) = \frac{1}{2}(x_1y_2 + x_2y_3 + \dots + x_{n+1}y_1 - (x_2y_1 + x_3y_2 + \dots + x_1y_{n+1})).
$$
  
O que conclui a hipótese de indução.

O que conclui a hipótese de indução.